### **MARKANT** Corporate Design Manual

## **WER IST ER?**

Wie beschreibt ihn seine Community?

- **Abwechslungsreich**
- **liebevoll**
- **Dynamisch**
- **hip**
- **lebendig**
- **ehrlich**
- **authentisch**
- **locker**
- Multidisziplinär
- Kontrast
- Facettenreich
- Lustig
- Kreativ
- Jegendlich
- Innovativ
- Frech
- energisch
- Geborgenheit
- kritisch
- selbstbewusst
- weich

### **KULTUR CO-CREATOR GEFÜHL WIRKUNG USP**

Wie sind seine Partner?

- **Bauchgefühl**
- **Intuitiv**
	- **Keinen Stock im Arsch**
	- Spontan
	- Querdenker
	- Kreativ
- Offen
	- Bunter Haufen
	- Nicht genormt
	- Ambitioniert
	- Verplant
	- Ähnlich wie der Künstler
	- Up to Date
	- Trend Verständnis
	- Sinn für Popkultur

Welche Emotionen hat man beim hören seiner Musik?

Wenn man Teil der Zielgruppe (junge Erwachsene zw 16 & 25) ist, **fühlt man sich verstanden**, da MARKANT versucht Probleme dieses Lebensabschnittes in seiner Musik zu verarbeiten.

**- Good Vibes**

### **- Mischung aus locker und nachdenklich**

### - Positiv

- Verträumt
- Sympathisch
- Lässig

Wie wirkt er auf andere? Wie unterscheidet er sich von ähnlichen Künstlern?

**3** / 94

### **- Vielseitig (bedient multiple Genres)**

### **- erzeugt eine sehr authentische Stimmung - selfmade**

- Selfmade: Kümmert sich um alle Schritte der Musik Produktion
- Rap & Gesang
- Englisch & Deutsch
- Leidenschaft für das was er macht

Markus Wilfinger - Eigenschaften

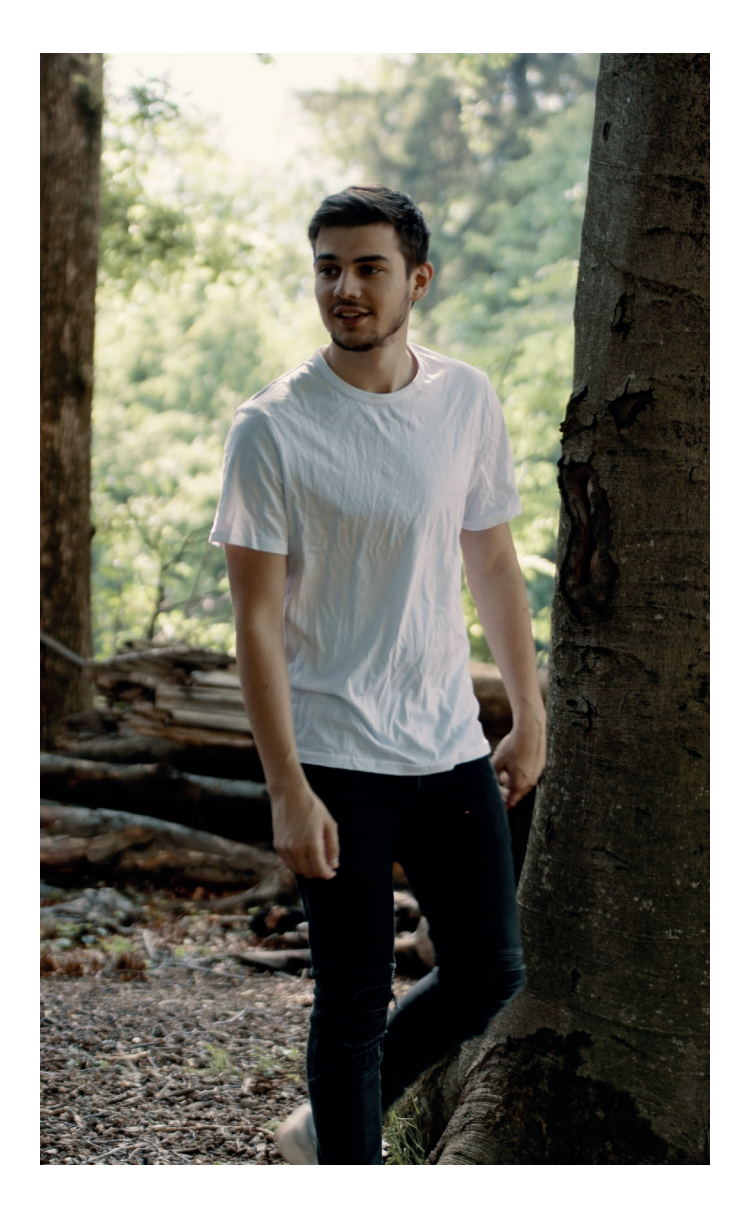

**Markus** ist ein 20 jähriger Musiker aus  $4/94$ der Steiermark. Seit ungefähr 3 Jahren produziert er seine eigene Musik. In seinen Songs verarbeitet er hauptsächlich Themen, welche Menschen beim Erwachsen werden beschäftigen. Mit seiner lockeren und offenen Art hat er einen authentischen und modernen Pop Stil gefunden, welcher gezeichnet von Hip Hop & R'n'B Einflüssen ist.

Markus Wilfinger - Über ihn

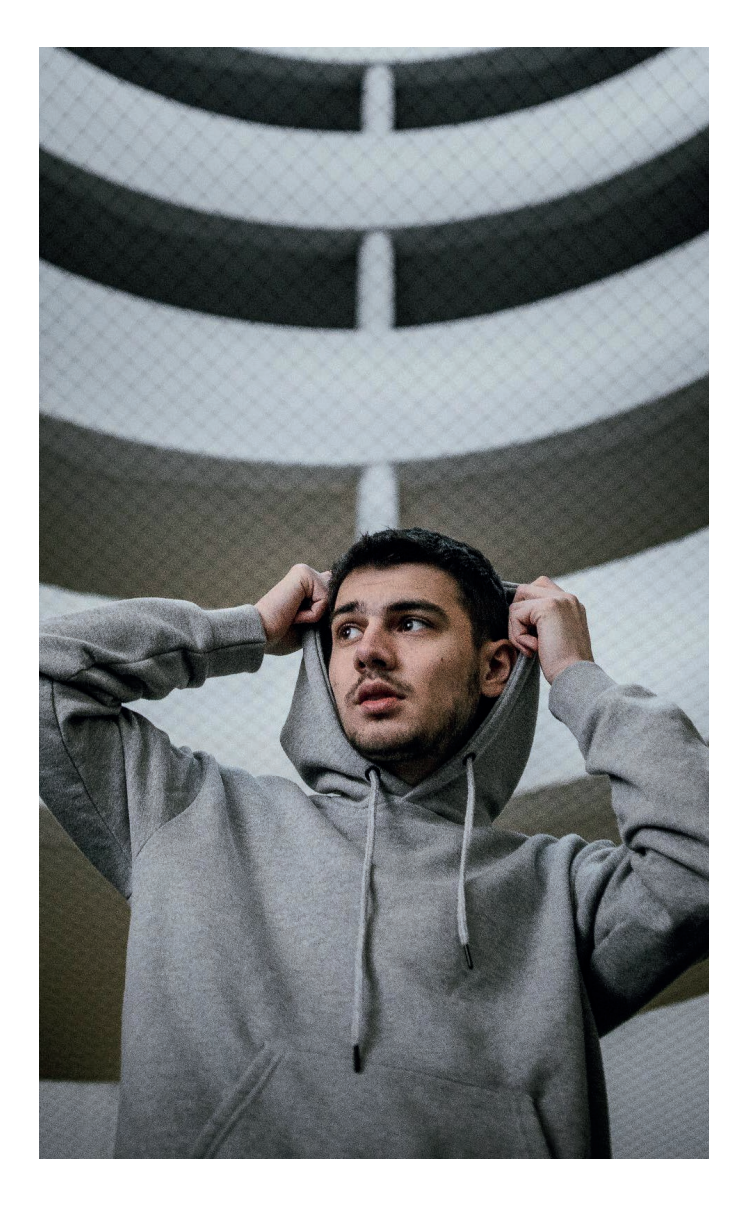

**MARKANT** produziert poppige MUSIK mit HIP HOP Einflüssen für moderne junge Erwachsene, die sich gerne auf ihr Bauchgefühl verlassen, in einer ehrlichen und entspannten Athmosphäre mit einem, Feel Good" Vibe. Die Musik wirkt auf den Zuhörer entspannend, kann aber auch zum Nachdenken anregen.

**5** / 94

Markus Wilfinger - Markant

## **SKETCHES**

MARKANT BRANDING SECTIONS  $370 - 1$ - Lerriana arr Deus MARKANT  $STU$ ocupt houslettering NOINCE  $22.4/4$ markant  $9e16$  $574 - 3 - 7$ pormita shop  $\sqrt{116}$  4 Sen. P - Stilbruch markant MARKAN ANS SEDEM STIL  $TETL$ UND MIT SAU  $S_{\epsilon\beta\pi_{\epsilon}\Lambda}$ **KOM CINIERE'S**  $5711$  $" \omega_{\text{psf}}$  $i$  stering  $5\pi i$  6 - classic markant  $See_{1}F$ MARKANT MARKANT SERIFFULOSE  $C/cm$ 

Sketch

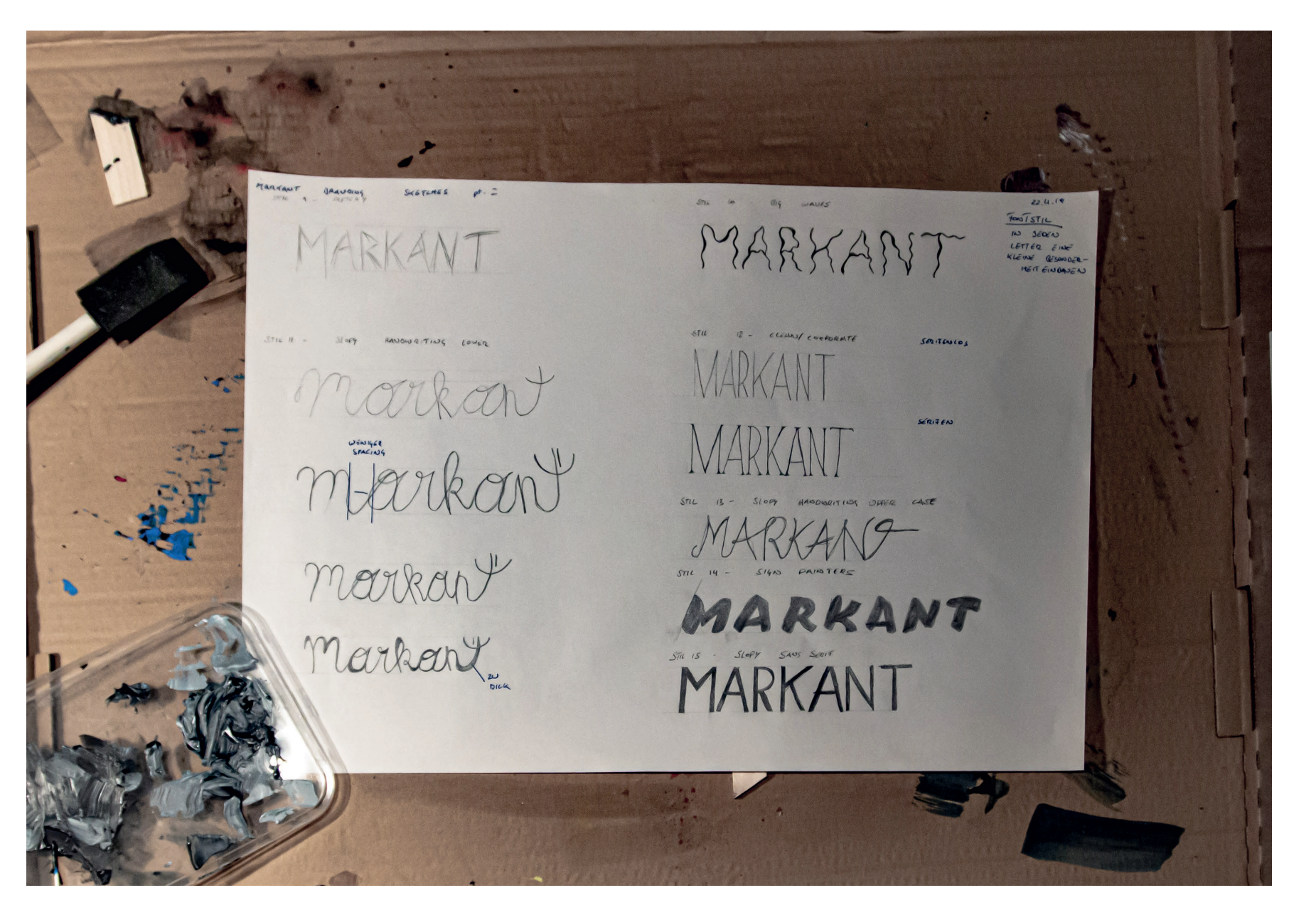

Sketch 2

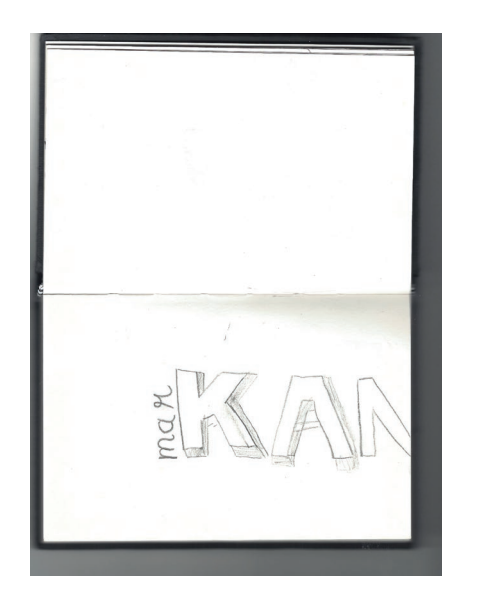

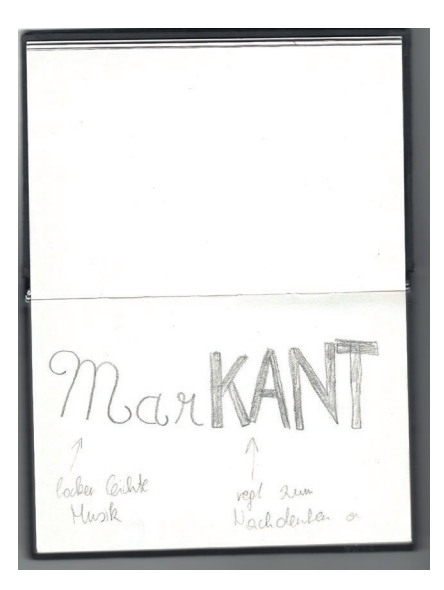

sollo RANT ene Vien<br>expela

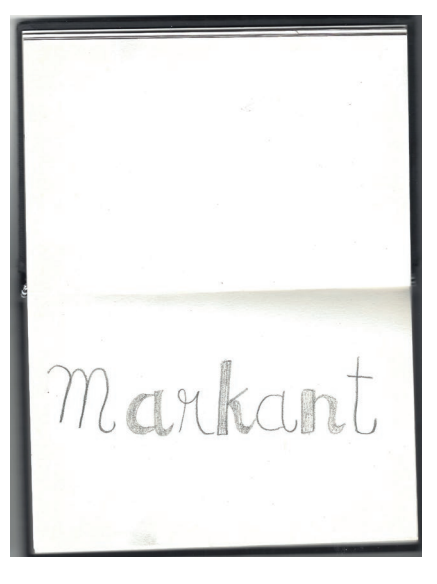

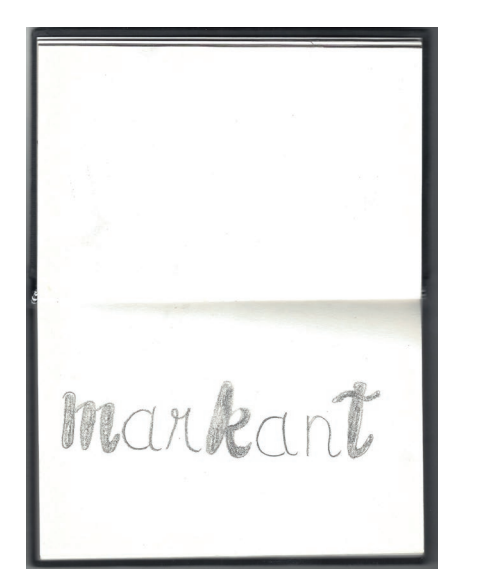

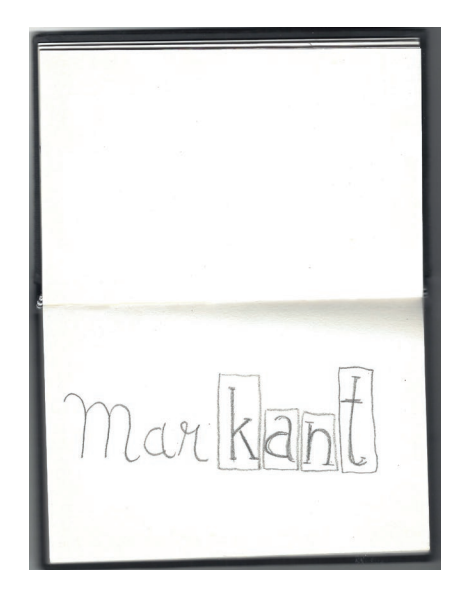

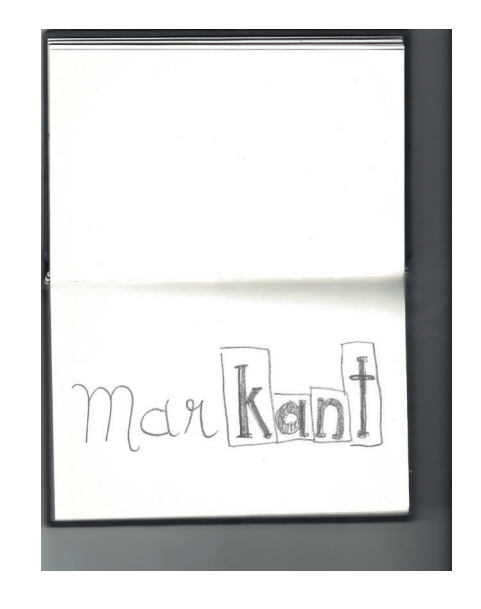

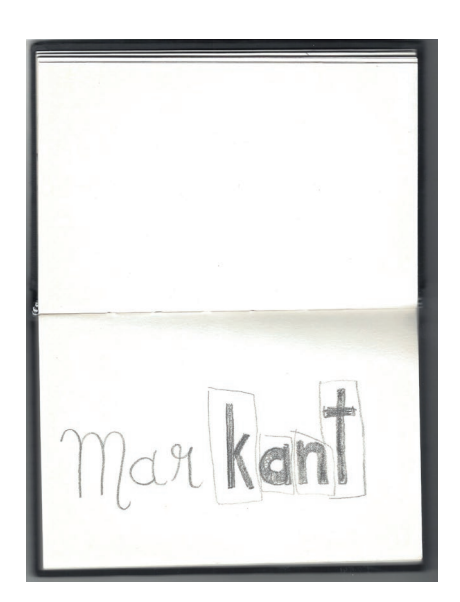

Sketch 3

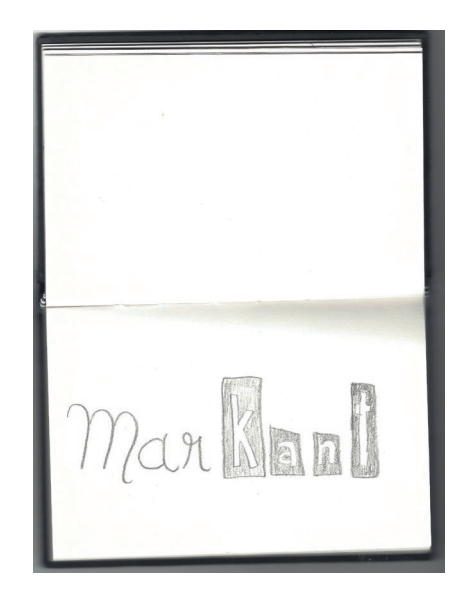

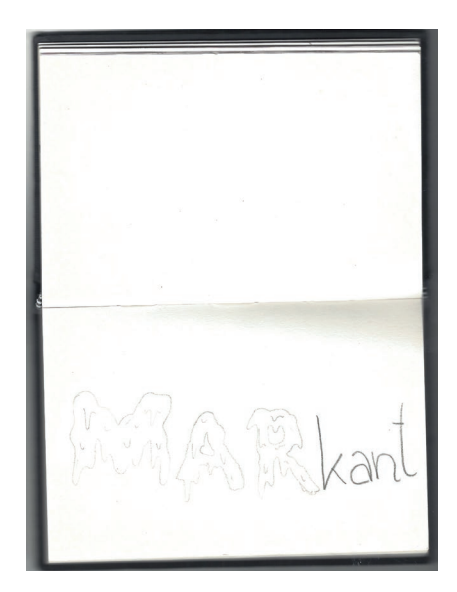

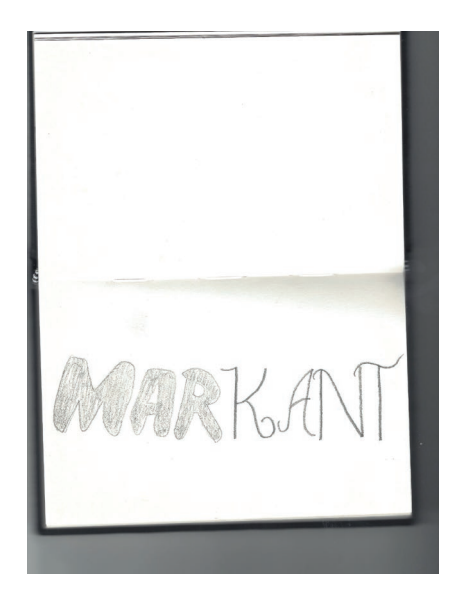

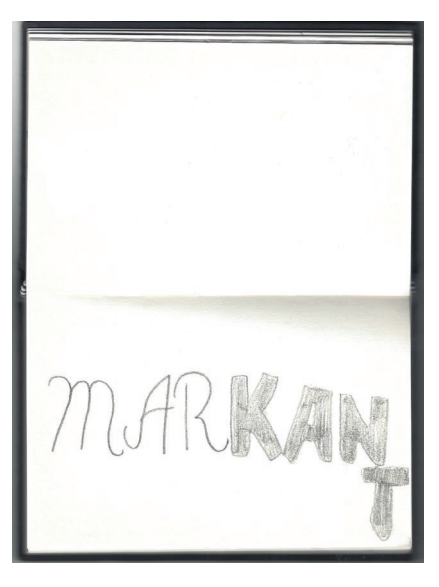

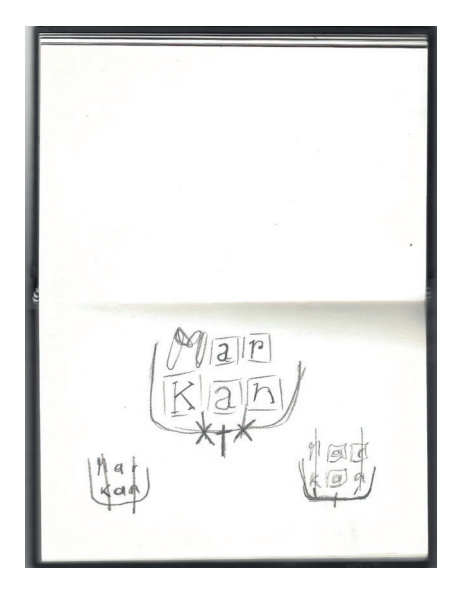

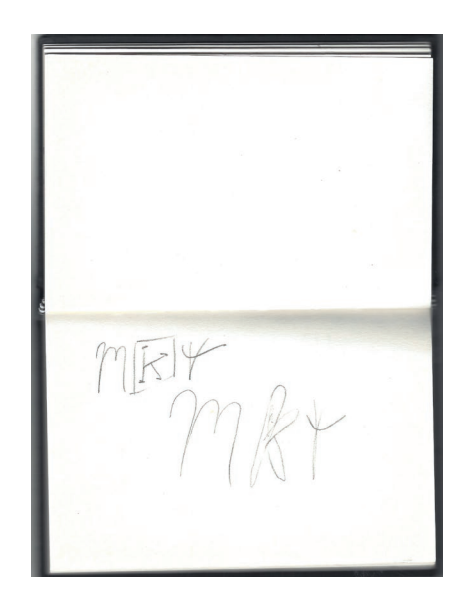

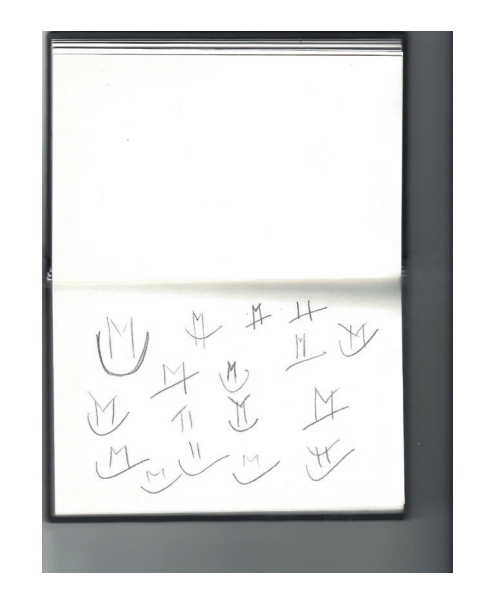

Sketch 4

Markant lankant Awar kant mari MarkANT Markant MARKANT MARRE Markamy MERKERY markaut MERKERY MaRkant

Sketch<sub>5</sub>

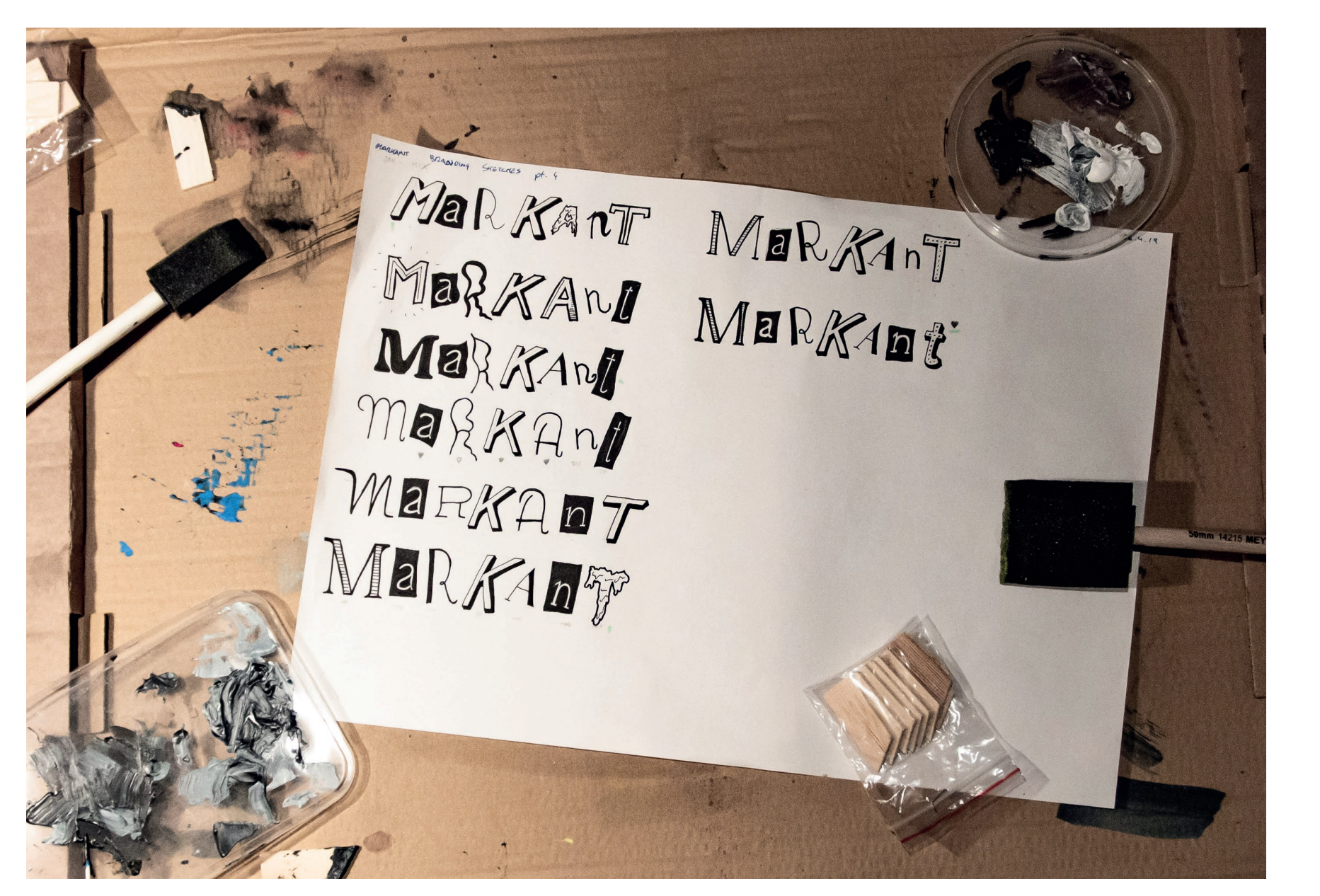

Sketch 6

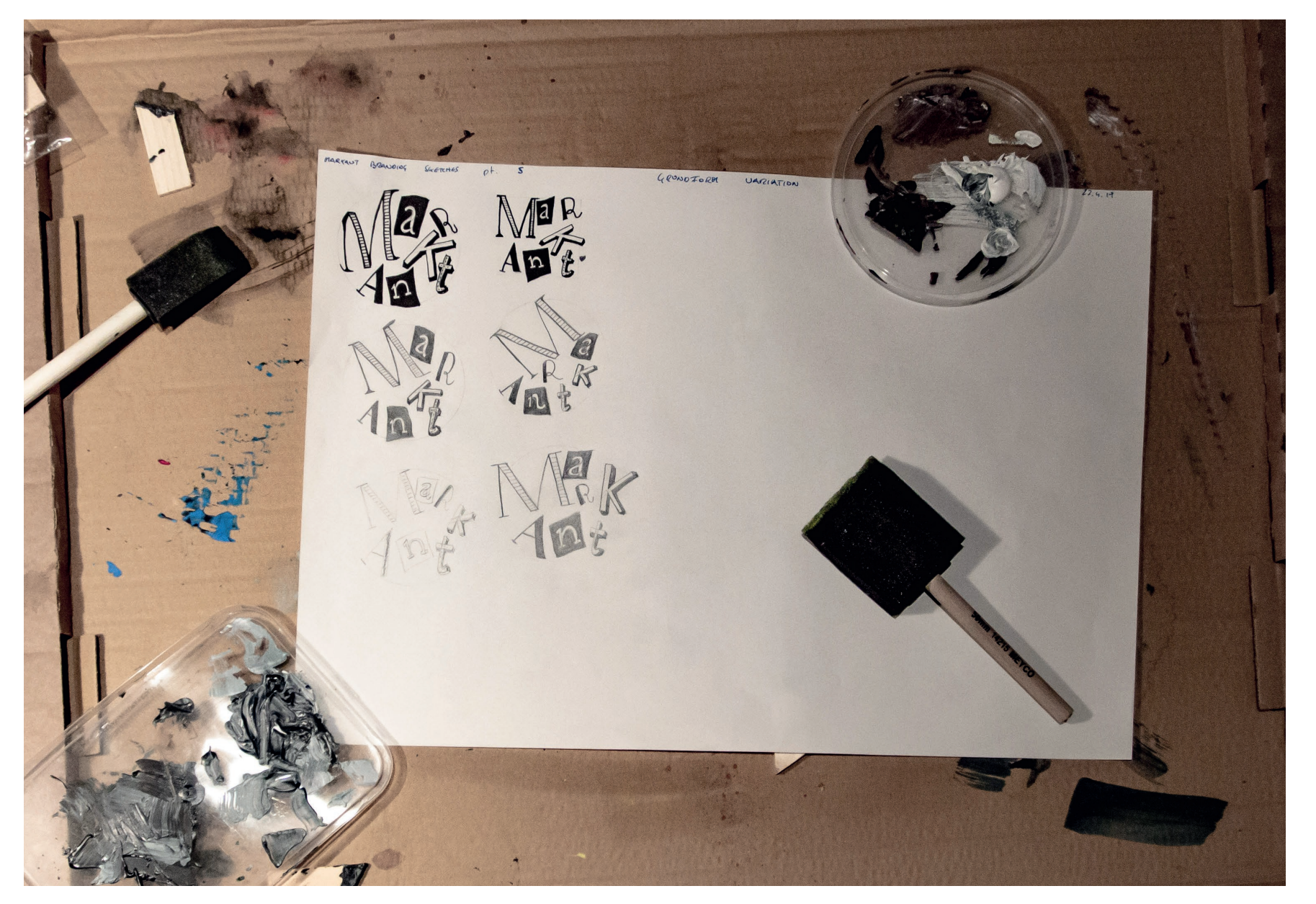

Sketch 7

### **LOGO**

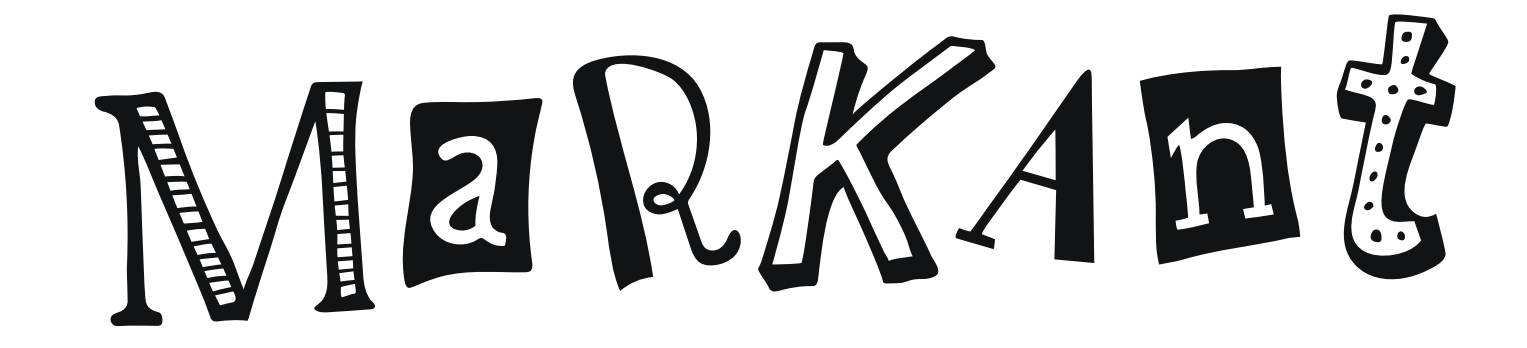

Basis Logo

### MaRKAnt

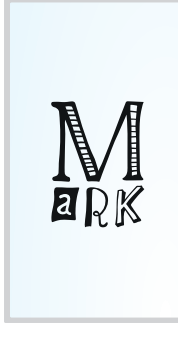

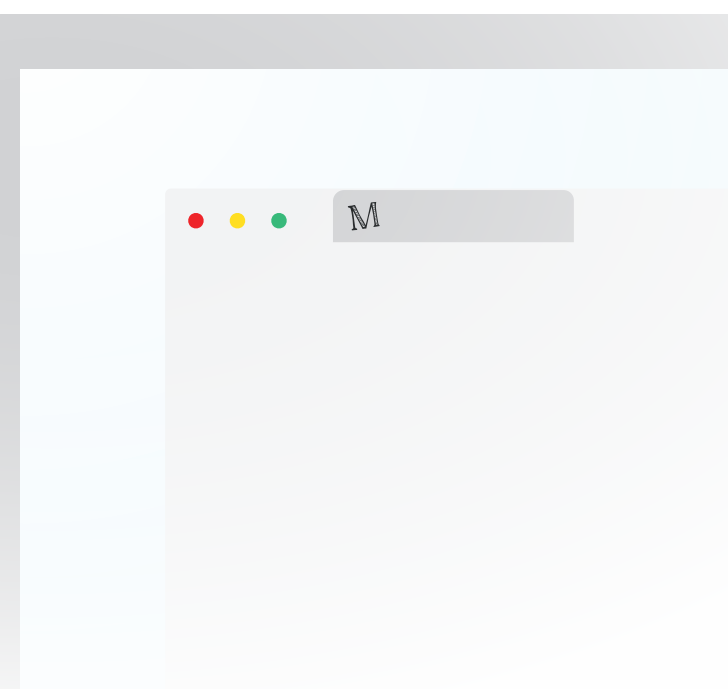

Responsive Logo

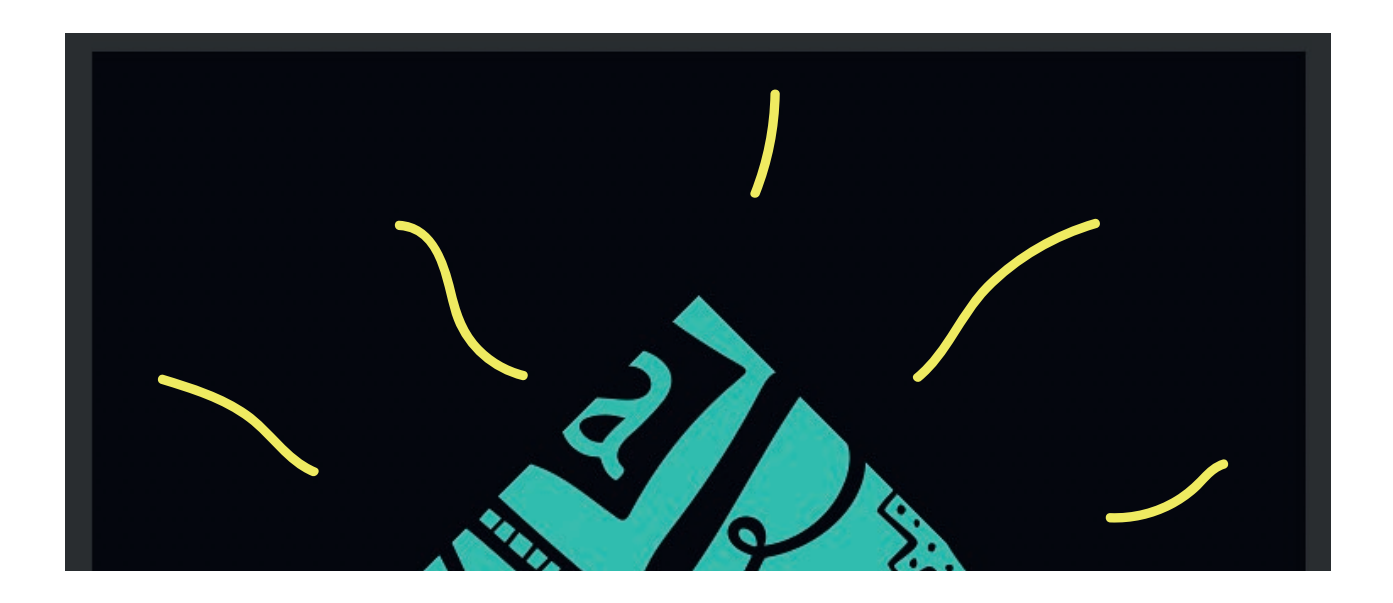

Größenverhältnis - Logo zu Schrift

# **FARBEN & PATTERN**

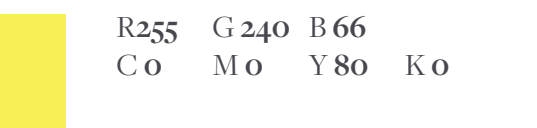

**#FFFF56**

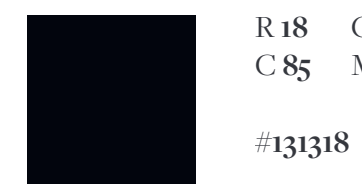

R **18** G **18** B **23** C **85** M **76** Y **58** K **85**

R **62** G **185** B **192** C **68** M **1** Y **28** K0

**#01D4C1**

R **255** G **255** B **255** Co Mo Yo Ko

**#000000**

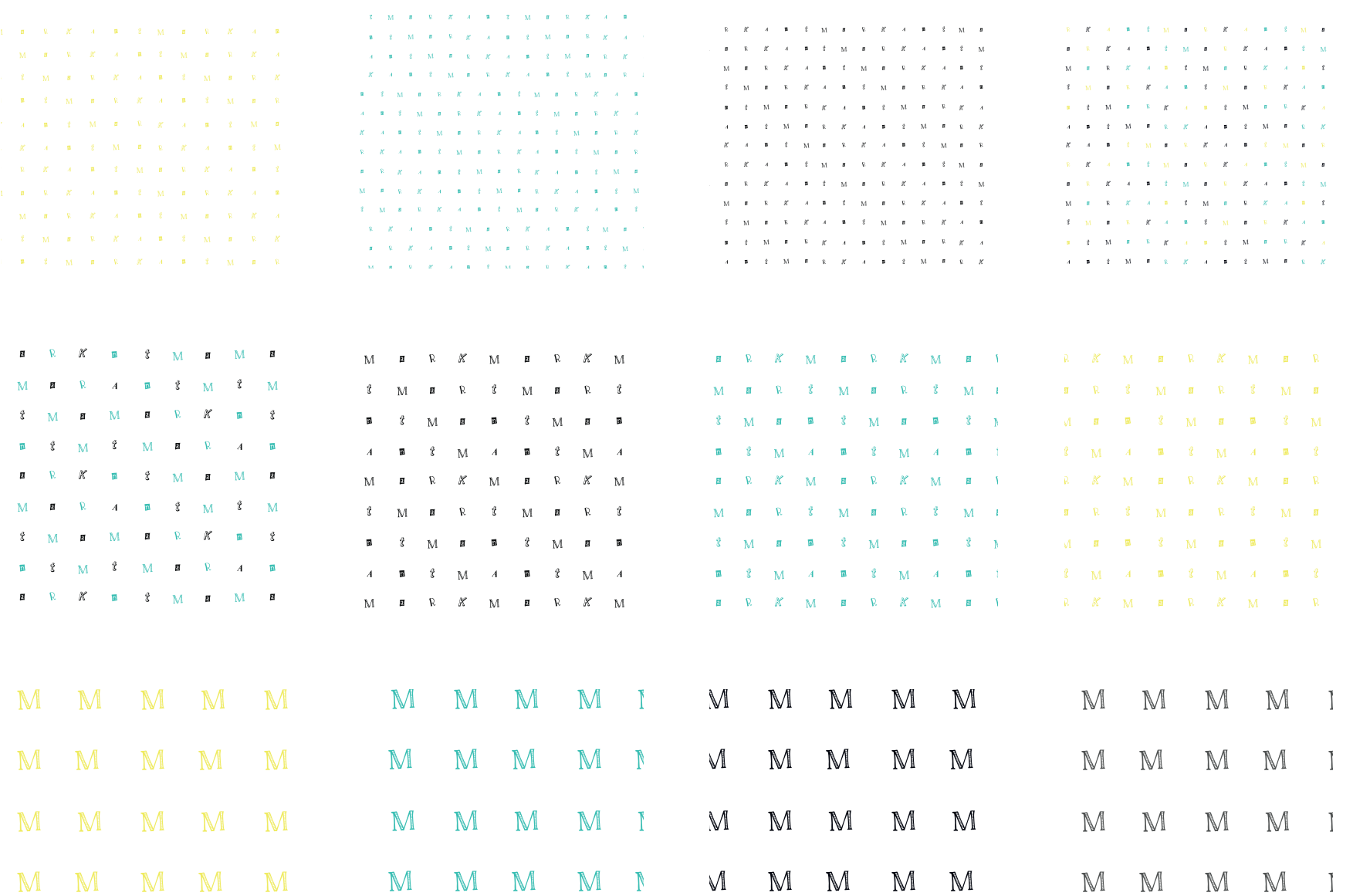

Corporate Pattern

## **SCHRIFTEN**

### Freight Display Pro Book

Vestibulum blandit viverra convallis. Pellentesque ligula urna, fermentum ut semper in, tincidunt nec dui. Morbi mauris lacus, consequat eget justo in, semper gravida enim. Donec ultrices varius ligula. Ut non pretium augue. Etiam non rutrum metus. In varius sit amet lorem tempus sagittis. Cras sed maximus enim, vel ultricies tortor. Pellentesque consectetur tellus ornare felis porta dapibus. Etiam eget viverra ipsum, ac posuere massa. Nam vitae tempor metus. Donec rhoncus, metus ac convallis ultricies, turpis augue vestibulum elit, ut pharetra orci urna quis lectus. Praesent in libero non enim tincidunt imperdiet nec vitae urna. Morbi elementum non enim eget aliquet. Vivamus fermentum quam magna,

### ABCDEFGHIJKLMN OPQRSTUVWXYZ

abcdefghijklmn opqrstuvwxyz

0123456789

 $?$ ! & @  $/()$   $\lceil$  { } ., ® ©

Corporate Typografie

### **Freight Display Pro Bold**

**Vestibulum blandit viverra convallis. Pellentesque ligula urna, fermentum ut semper in, tincidunt nec dui. Morbi mauris lacus, consequat eget justo in, semper gravida enim. Donec ultrices varius ligula. Ut non pretium augue. Etiam non rutrum metus. In varius sit amet lorem tempus sagittis. Cras sed maximus enim, vel ultricies tortor. Pellentesque consectetur tellus ornare felis porta dapibus. Etiam eget viverra ipsum, ac posuere massa. Nam vitae tempor metus. Donec rhoncus, metus ac convallis ultricies, turpis augue vestibulum elit, ut pharetra orci urna quis lectus. Praesent in libero non enim tincidunt imperdiet nec vitae urna. Morbi elementum non enim eget** 

### **ABCDEFGHIJKLMN OPQRSTUVWXYZ**

**abcdefghijklmn opqrstuvwxyz**

**0123456789**

**?!&@/()[]{}.,®©**

Corporate Typografie

# **GRUND FORMEN AUF WEISS**

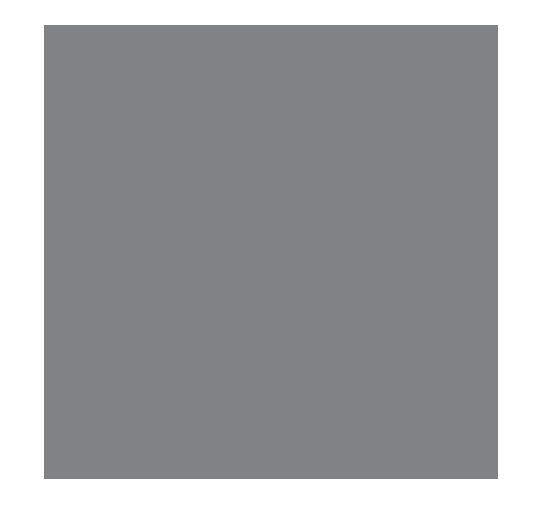

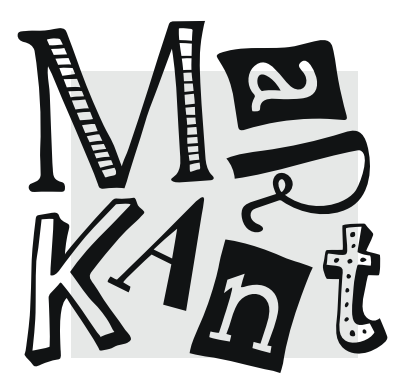

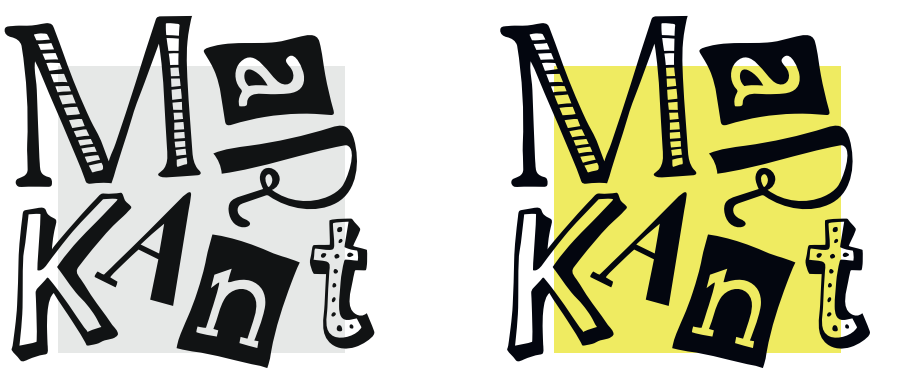

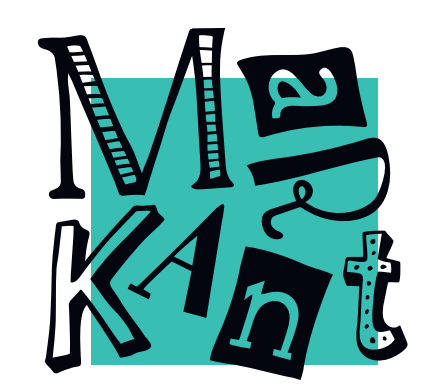

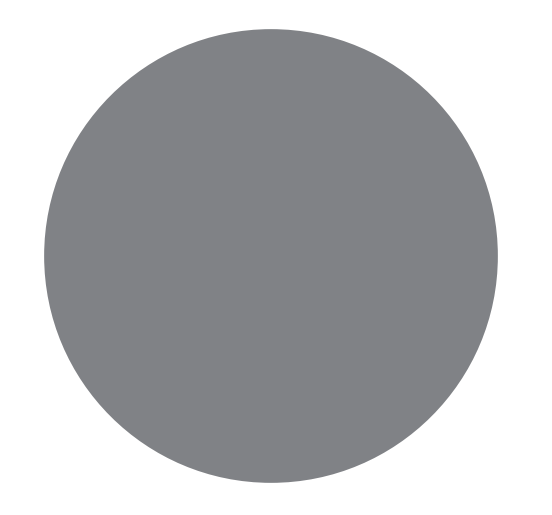

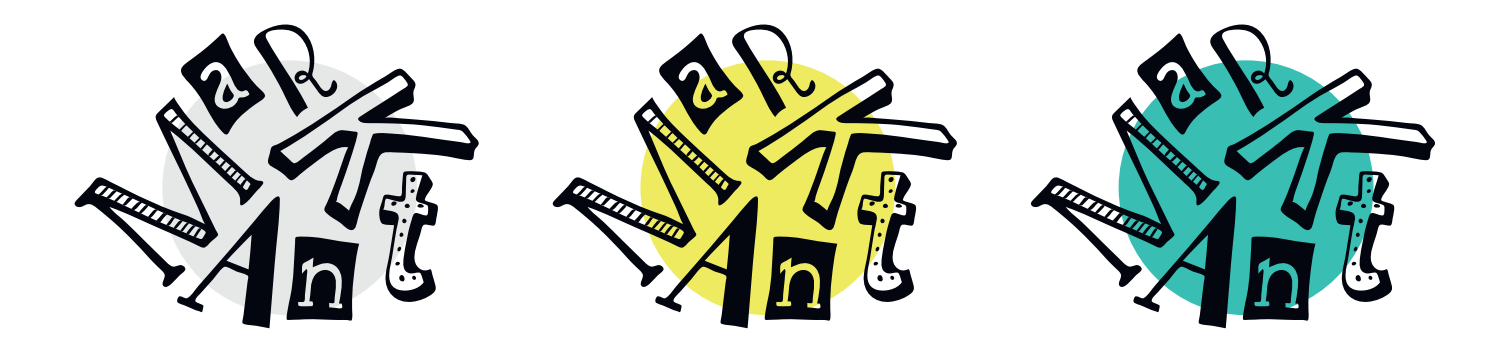

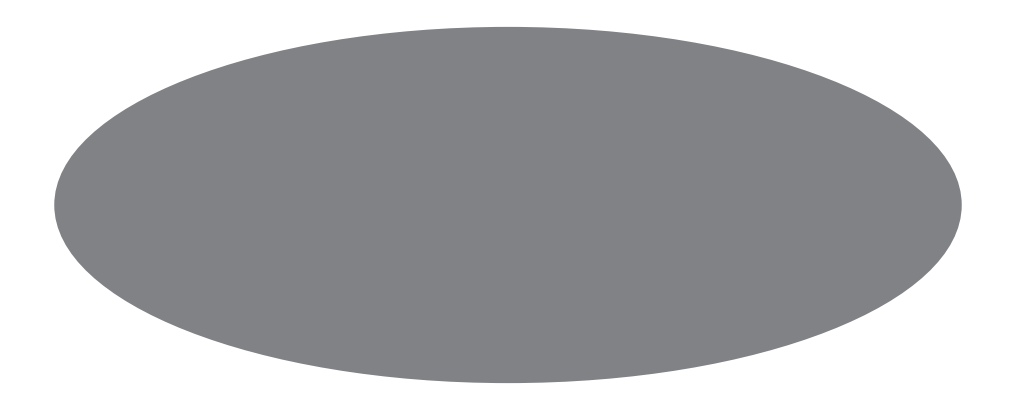

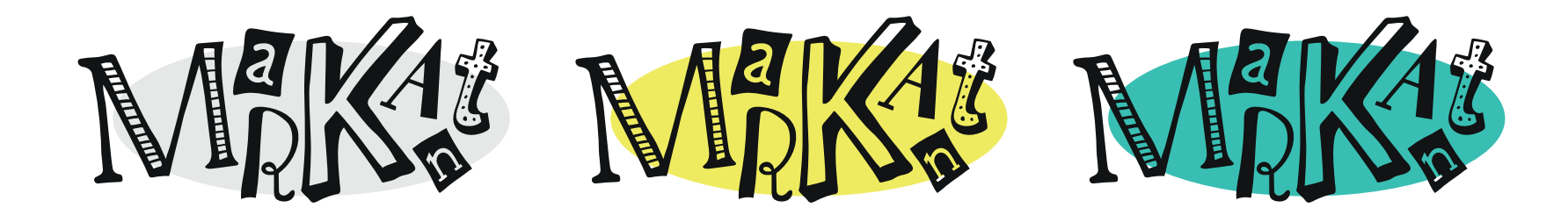

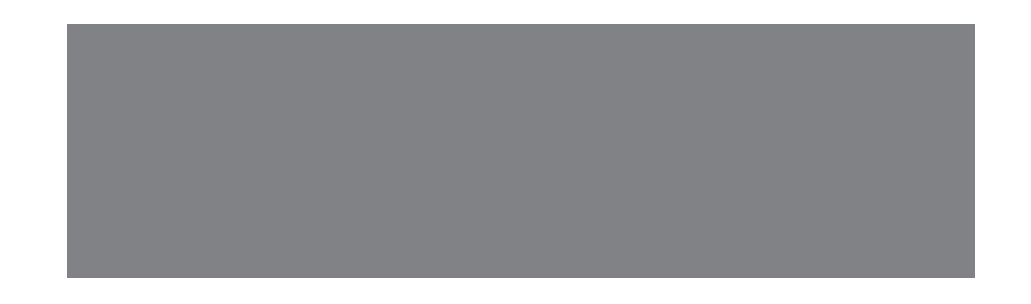

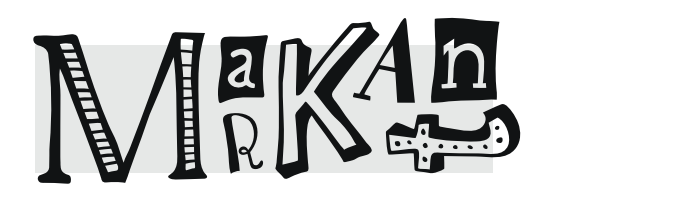

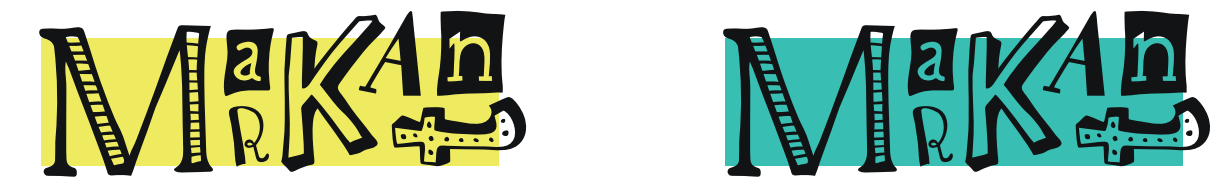

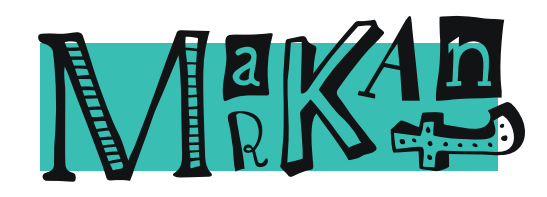

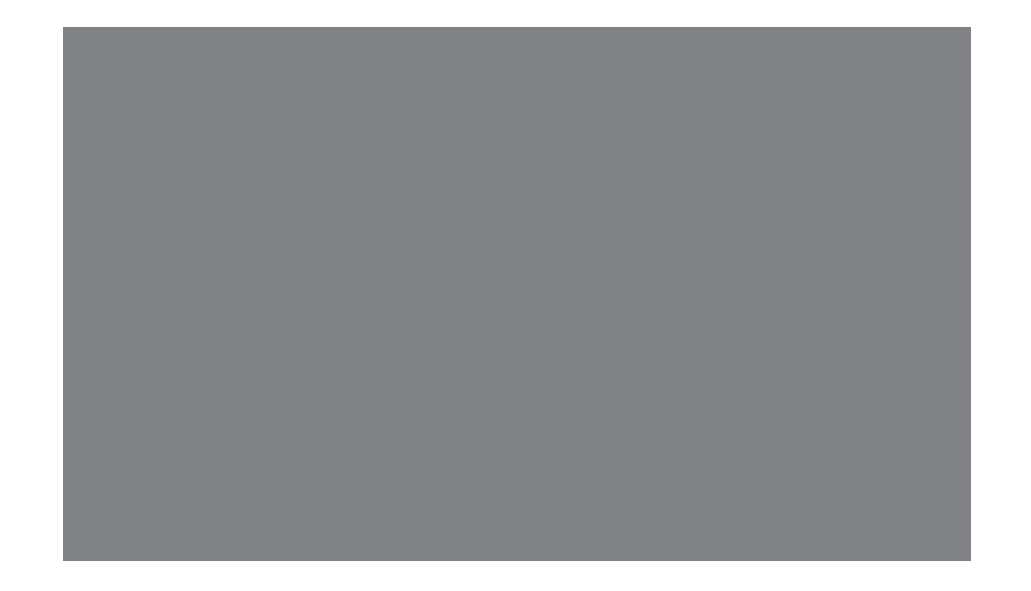

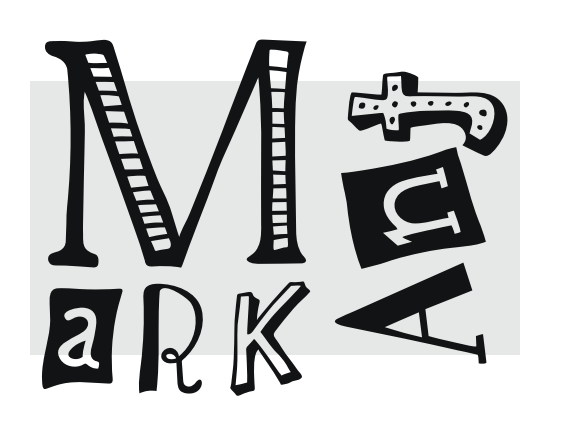

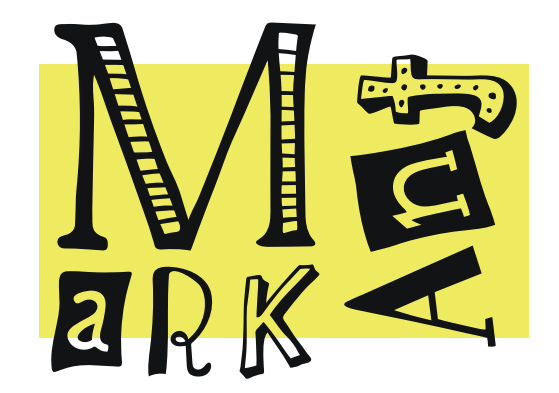

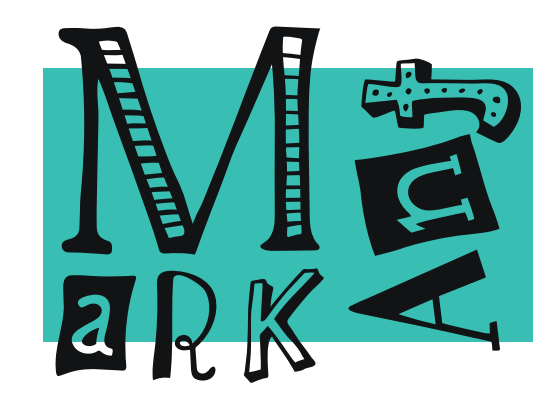

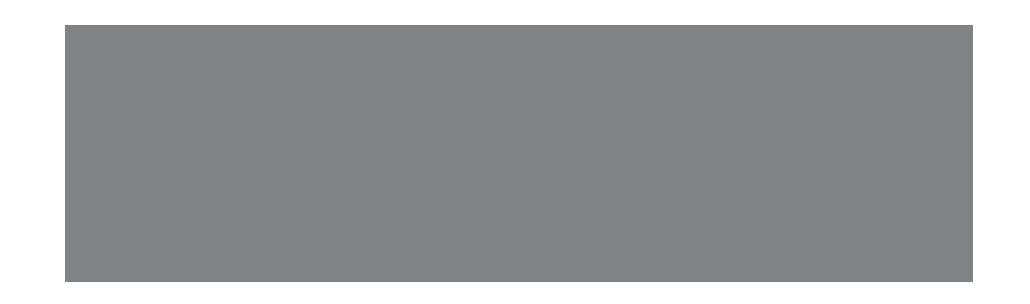

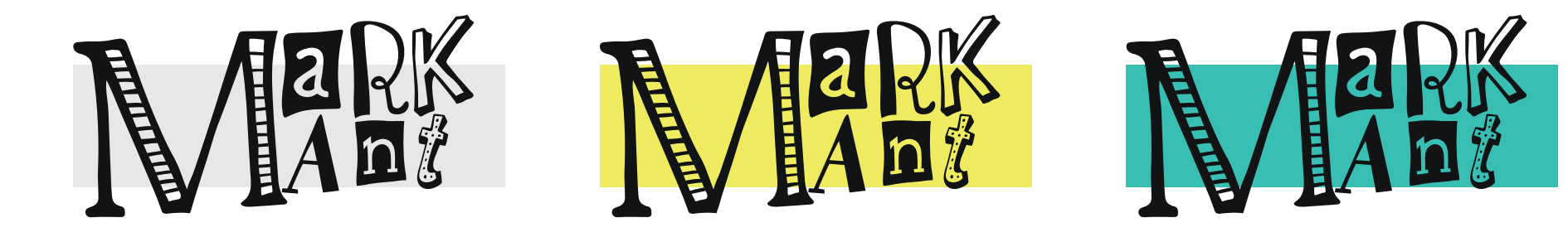
# **GRUND FORMEN AUF SCHWARZ**

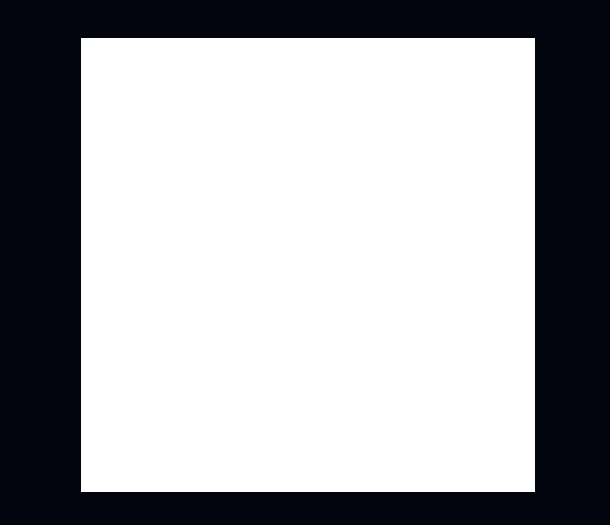

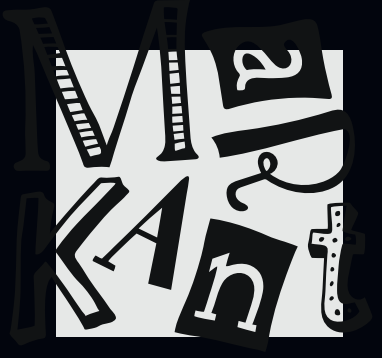

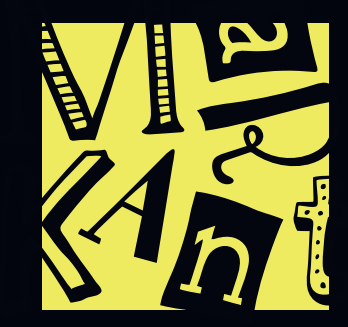

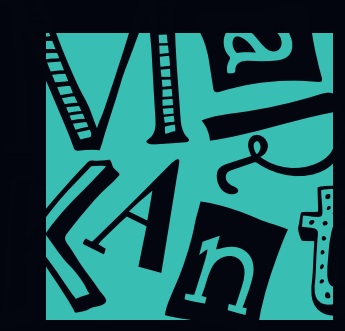

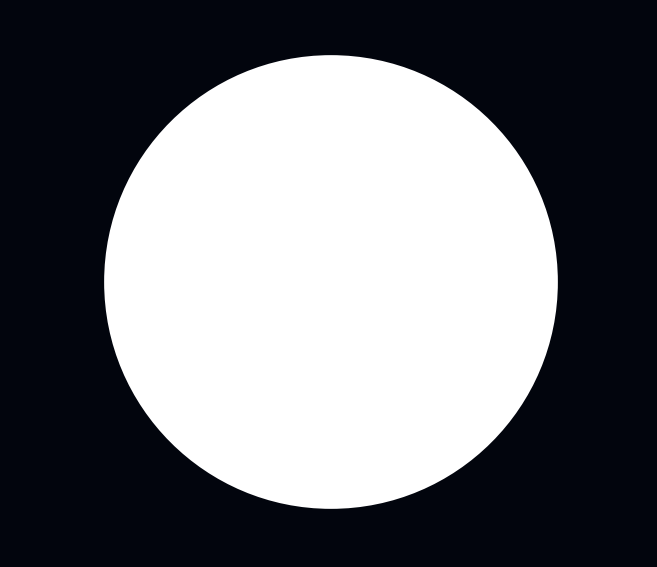

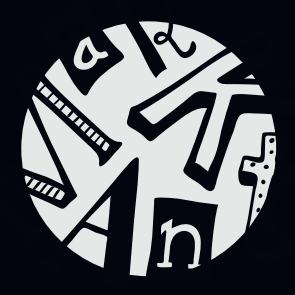

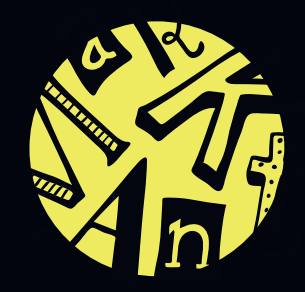

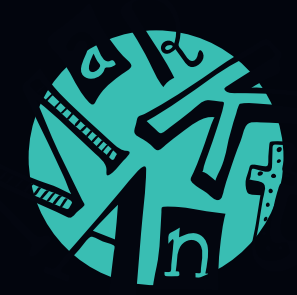

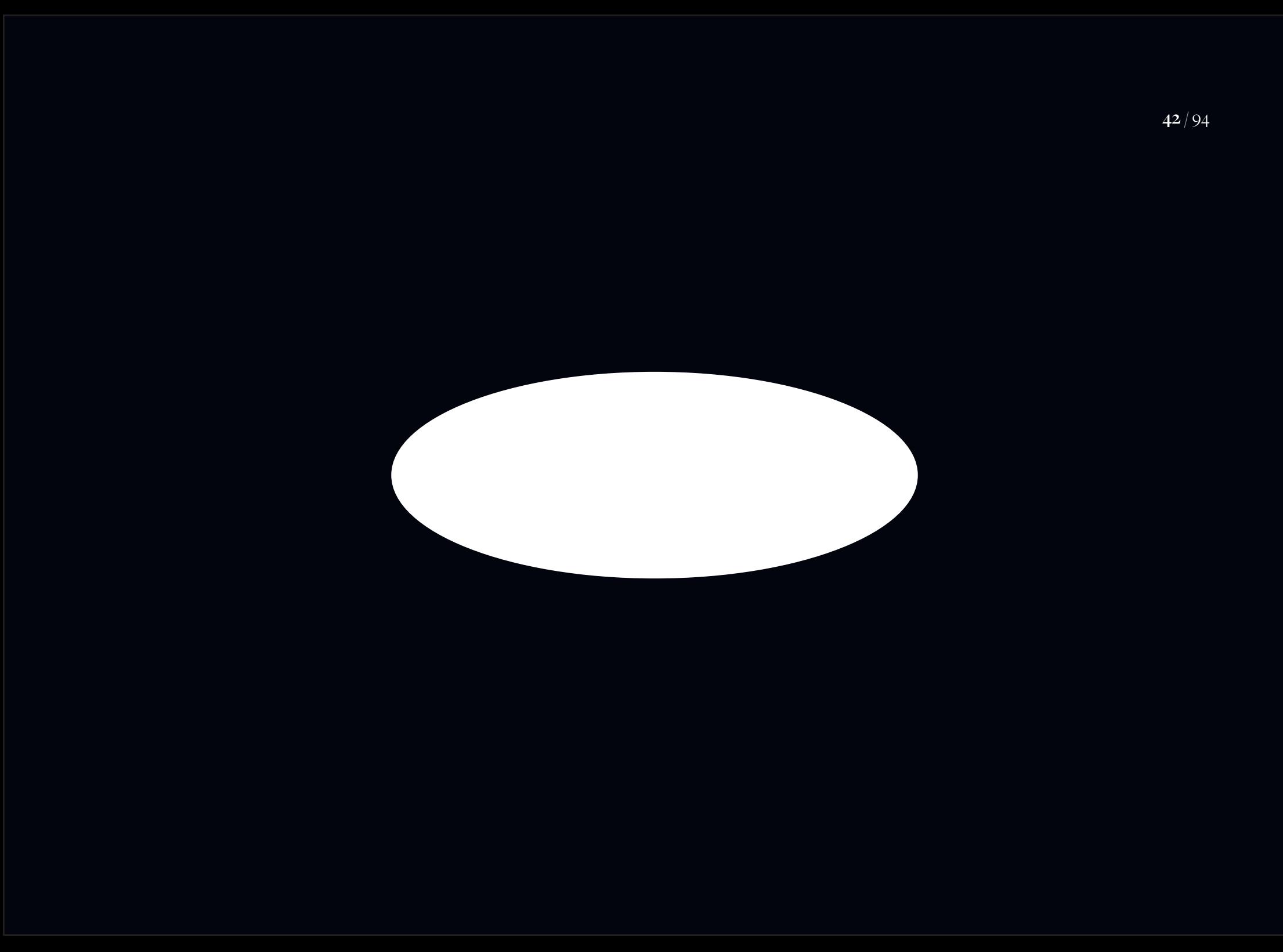

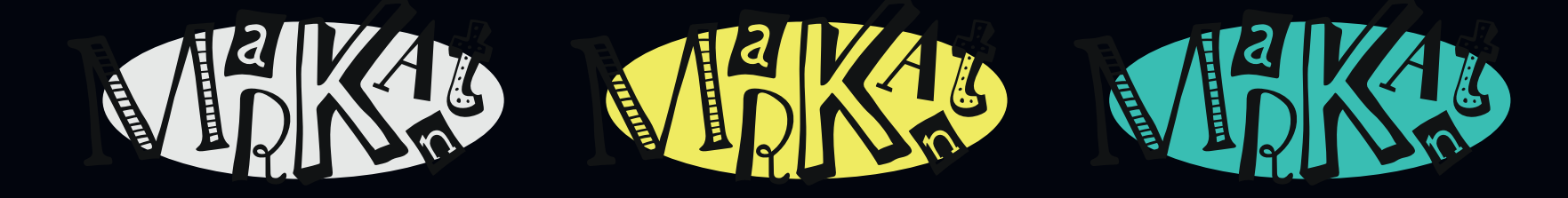

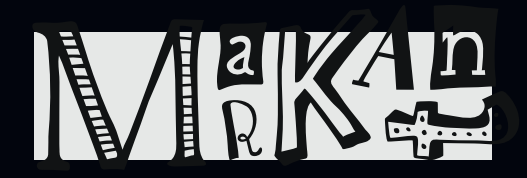

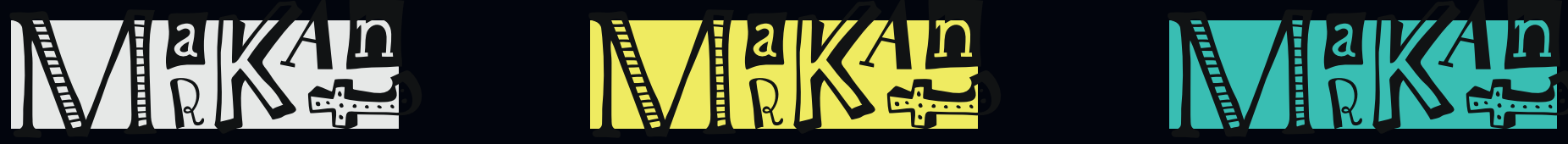

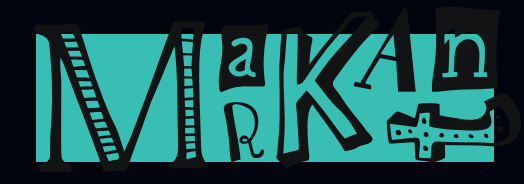

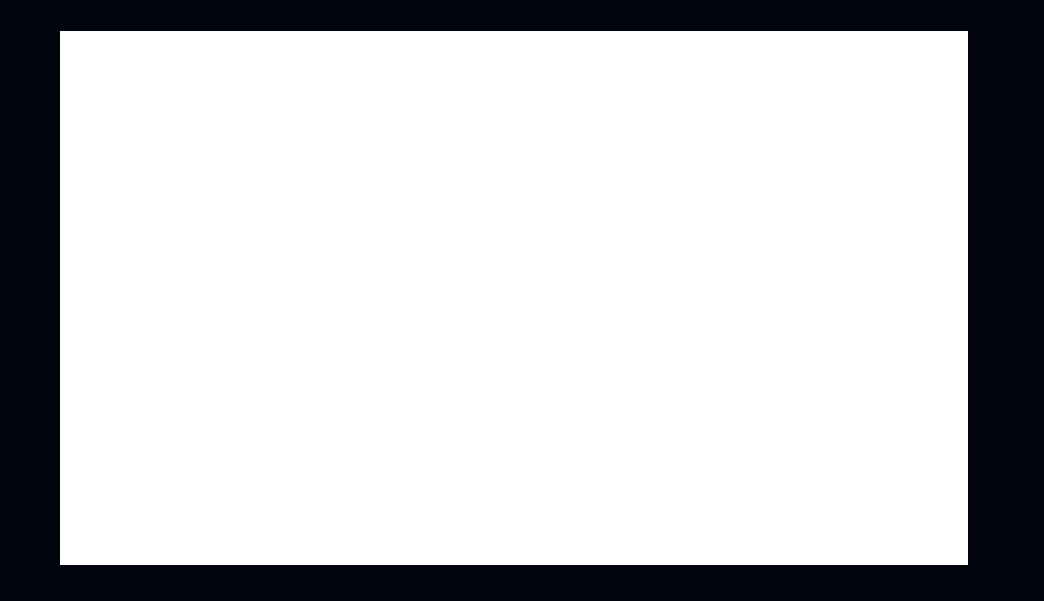

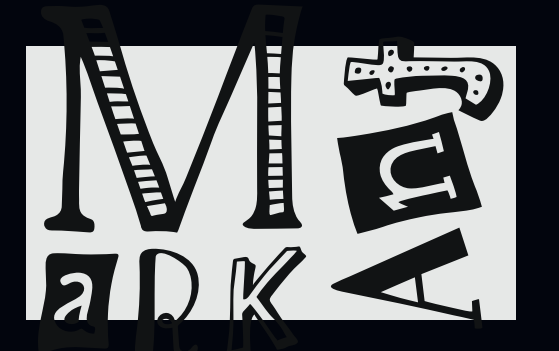

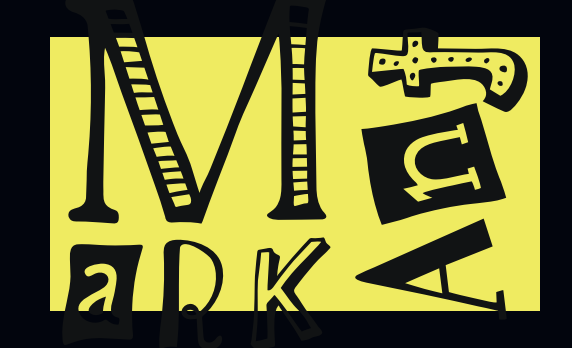

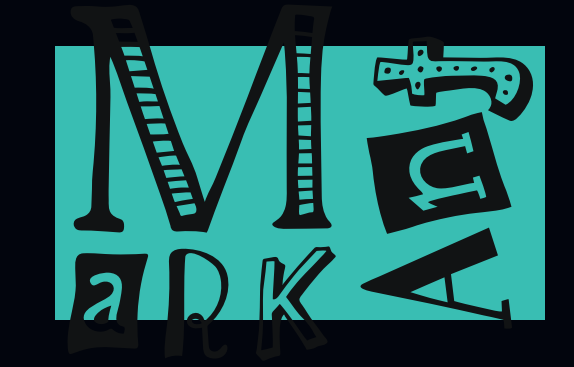

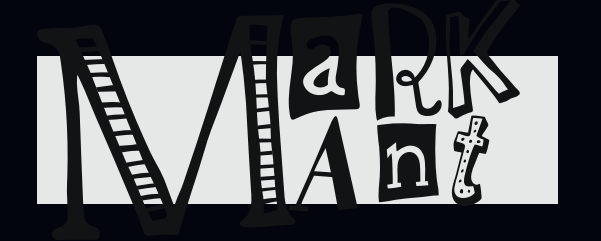

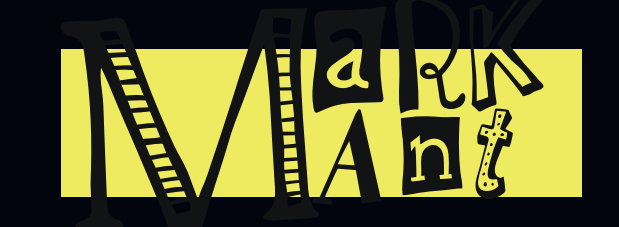

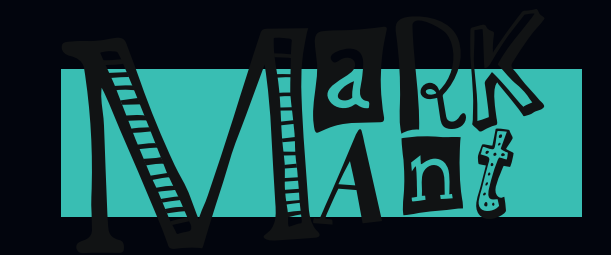

## **DOS & DON'TS**

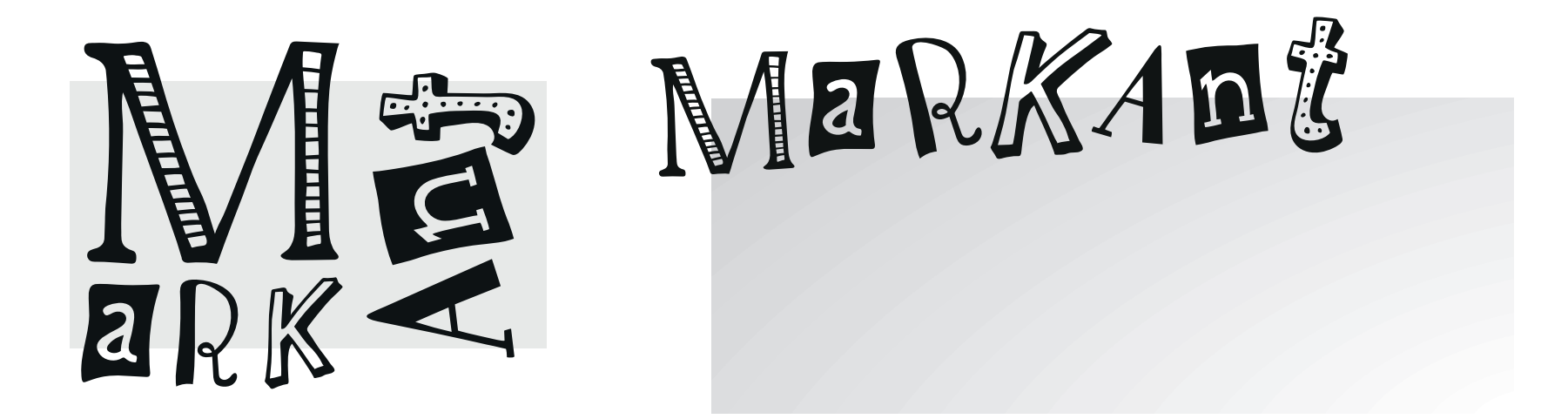

Buchstaben über den Rand setzen

Dos

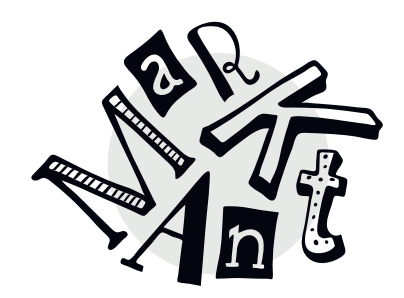

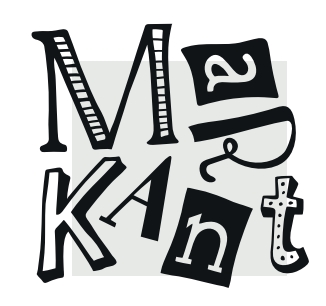

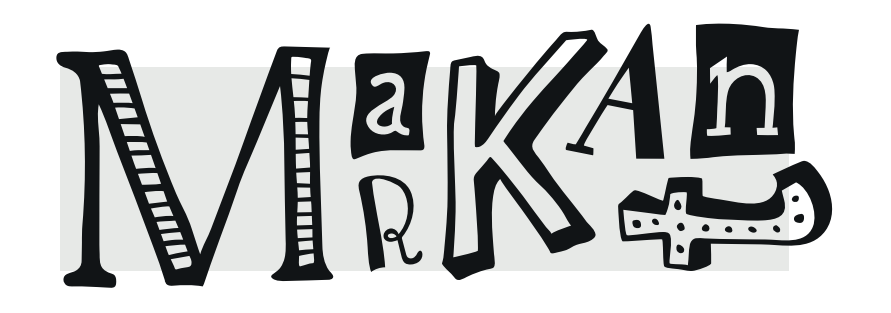

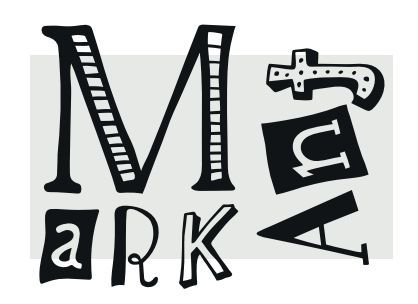

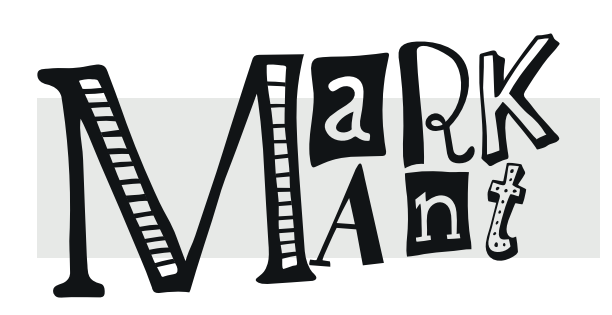

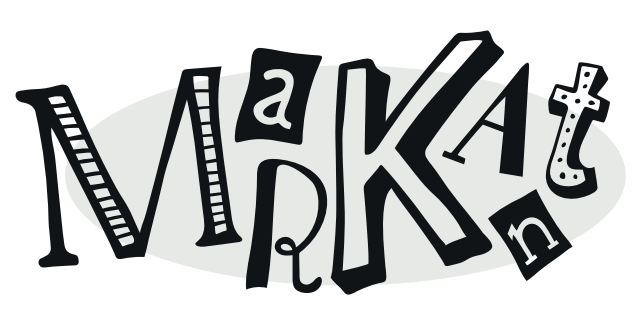

Buchstaben mit der Grundform als Untersützung zeigen

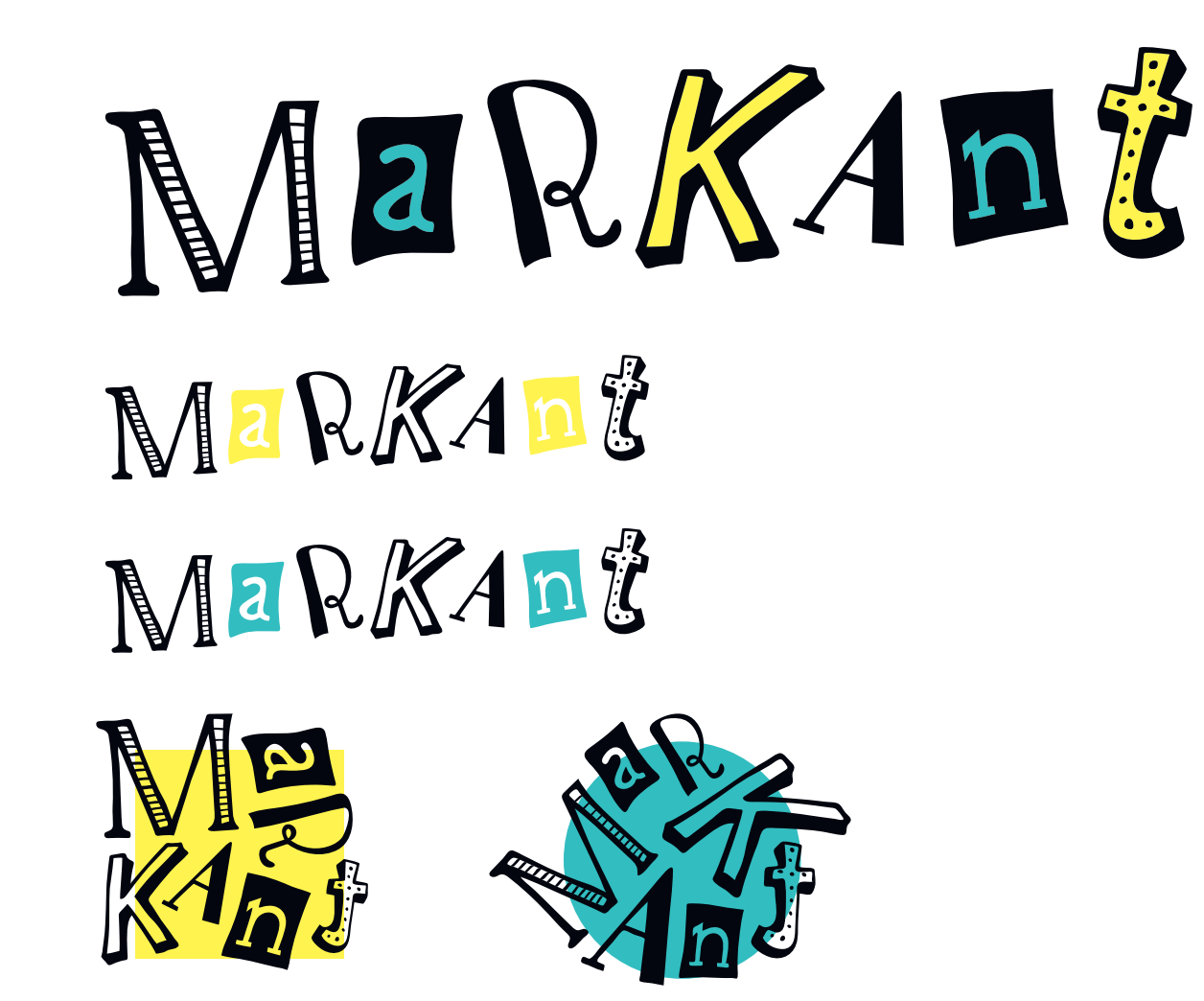

#### Verschiedene CD Farben integrieren

Dos

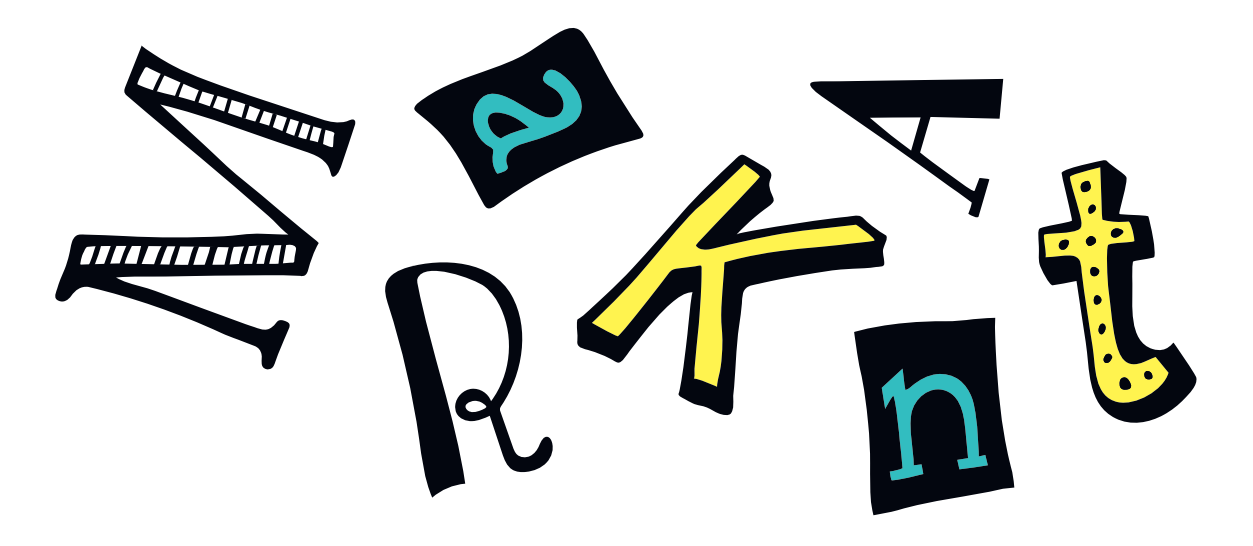

#### Buchstaben **bis 90°** rotieren

Dos

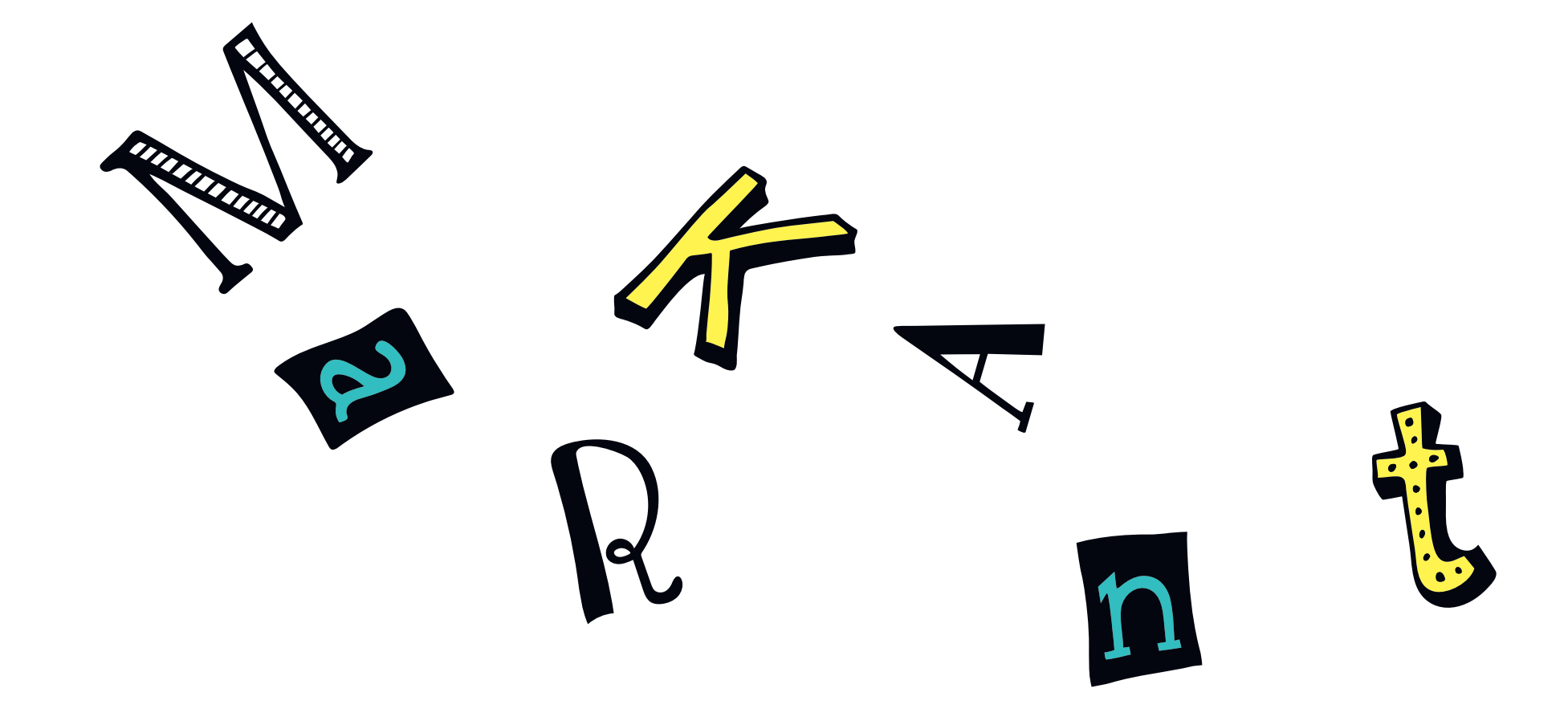

#### Den einzelnen Buchstaben Platz lassen

Dos

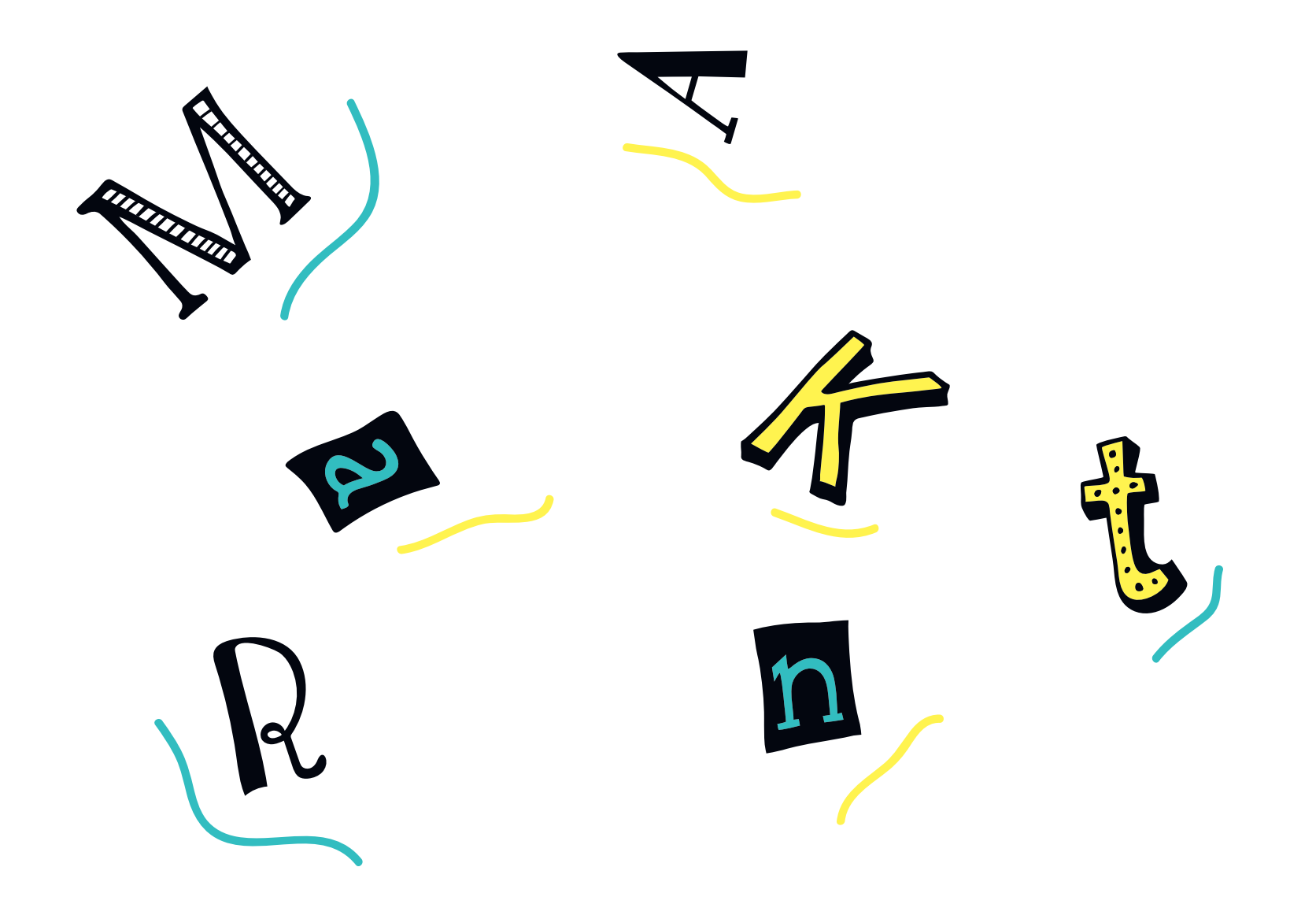

#### Einfache Deko Elemente einbauen

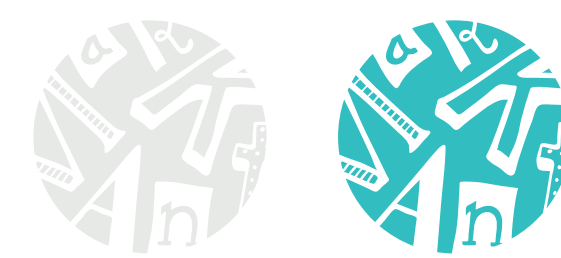

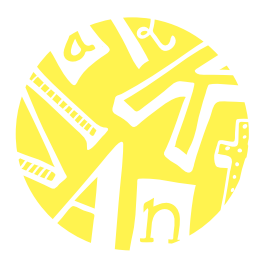

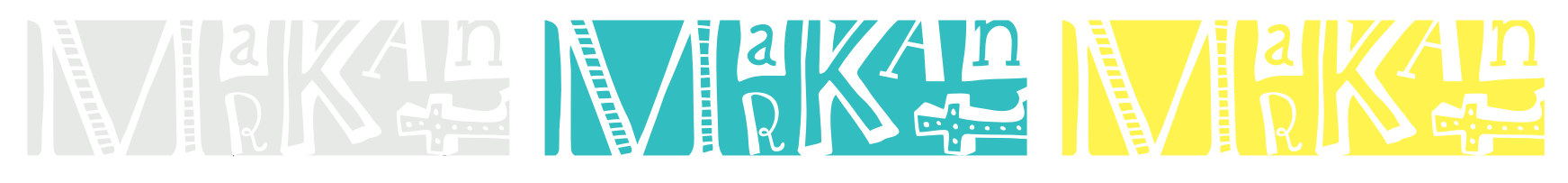

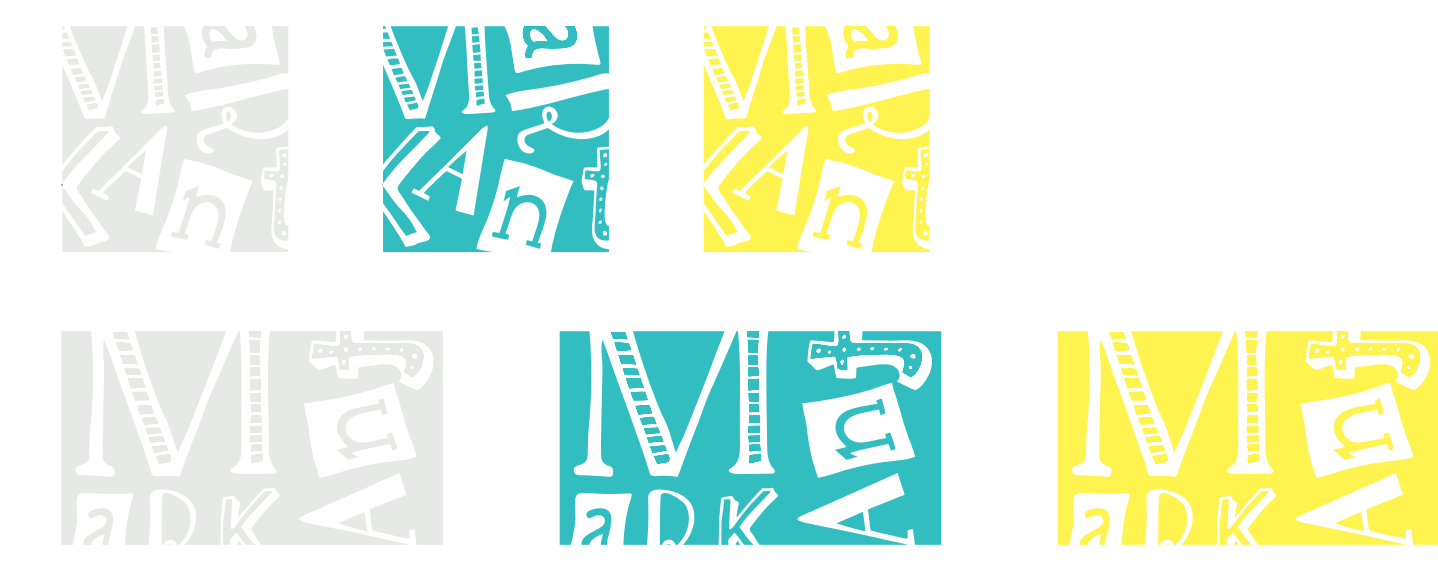

#### Buchstaben beschneiden auf weißem Hintergrund

Dos

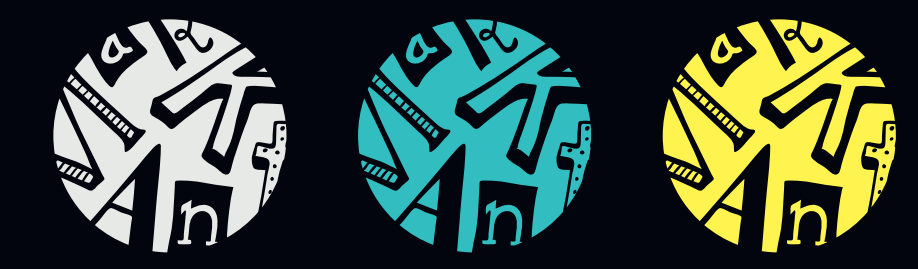

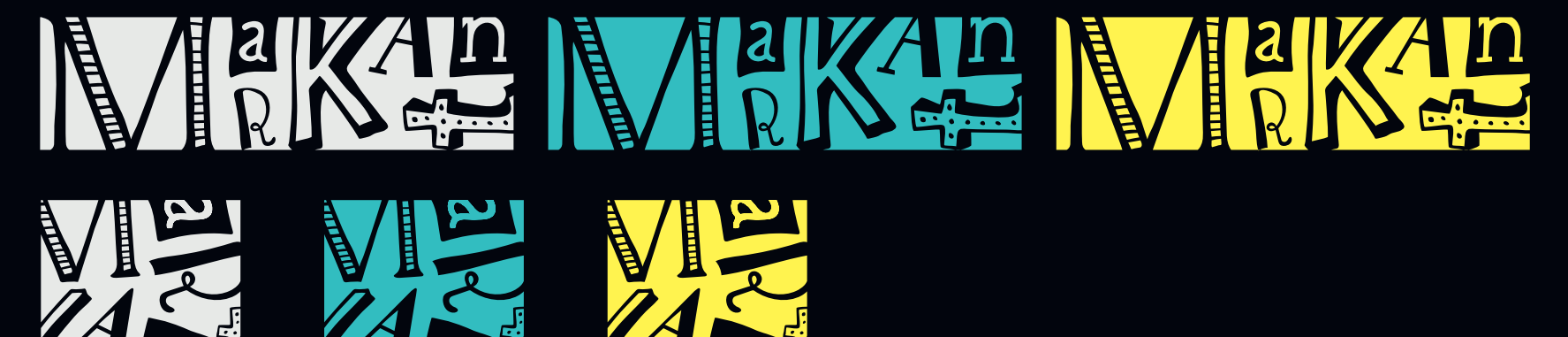

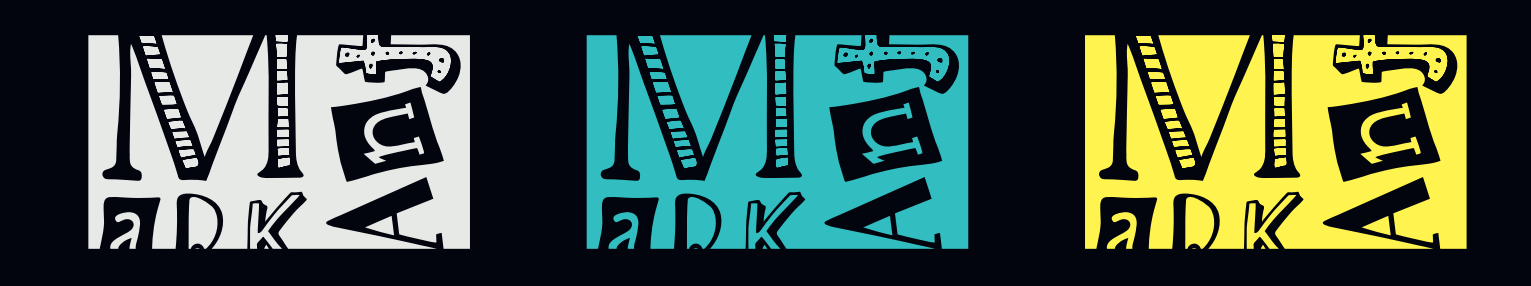

#### Buchstaben beschneiden auf schwarzem Hintergrund

Dos

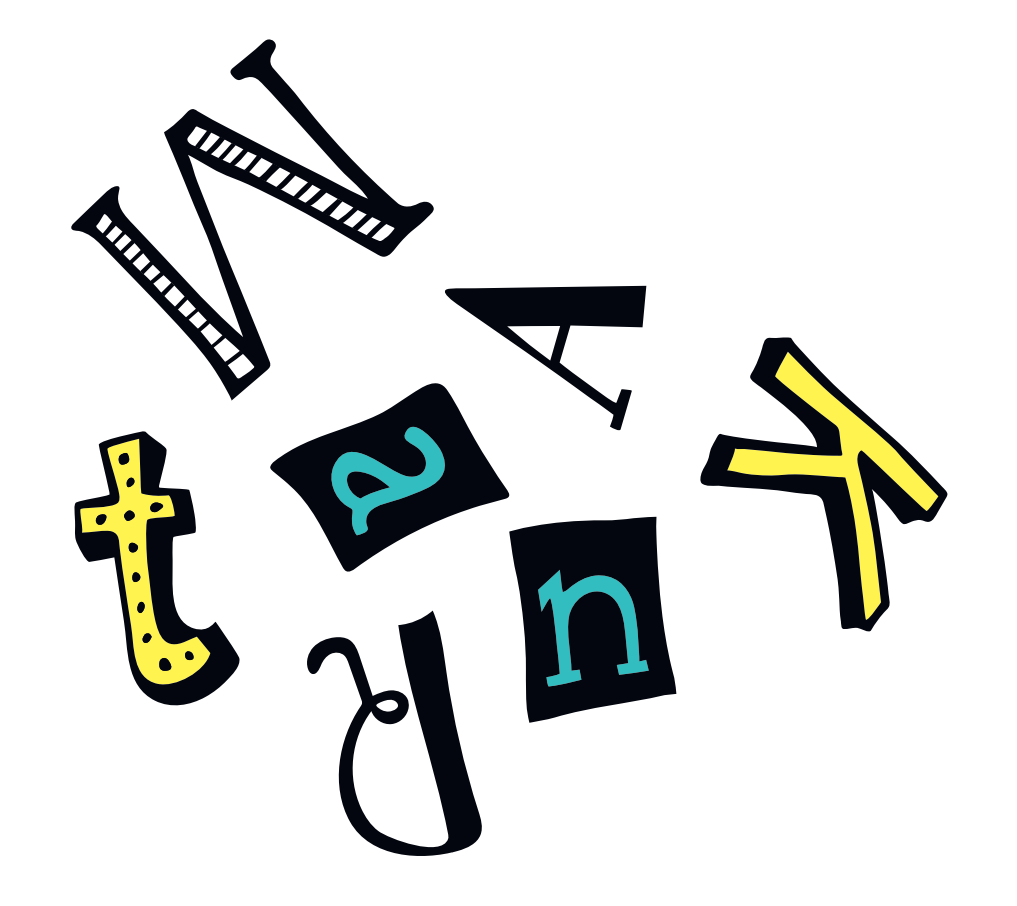

#### Buchstaben auf den Kopf stellen

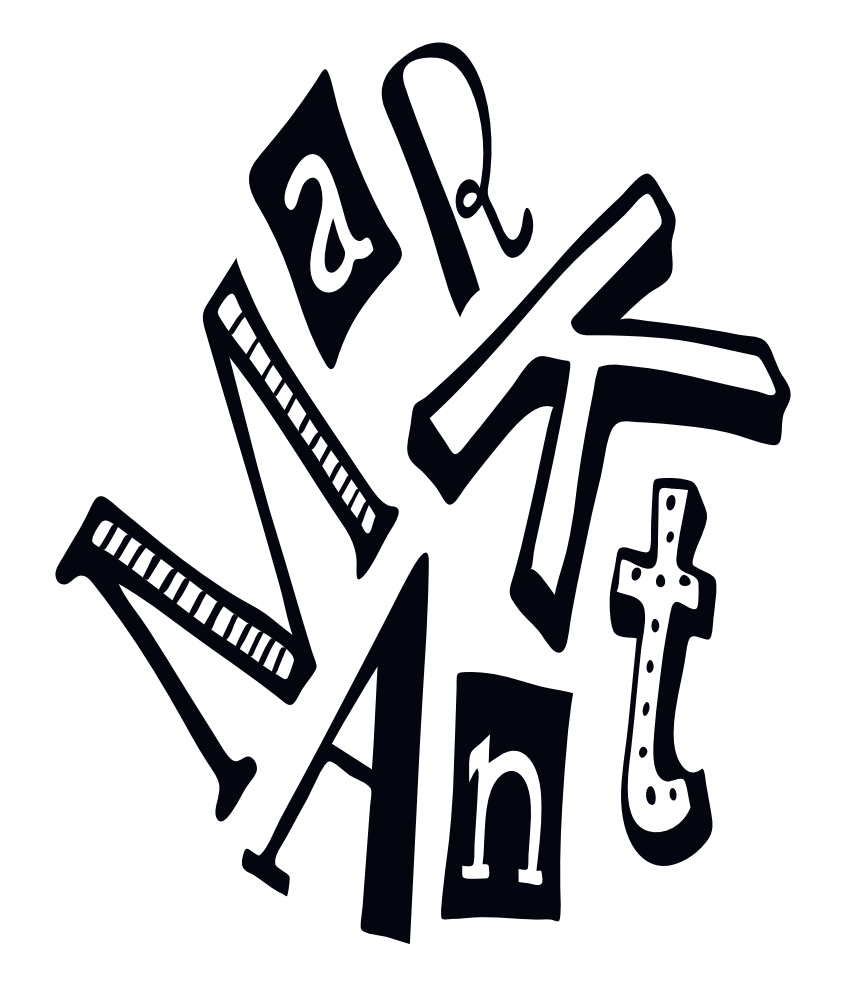

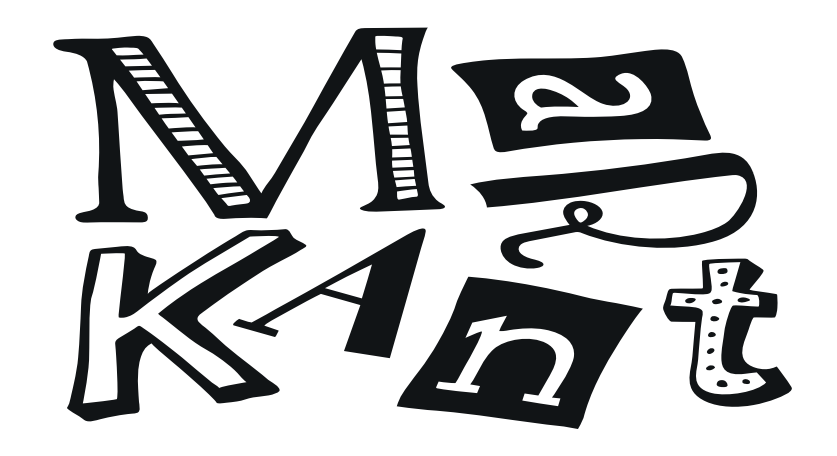

#### Proportionen missachten

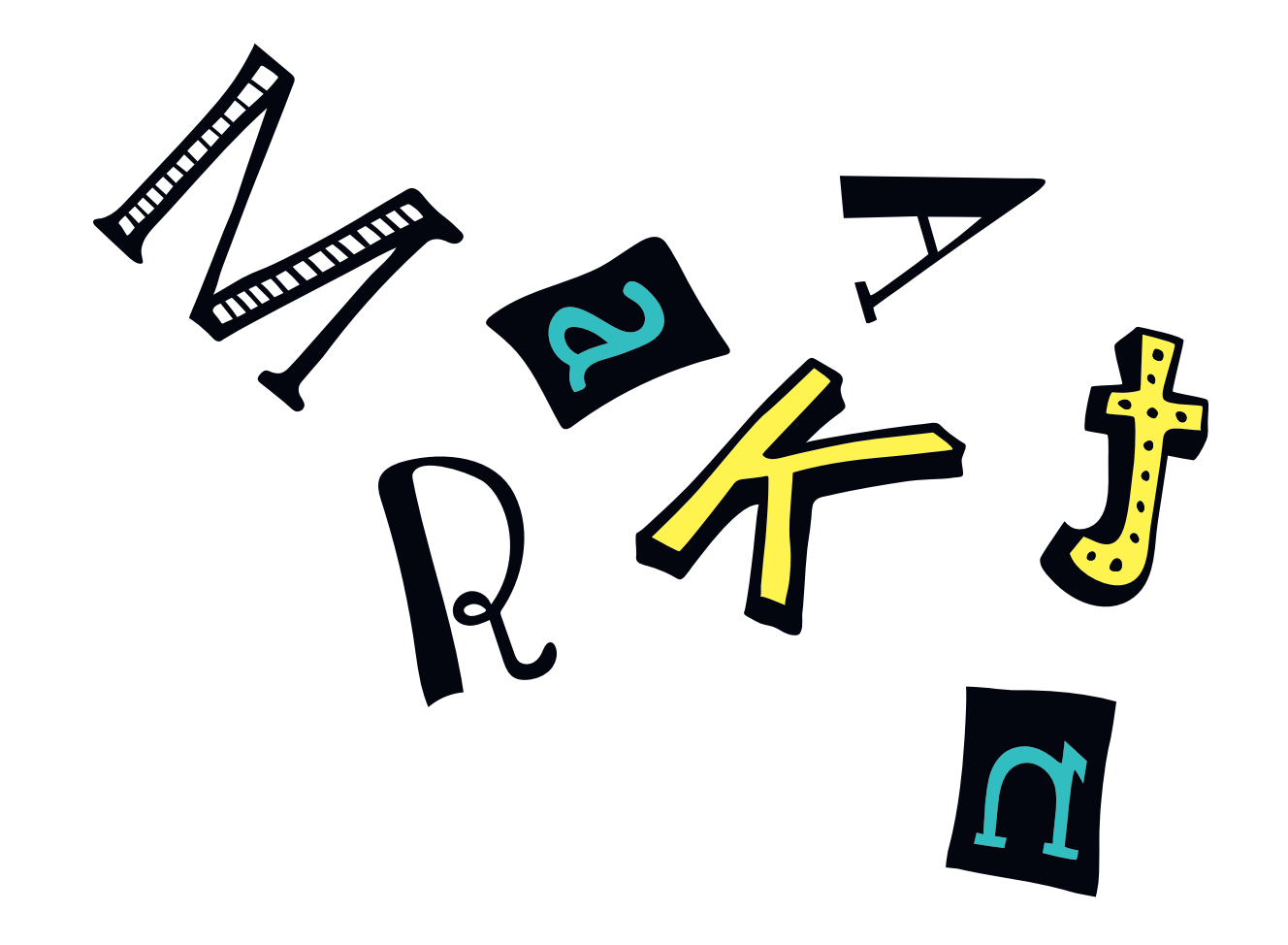

#### Buchstaben spiegeln

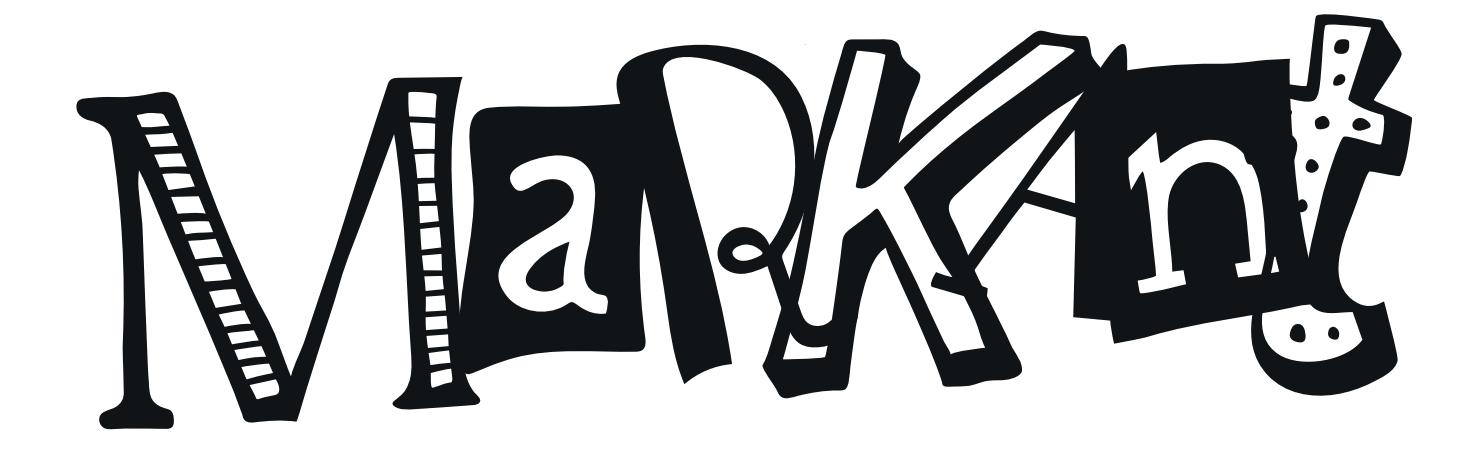

#### Buchstaben direkt aneinander setzen

Don'ts

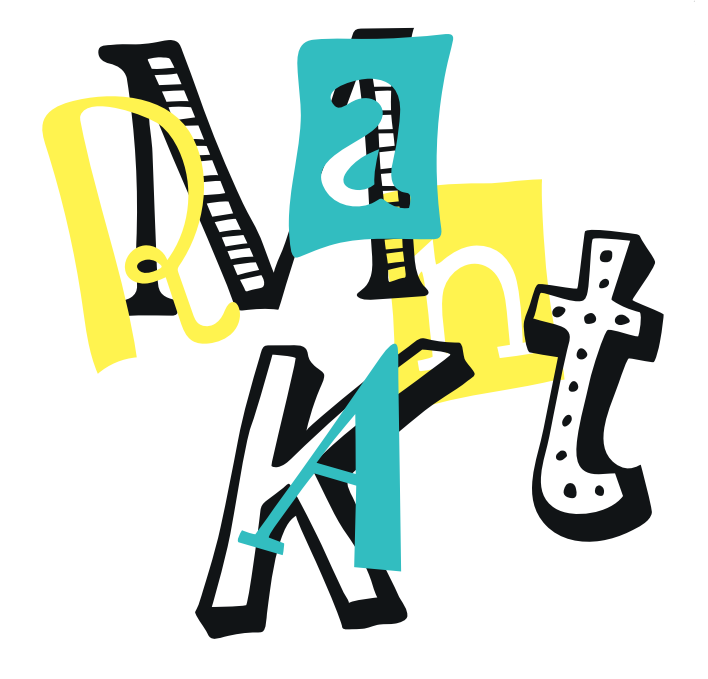

#### Buchstaben überlappen

### **BILDWELT**

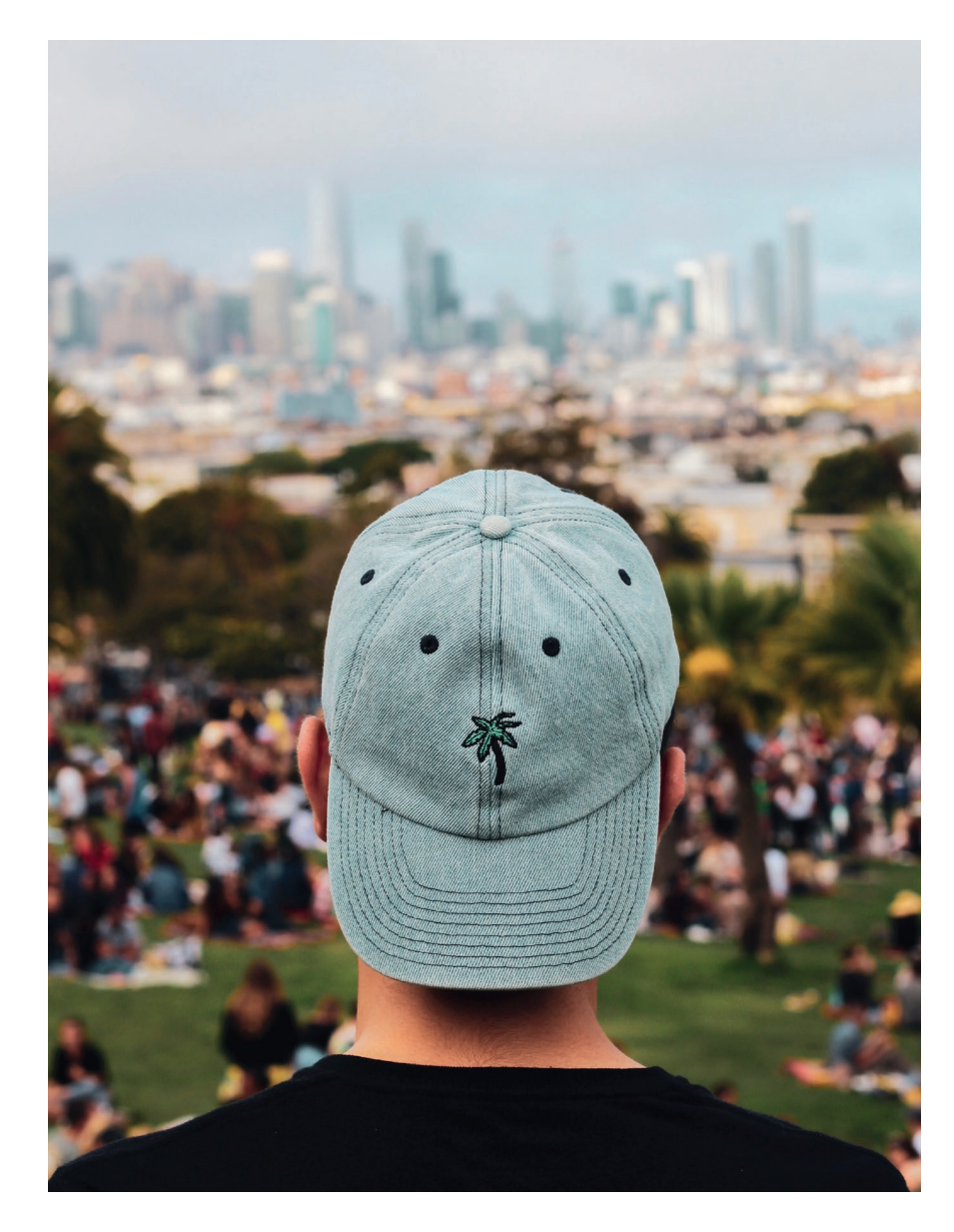

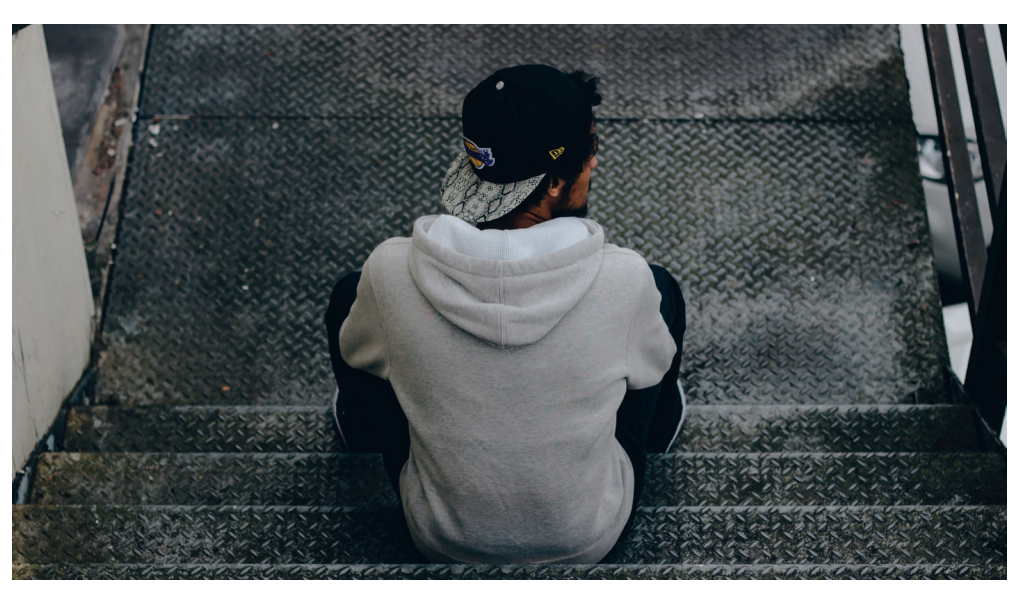

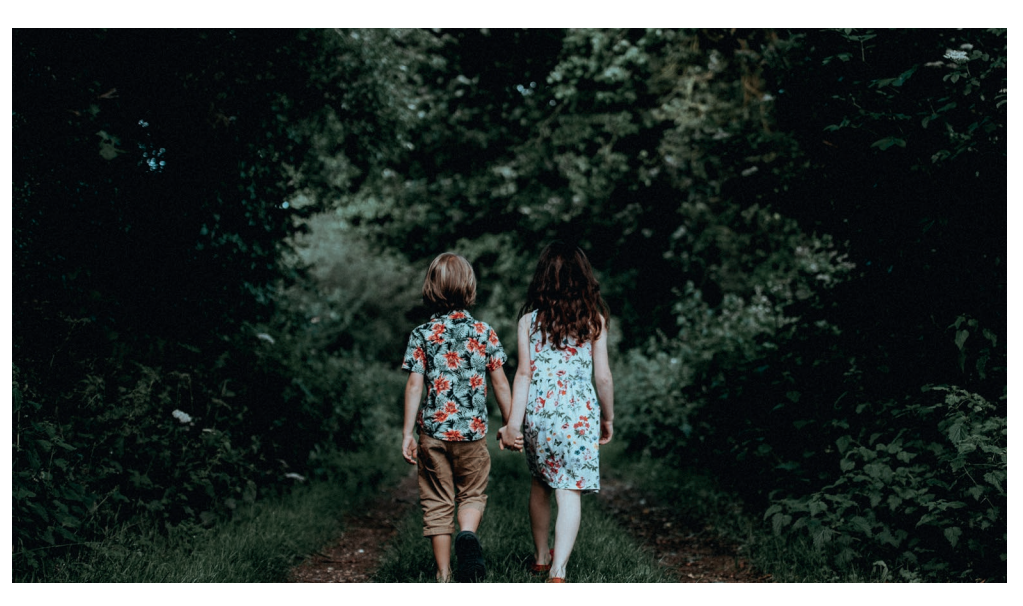

Bildwelt - Moodboard

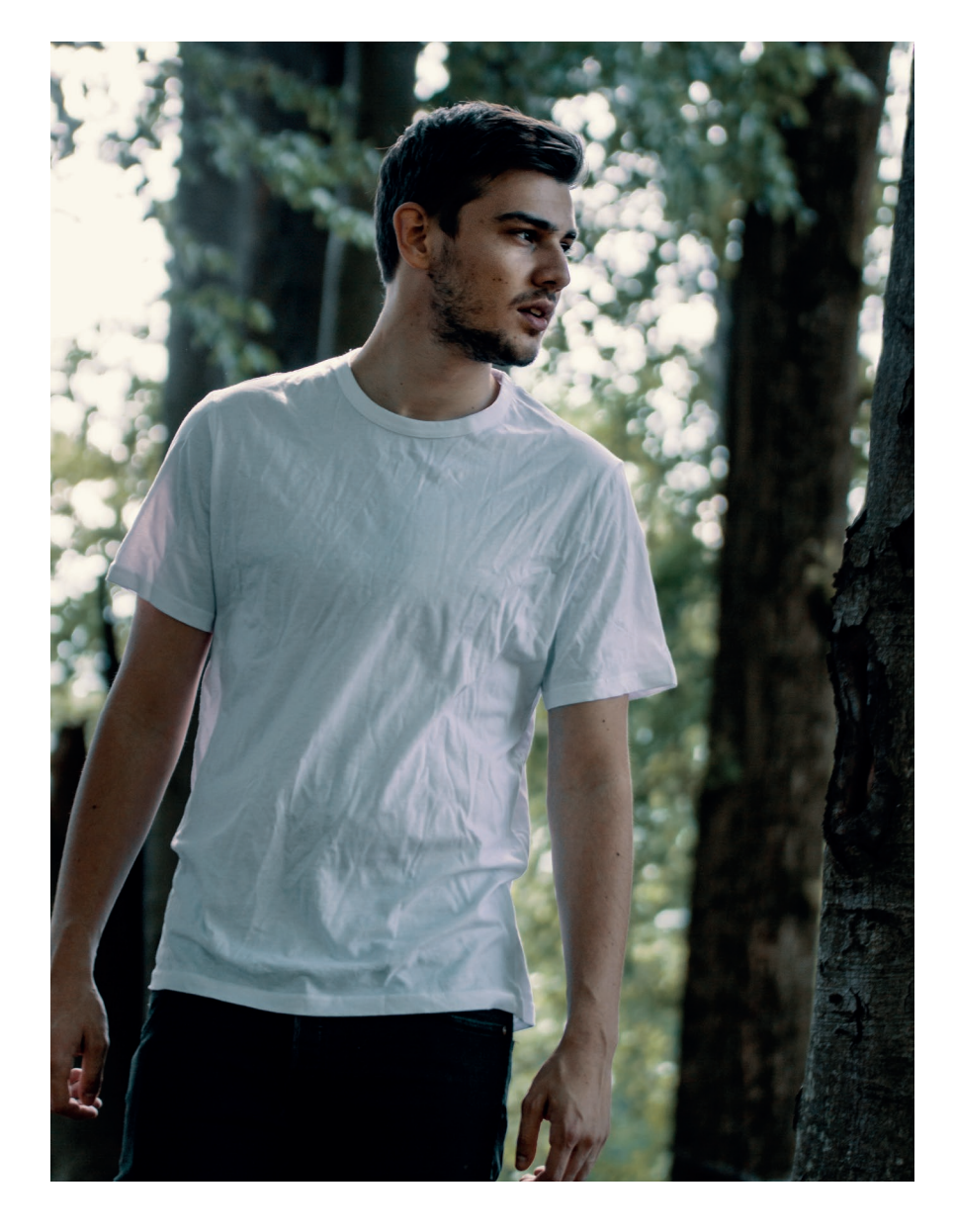

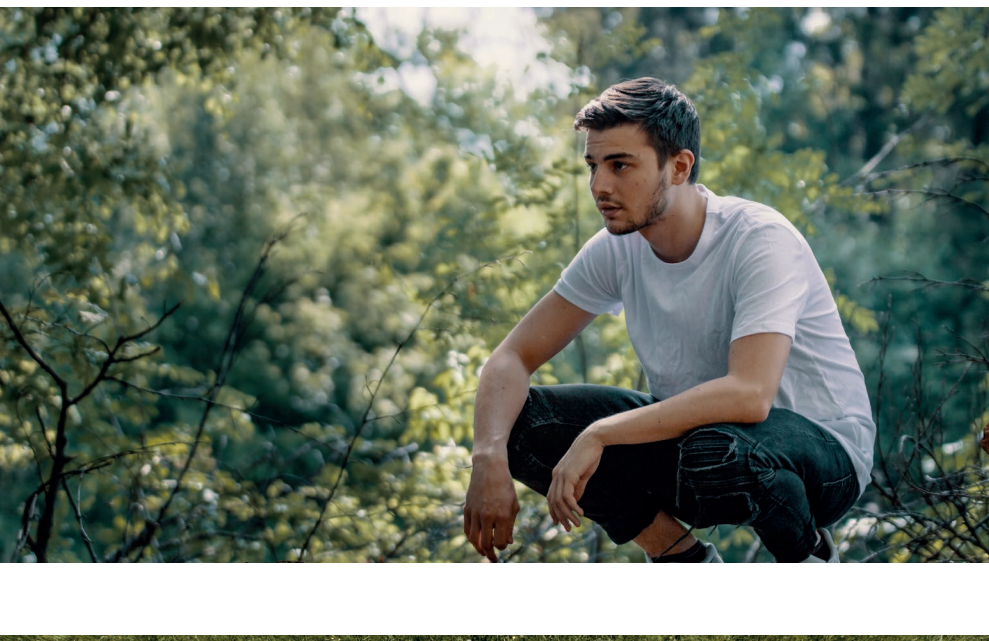

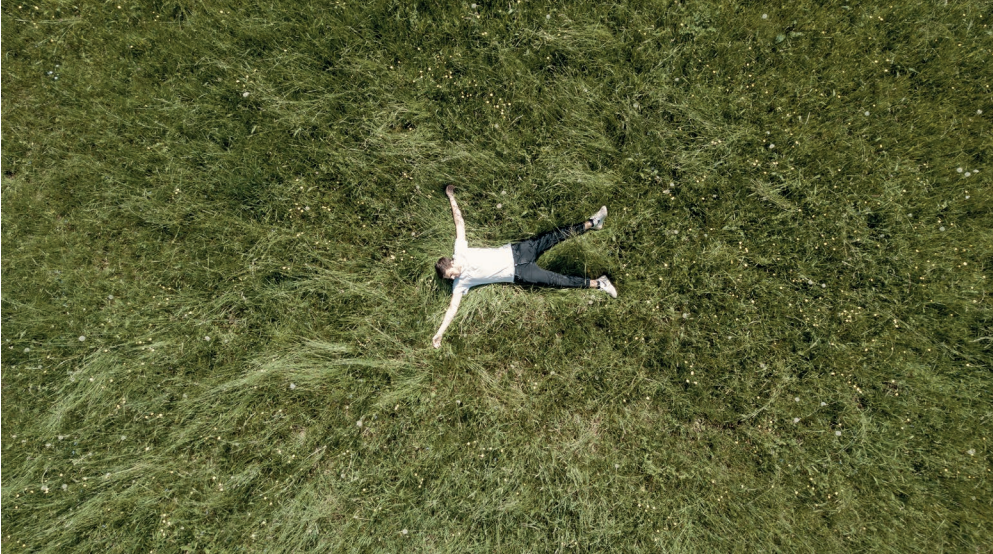

Bildwelt Cover Shooting

### **LOGO ANIMATION**

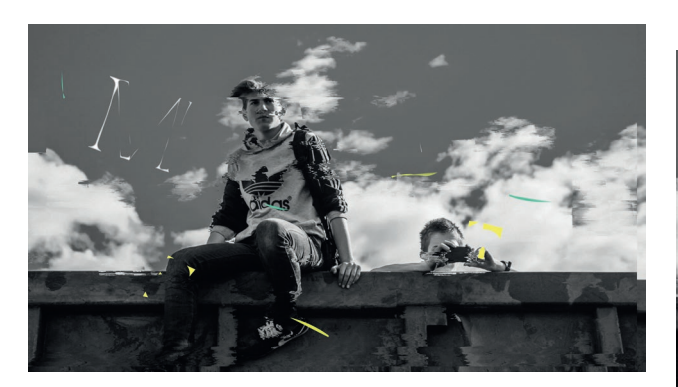

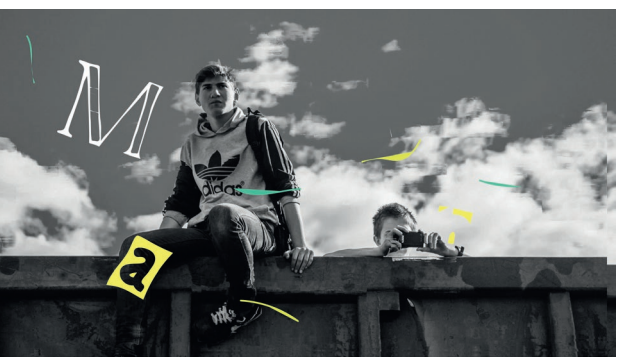

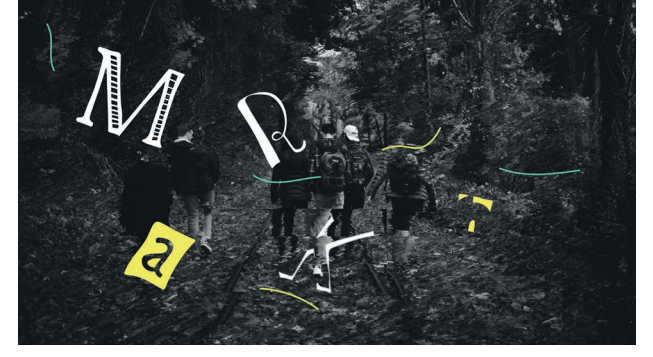

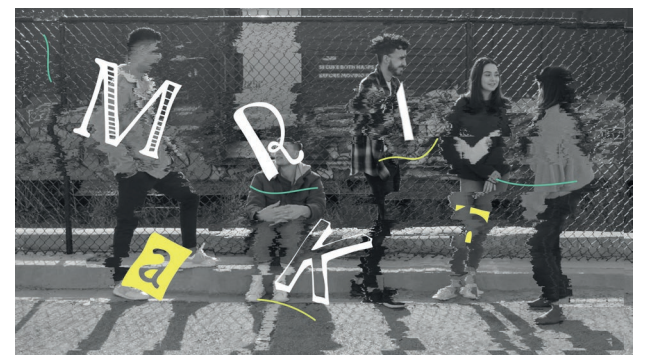

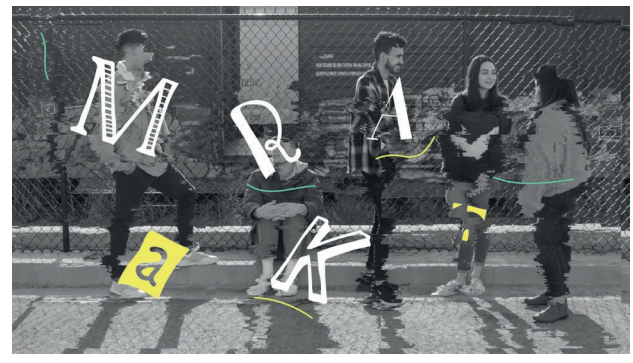

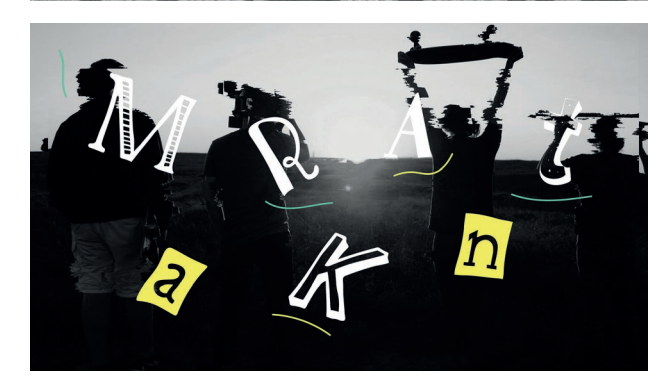

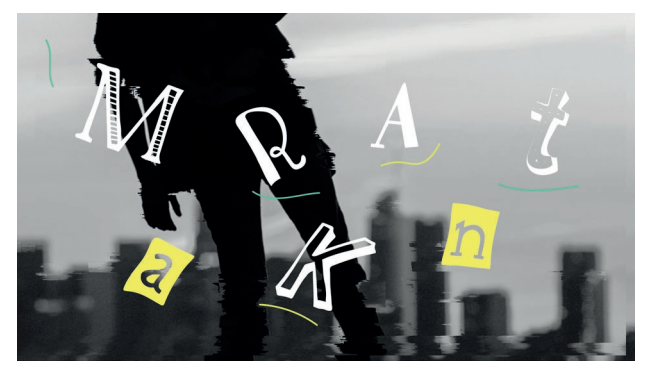

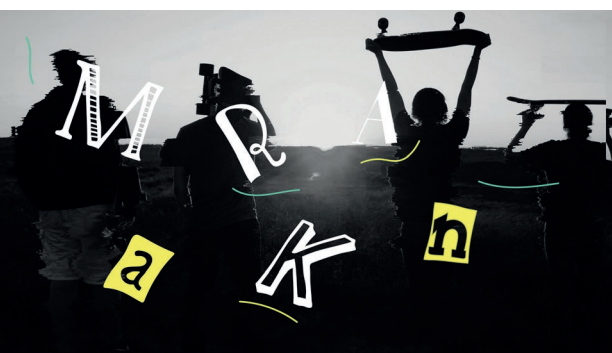

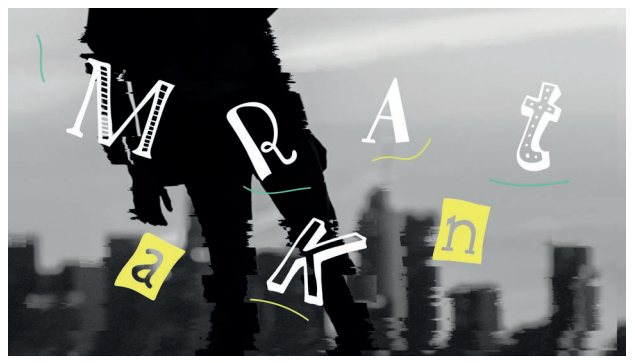

Motion Graphics GIF

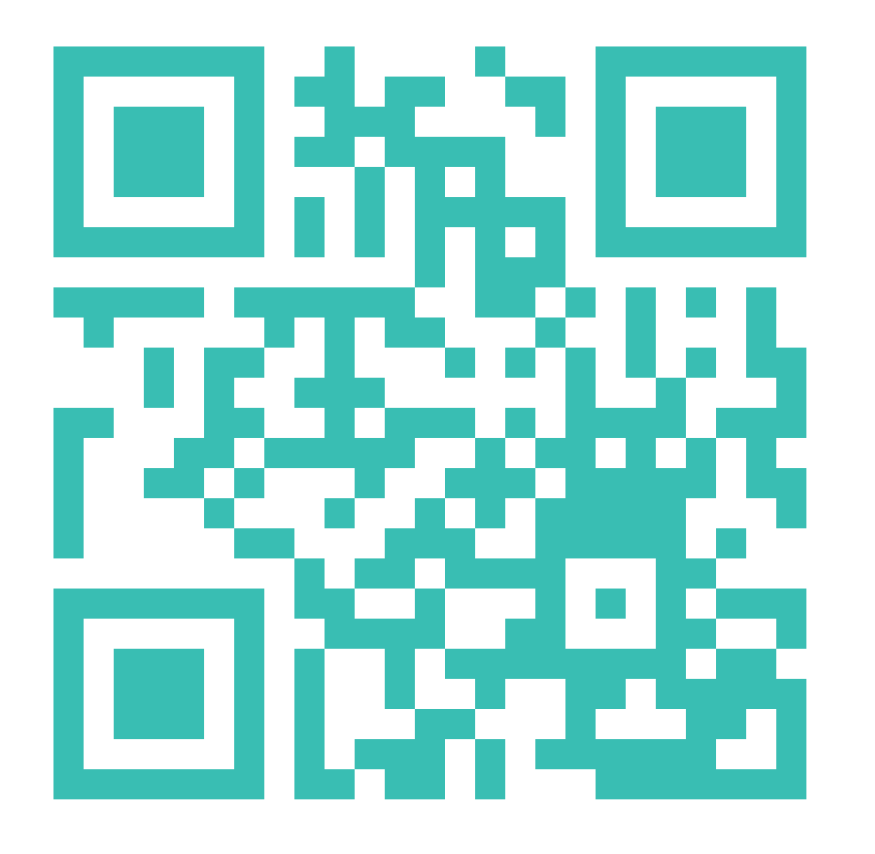

**https://youtu.be/0wB78sJzim8**

Motion Graphics Video

# **ALBUM COVER**

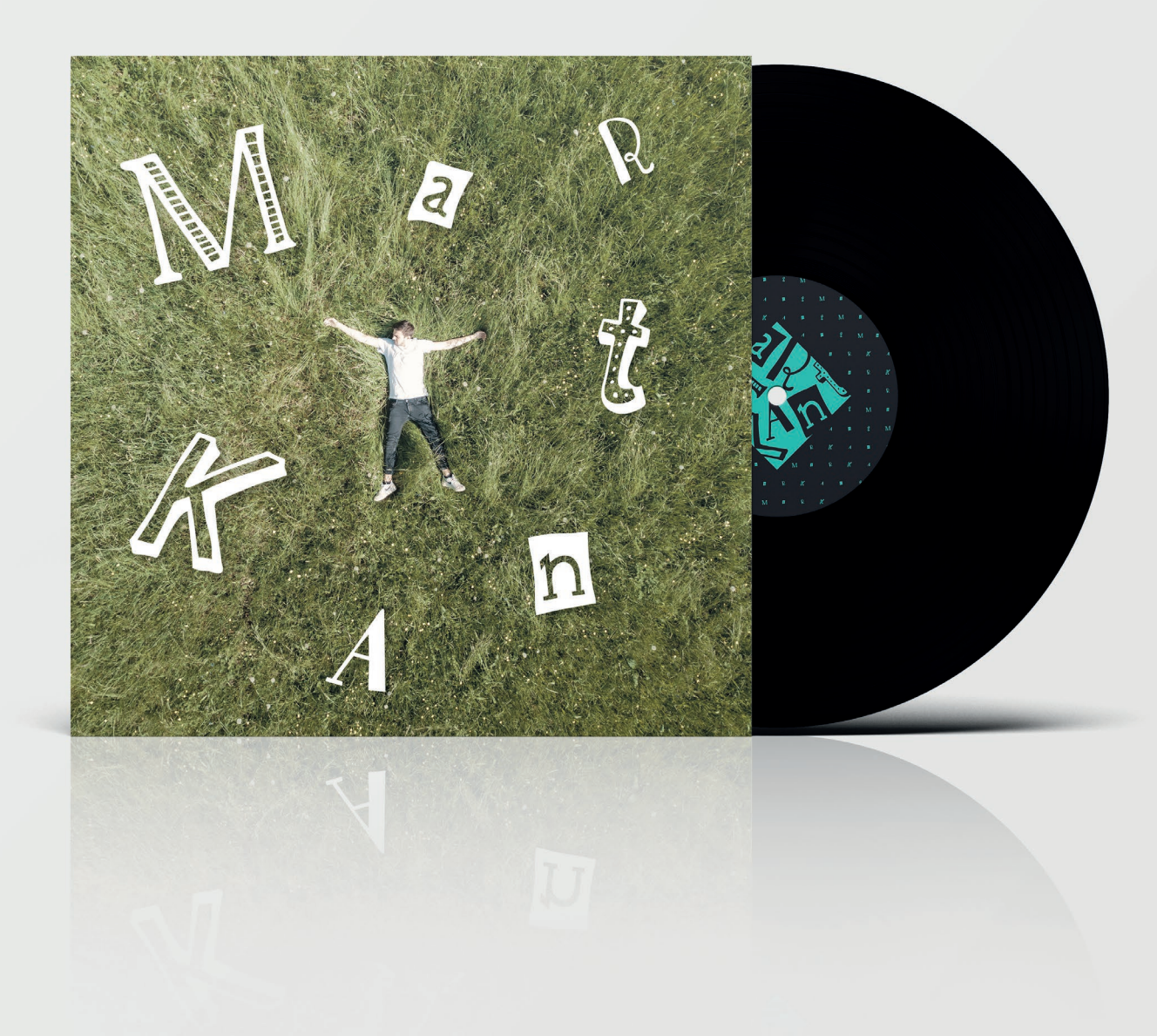

Album - Front 1

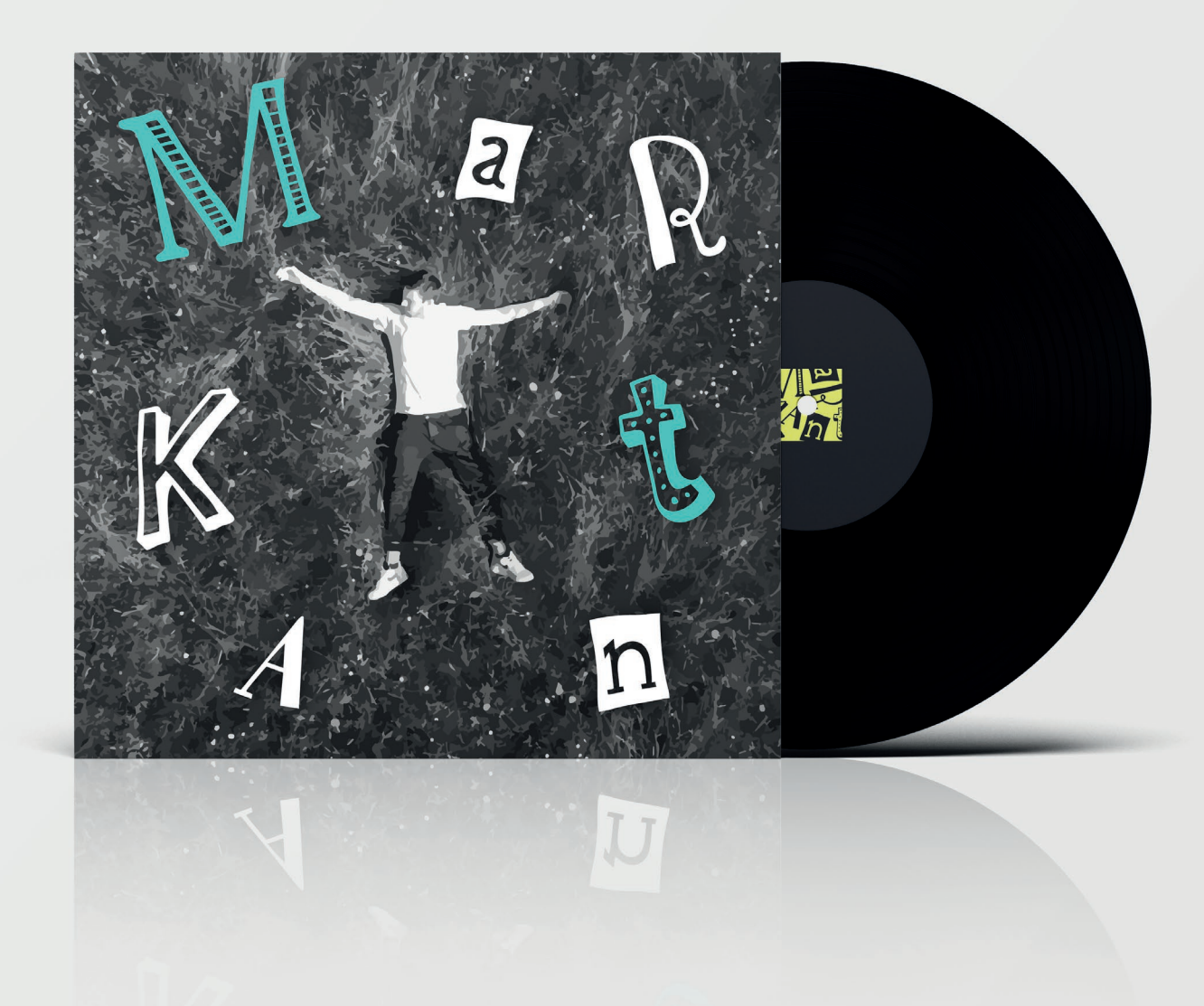

Album - Front 2
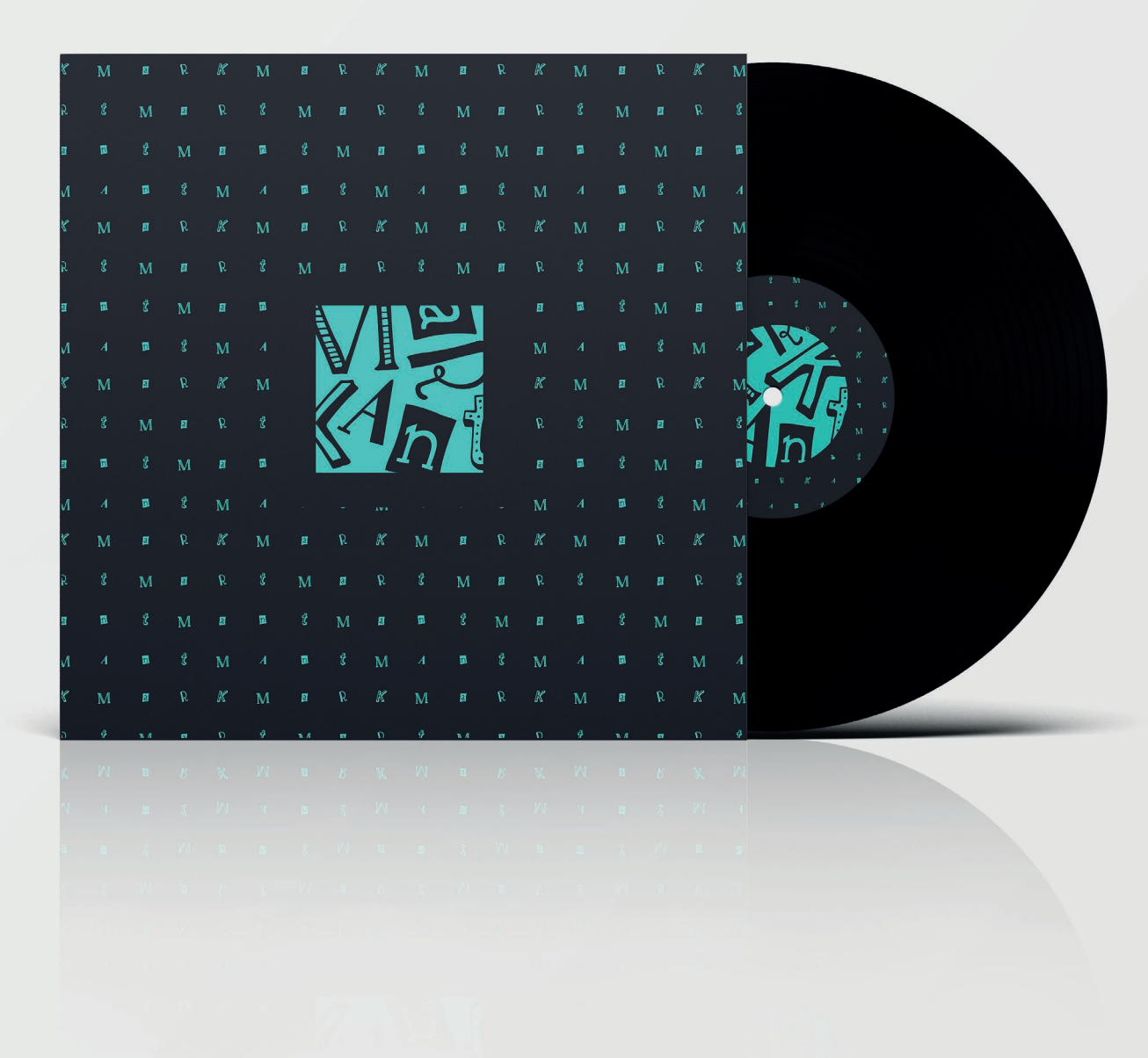

**73** / 94

Album - Front 3

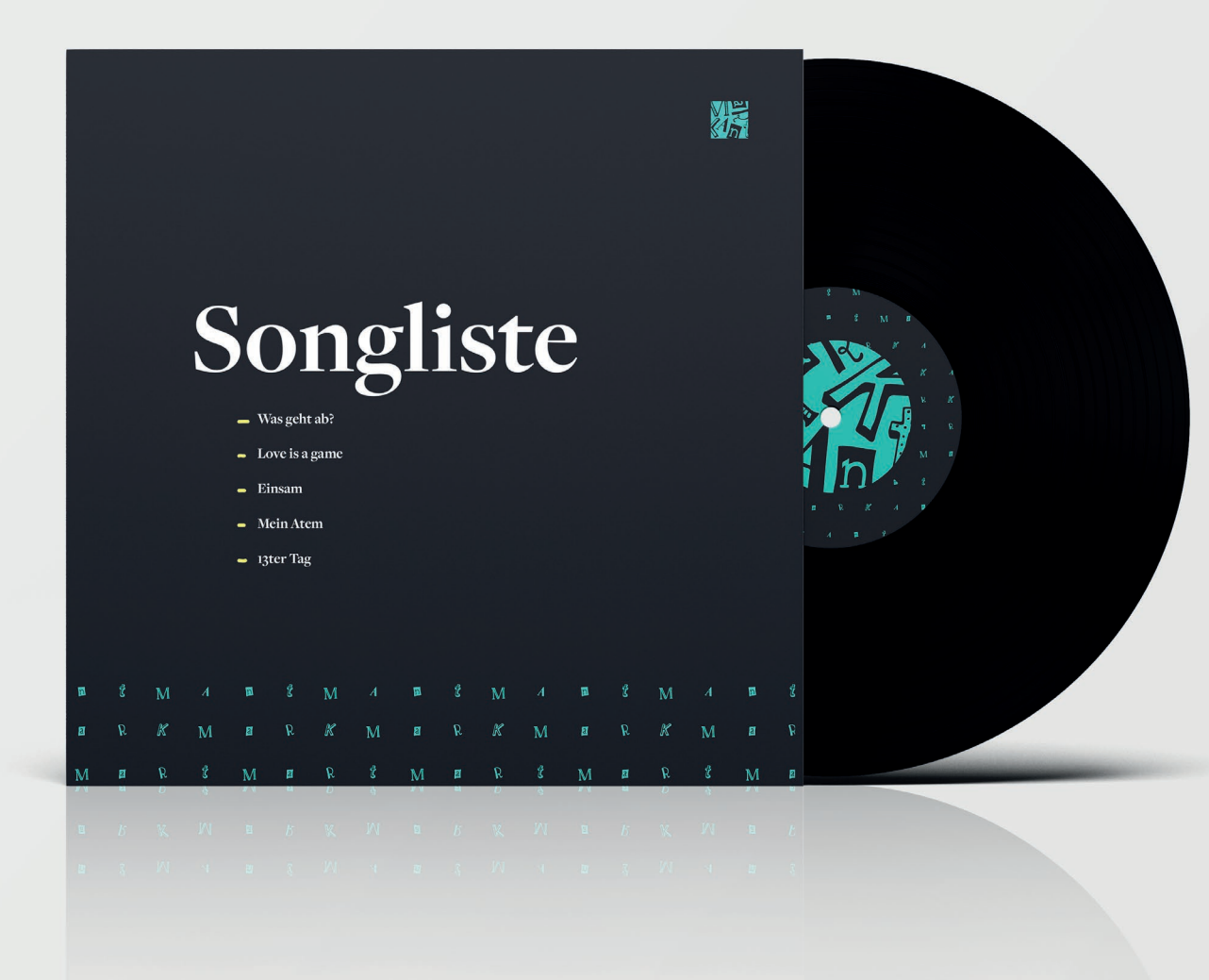

**74** / 94

Album - Back

## **MERCH**

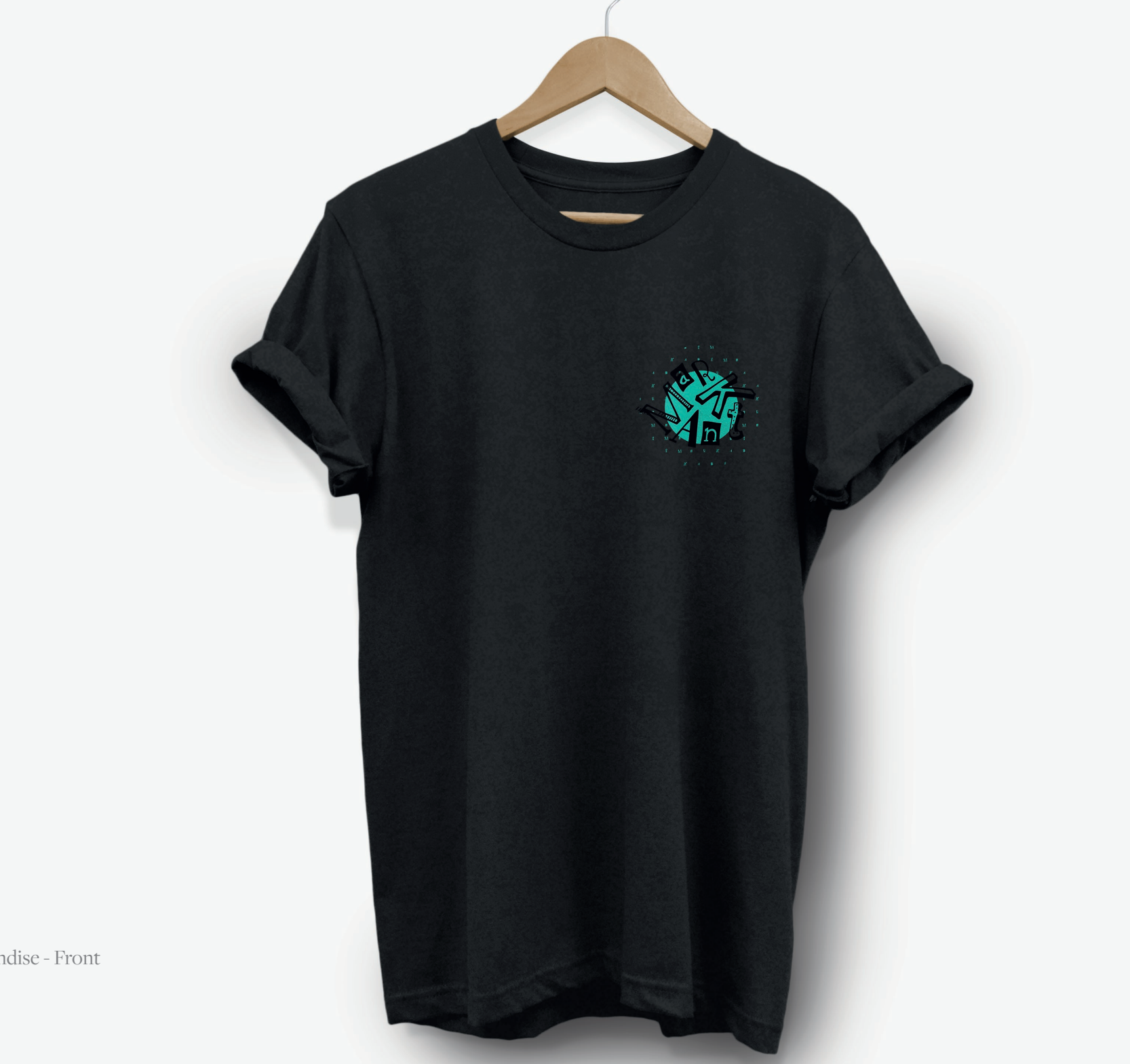

Merchandise - Front

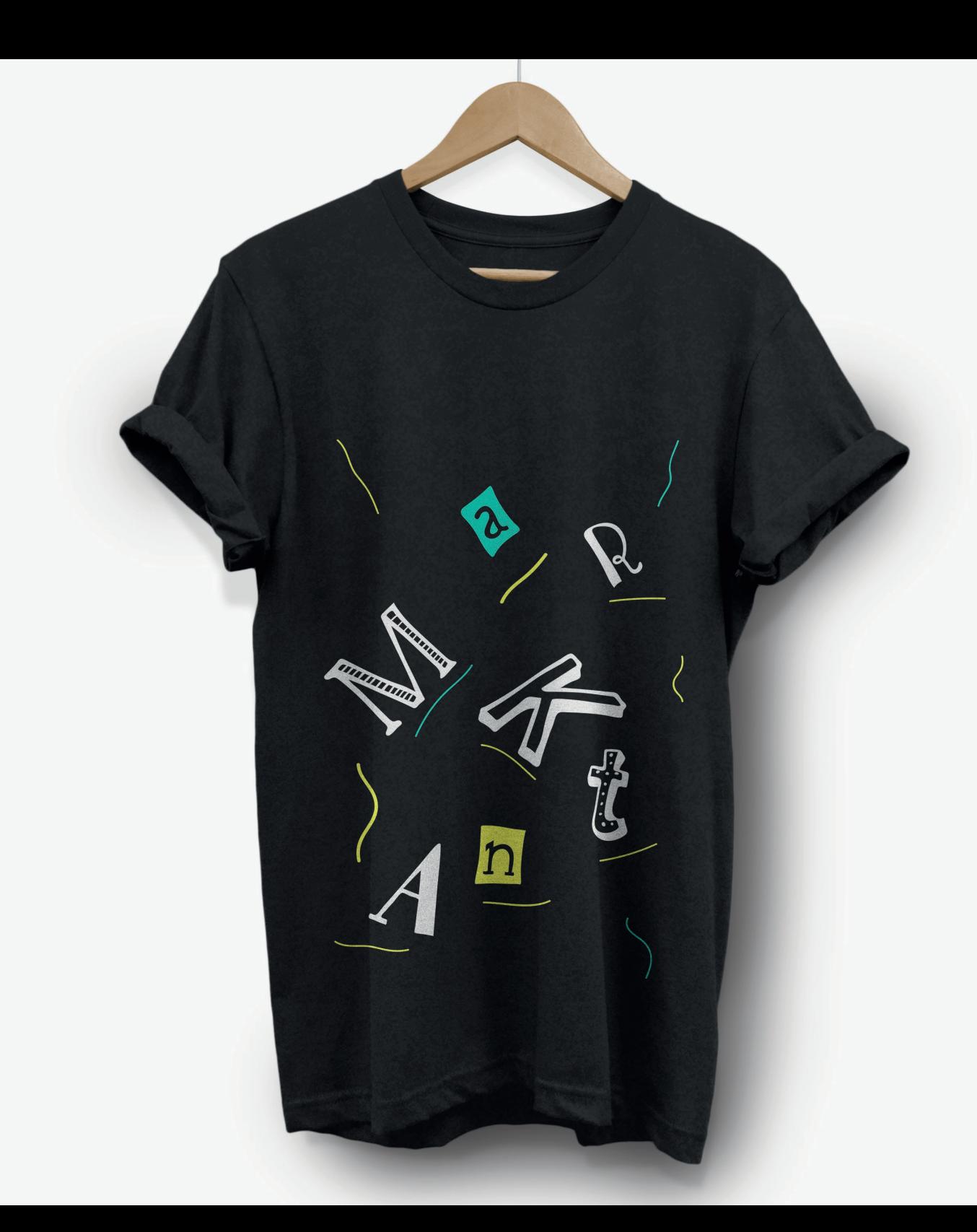

Merchandise - Back

M M M M M M M M M M M M M M M M M M M M M M M M M M M M M M M M M M M M

Merchandise - Layout 2

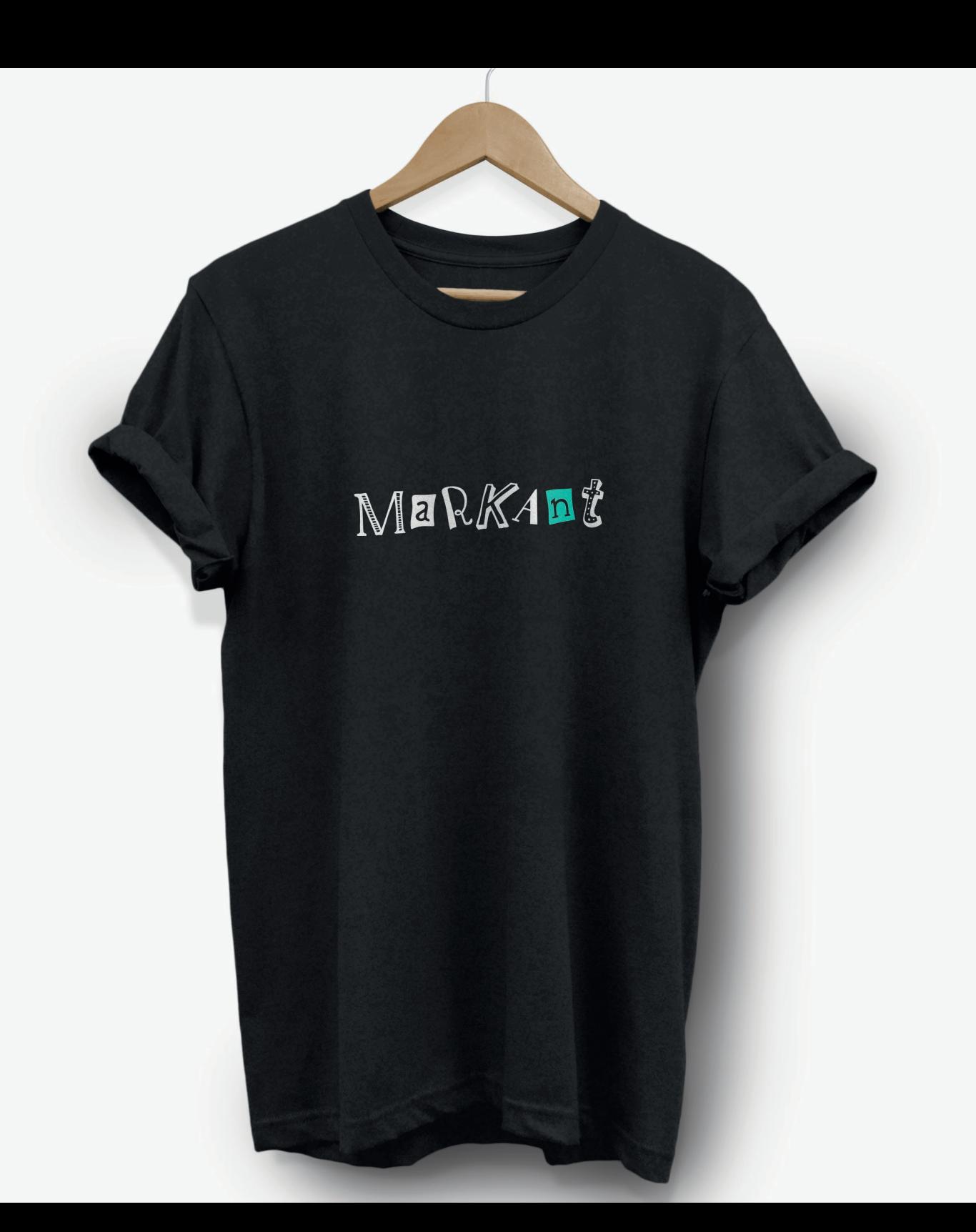

Merchandise - Layout 3

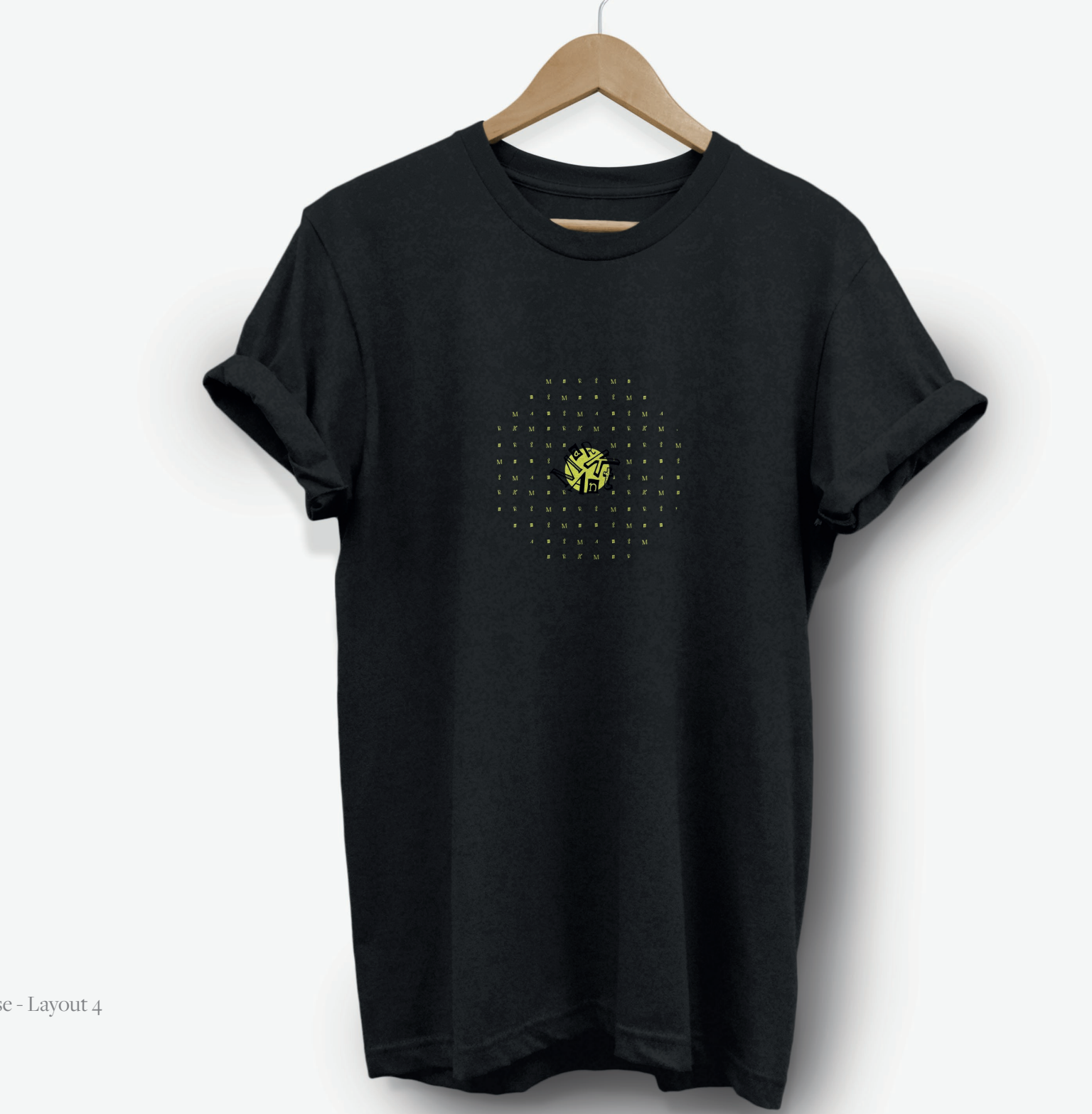

Merchandise - Layout 4

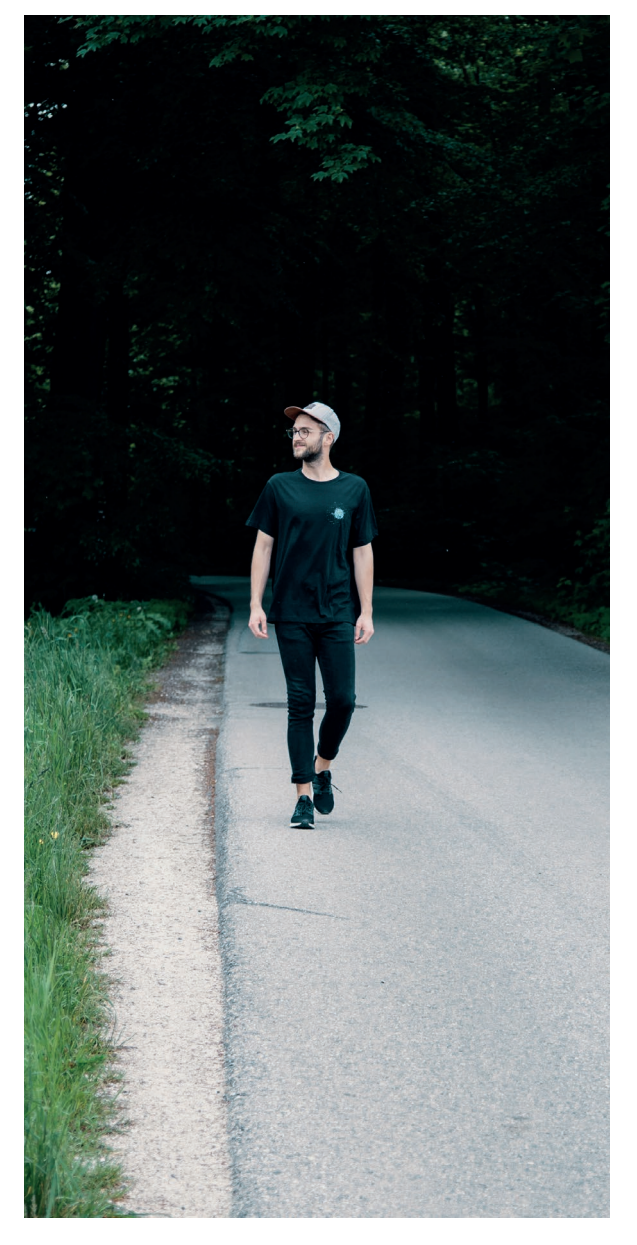

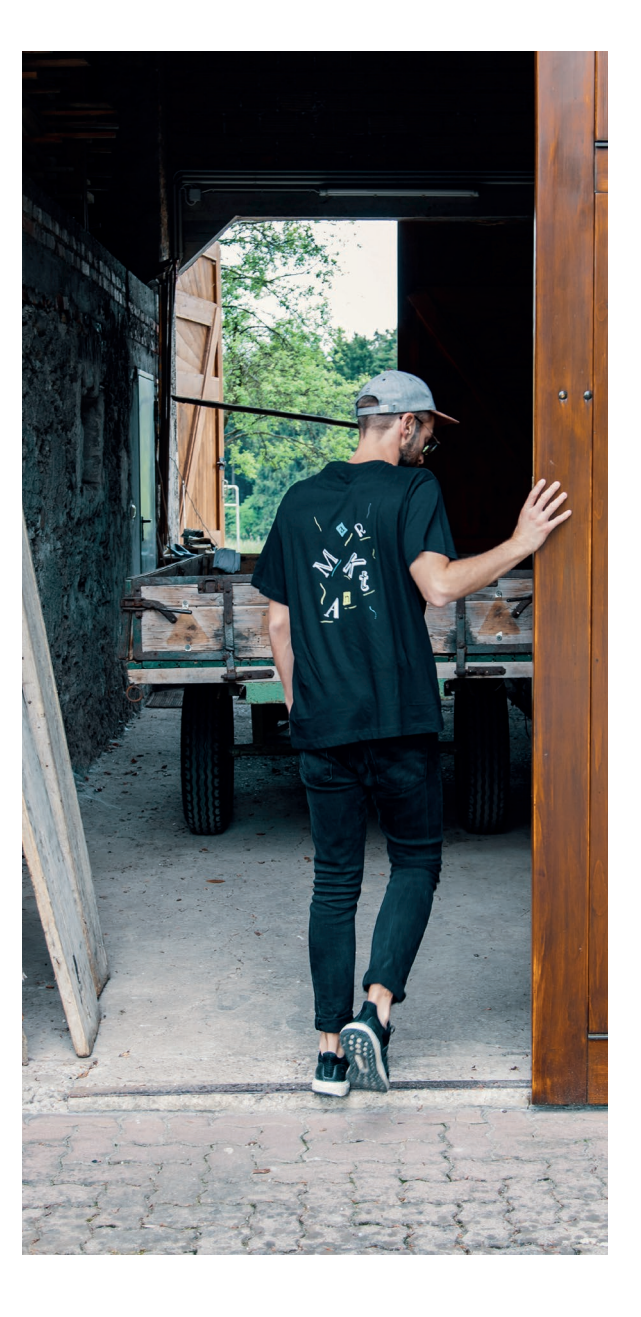

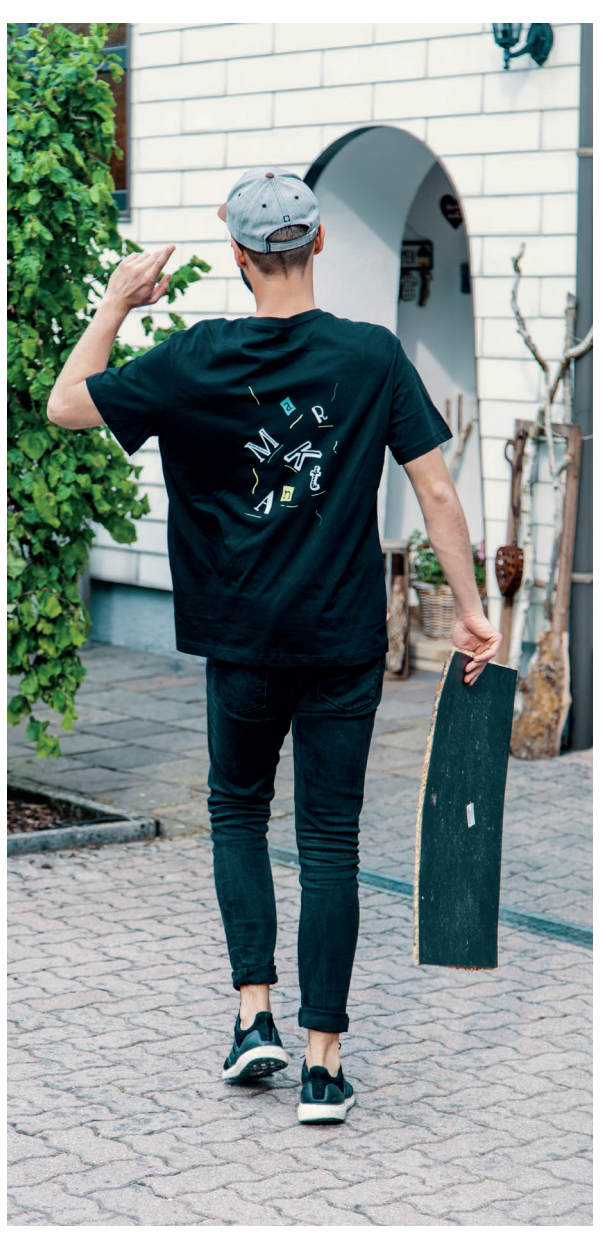

Merchandise - Fotoshooting

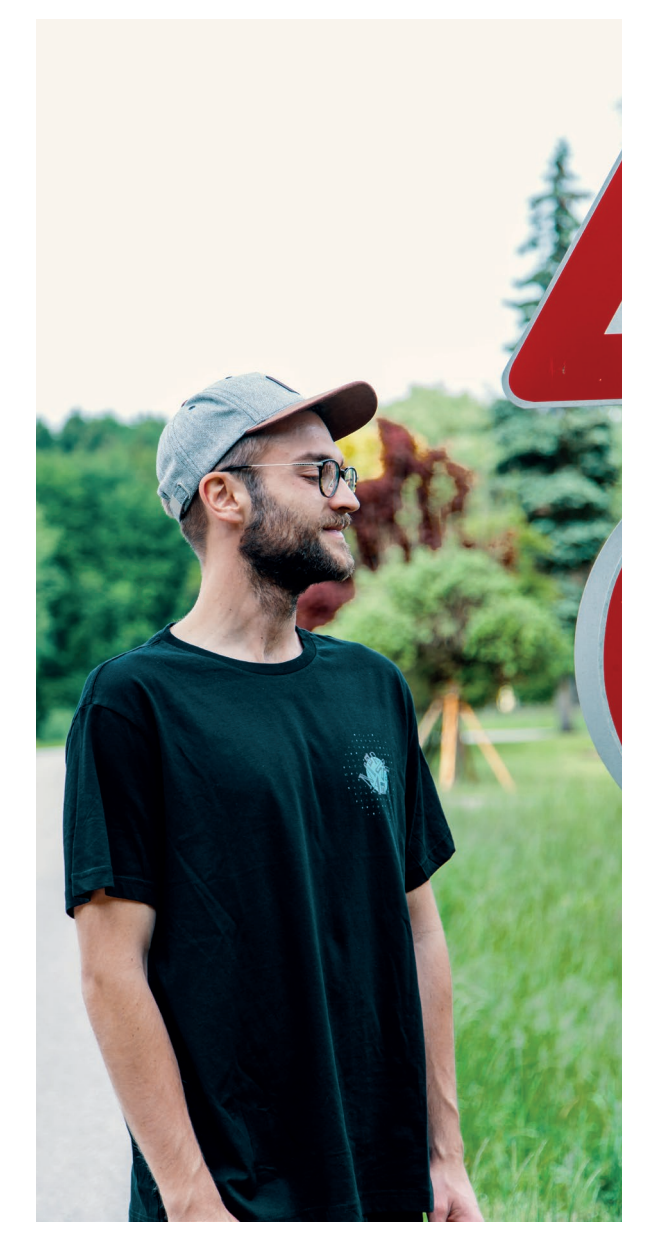

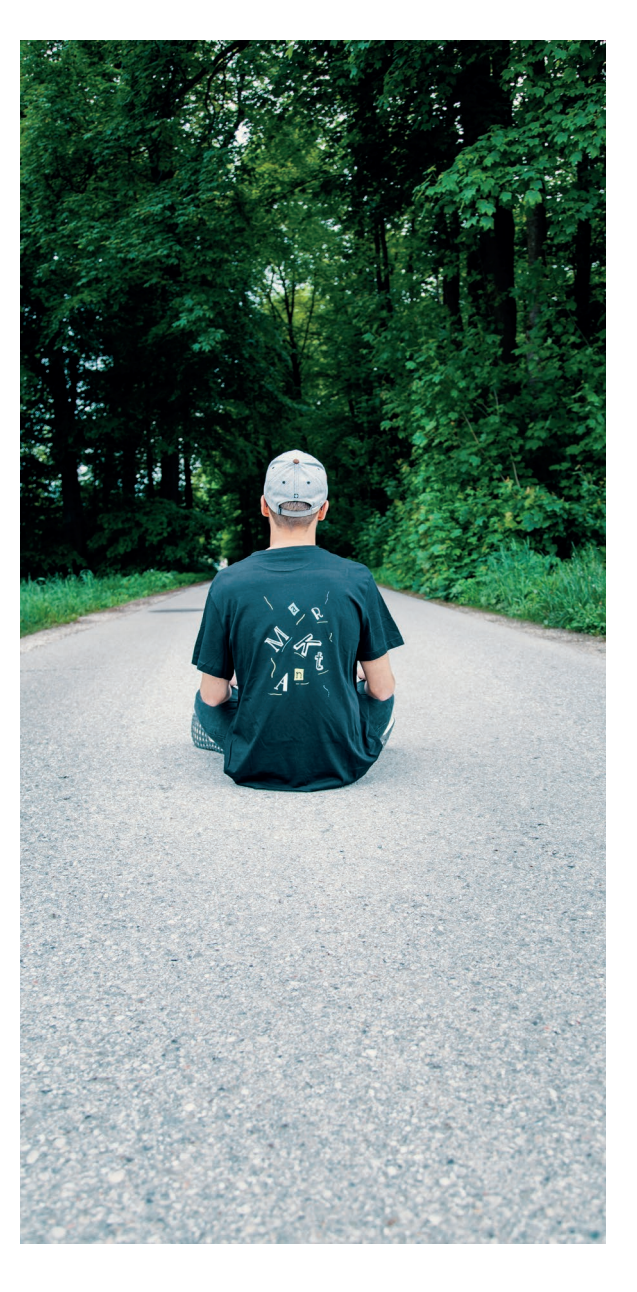

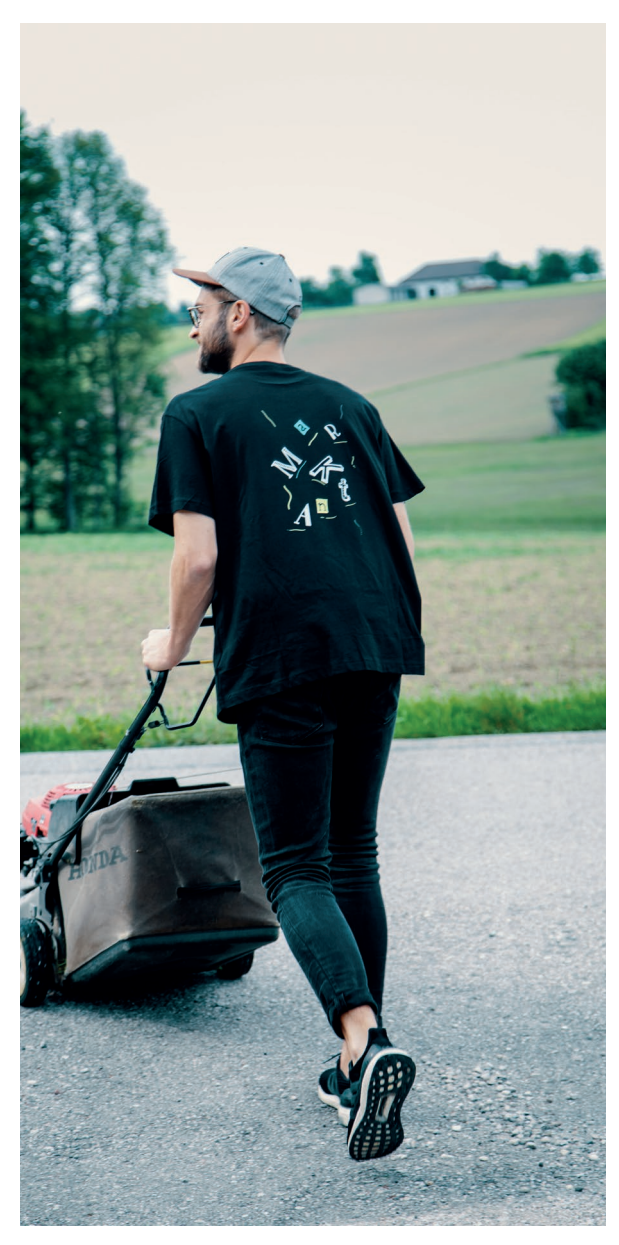

Merchandise - Fotoshooting

## **POSTER**

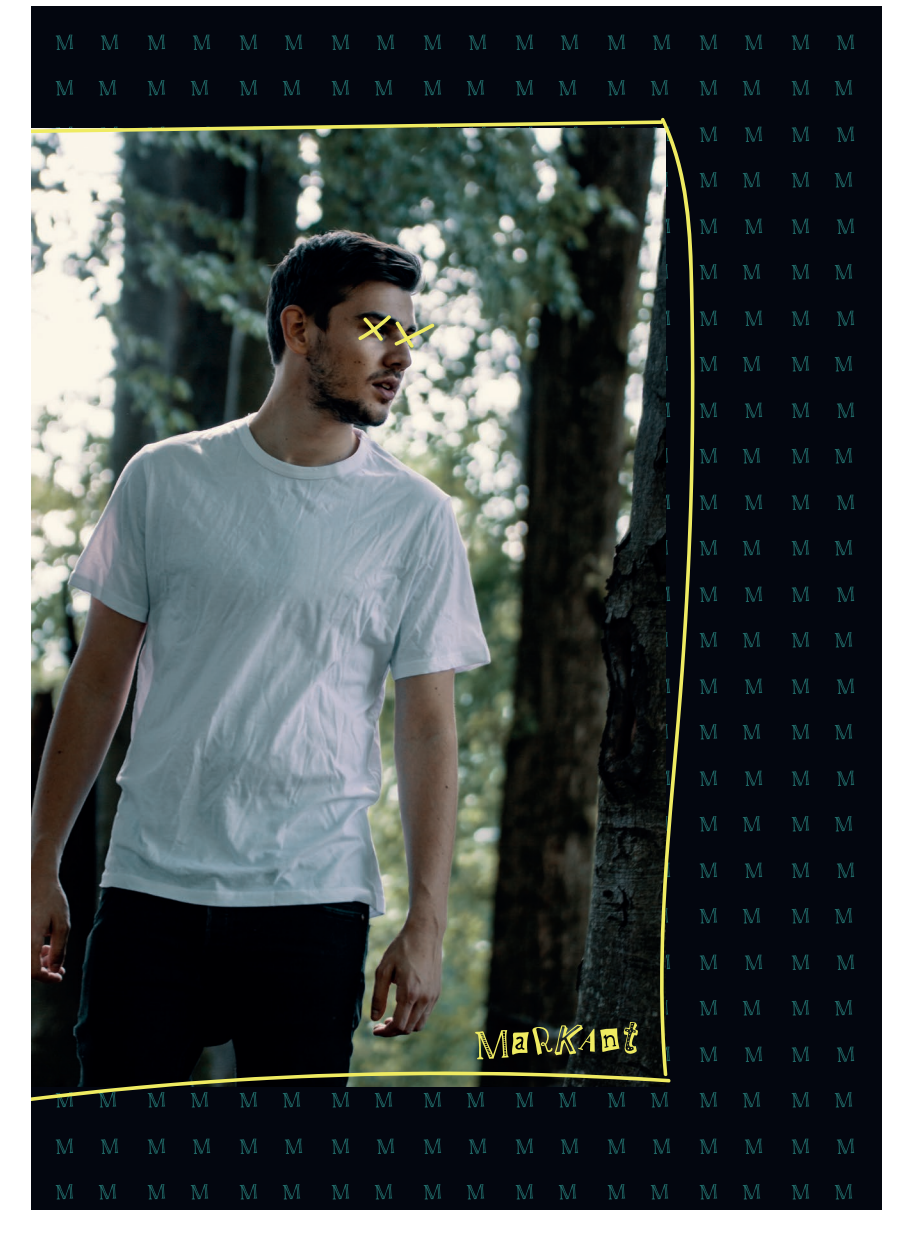

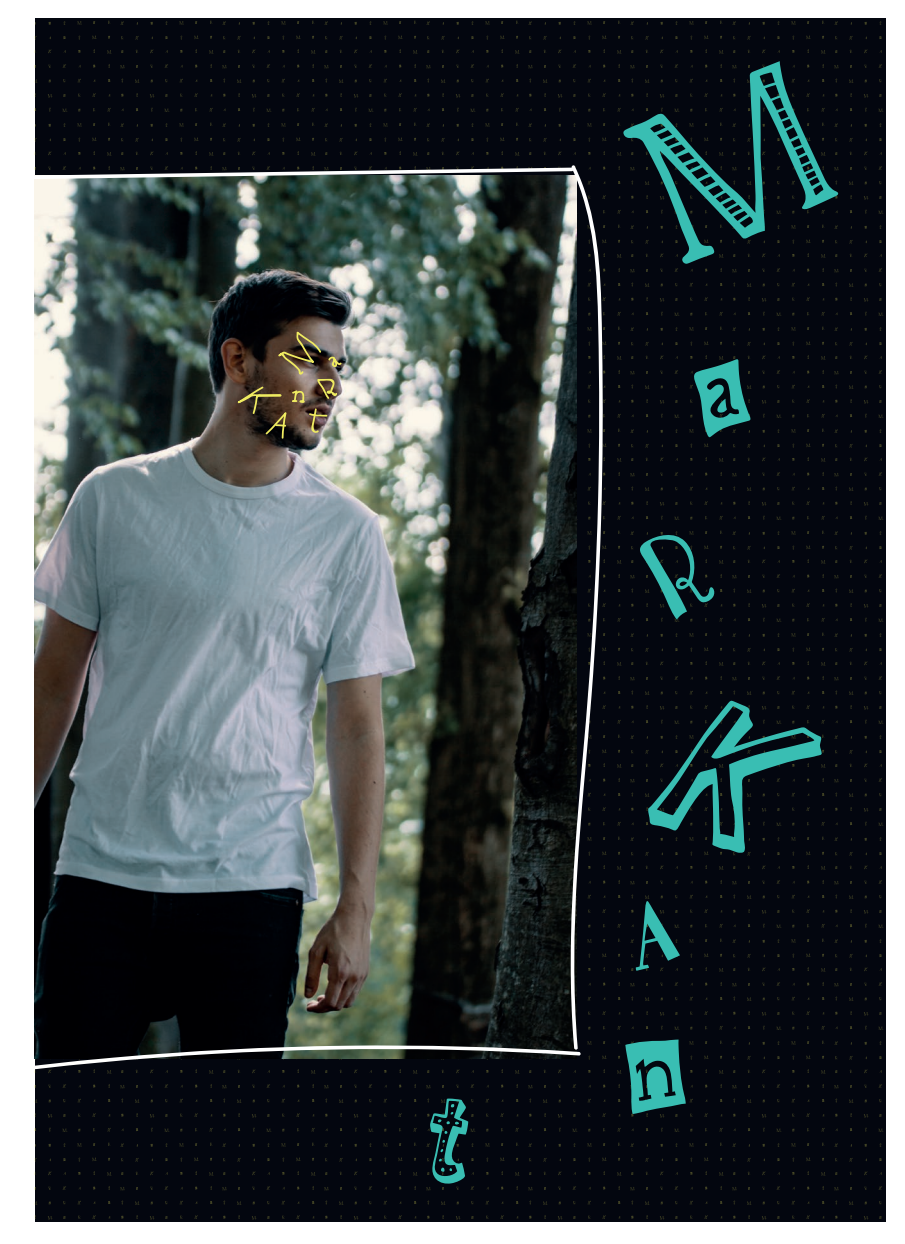

Poster Design 1 & 2

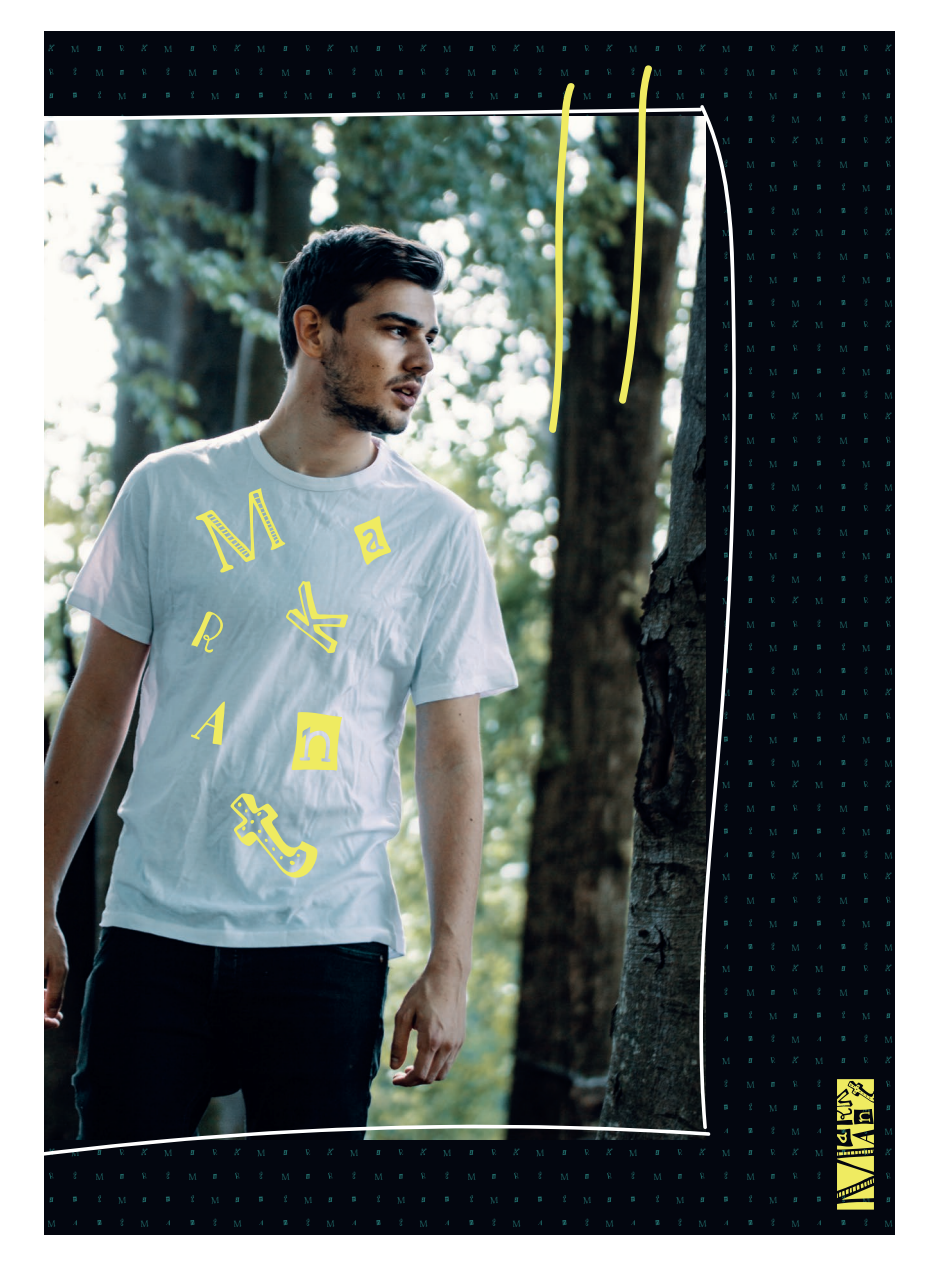

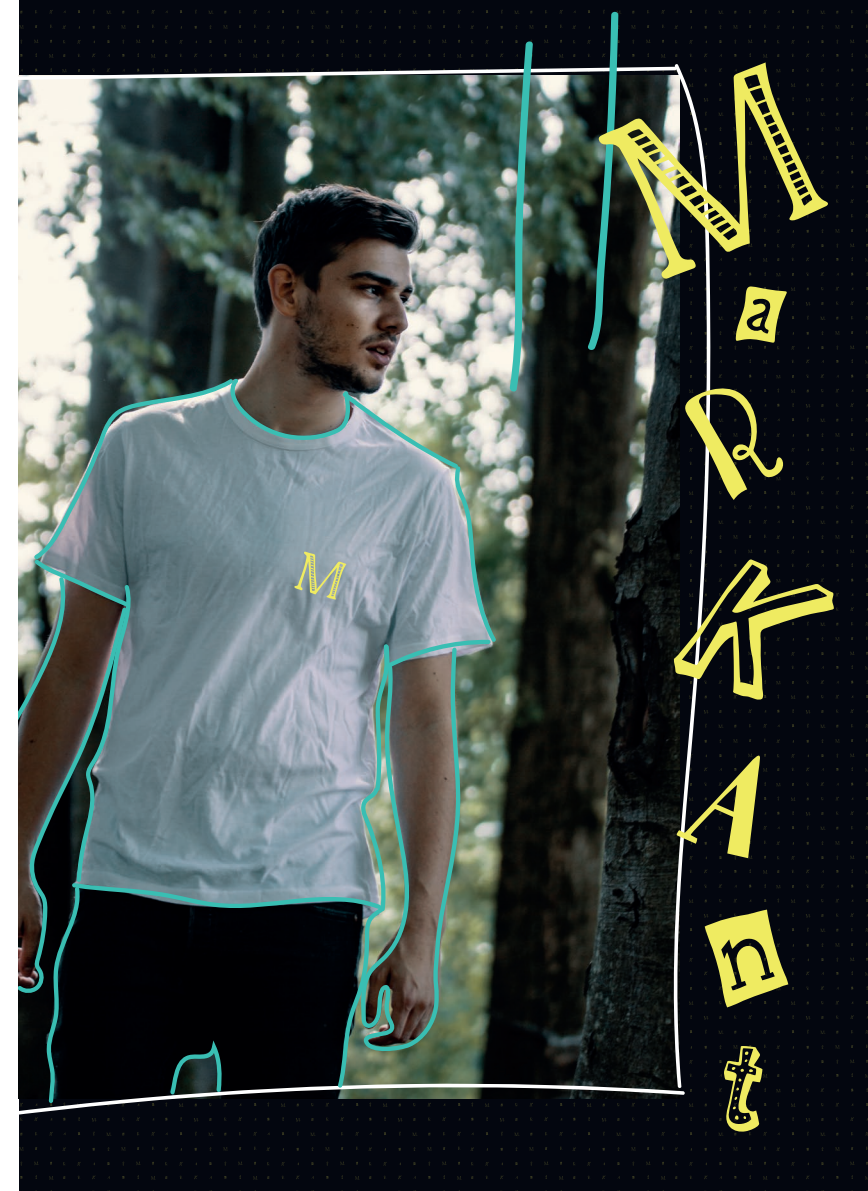

Poster Design 3 & 4

## **ALTERNATIV-ENTWÜRFE**

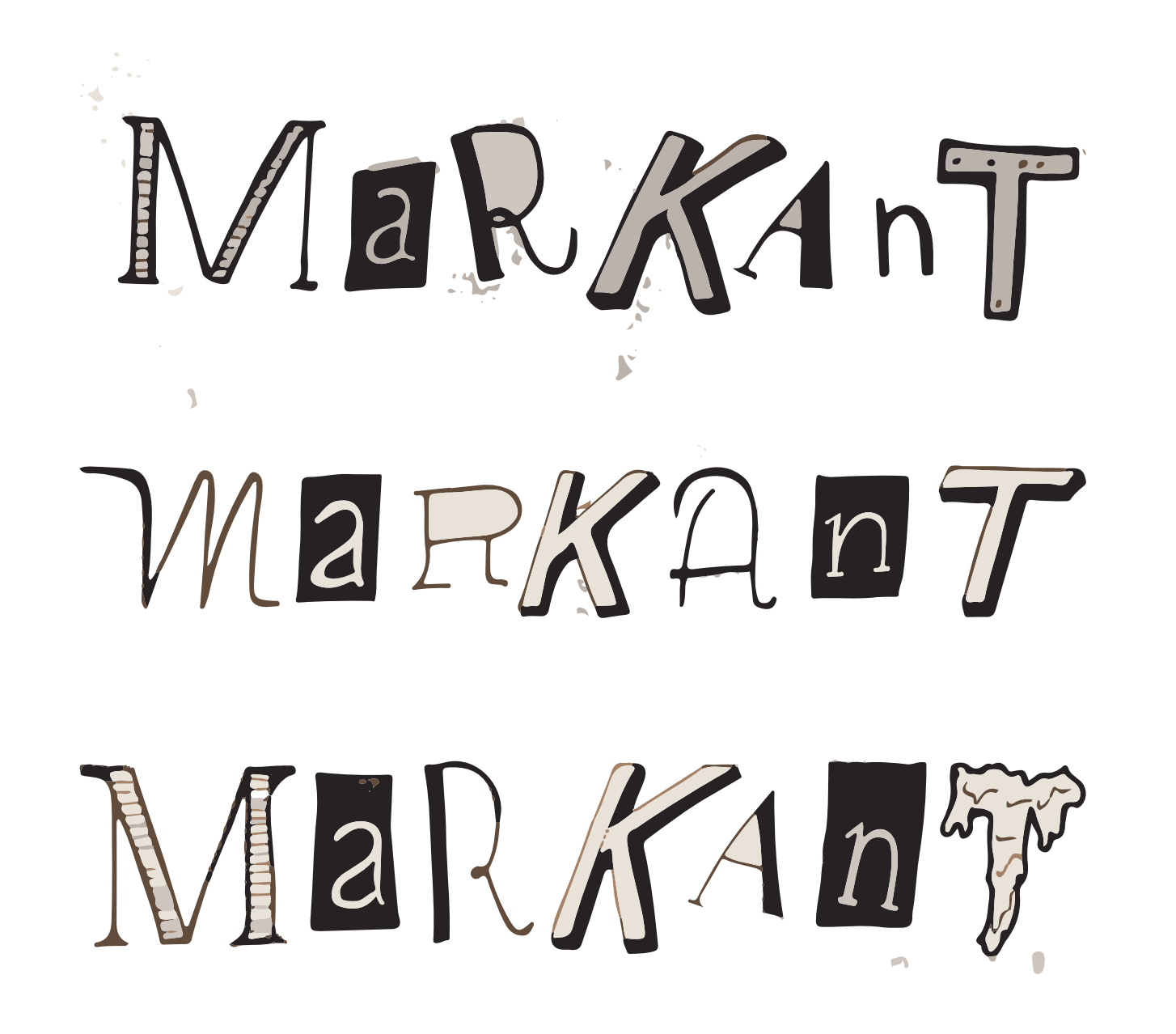

Grundlogo

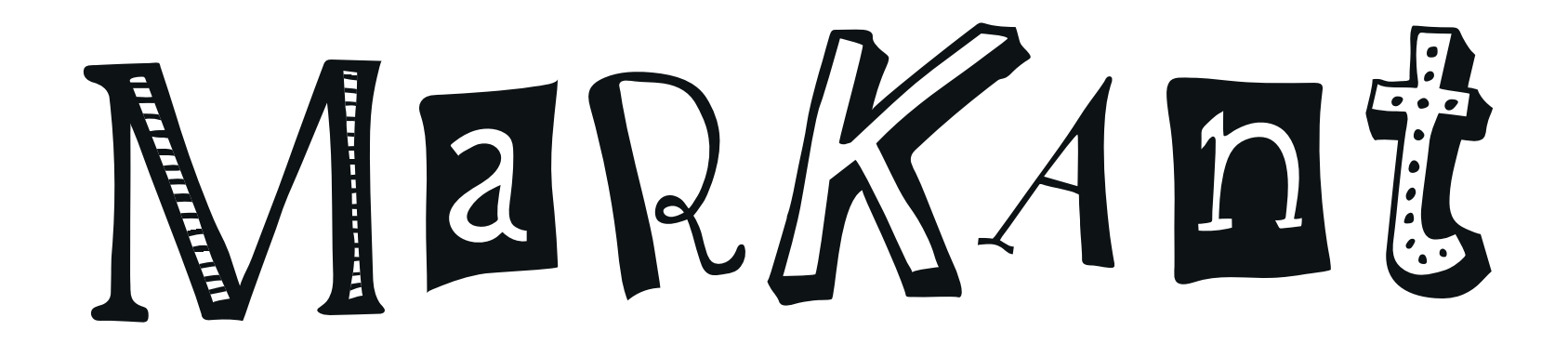

Grundlogo - Layout 1

**88** / 94

MaRKAnt MaRKAnt MaRKAnt MaRKAnt MaRKAnt

MaRKAnt MaRKAnt MaRKAnt MaRKAnt MaRKAnt

MaRKAnt

MaRKAnt MaRKAnt MaRKAnt MaRKAnt

MaRKAnt MaRKAnt

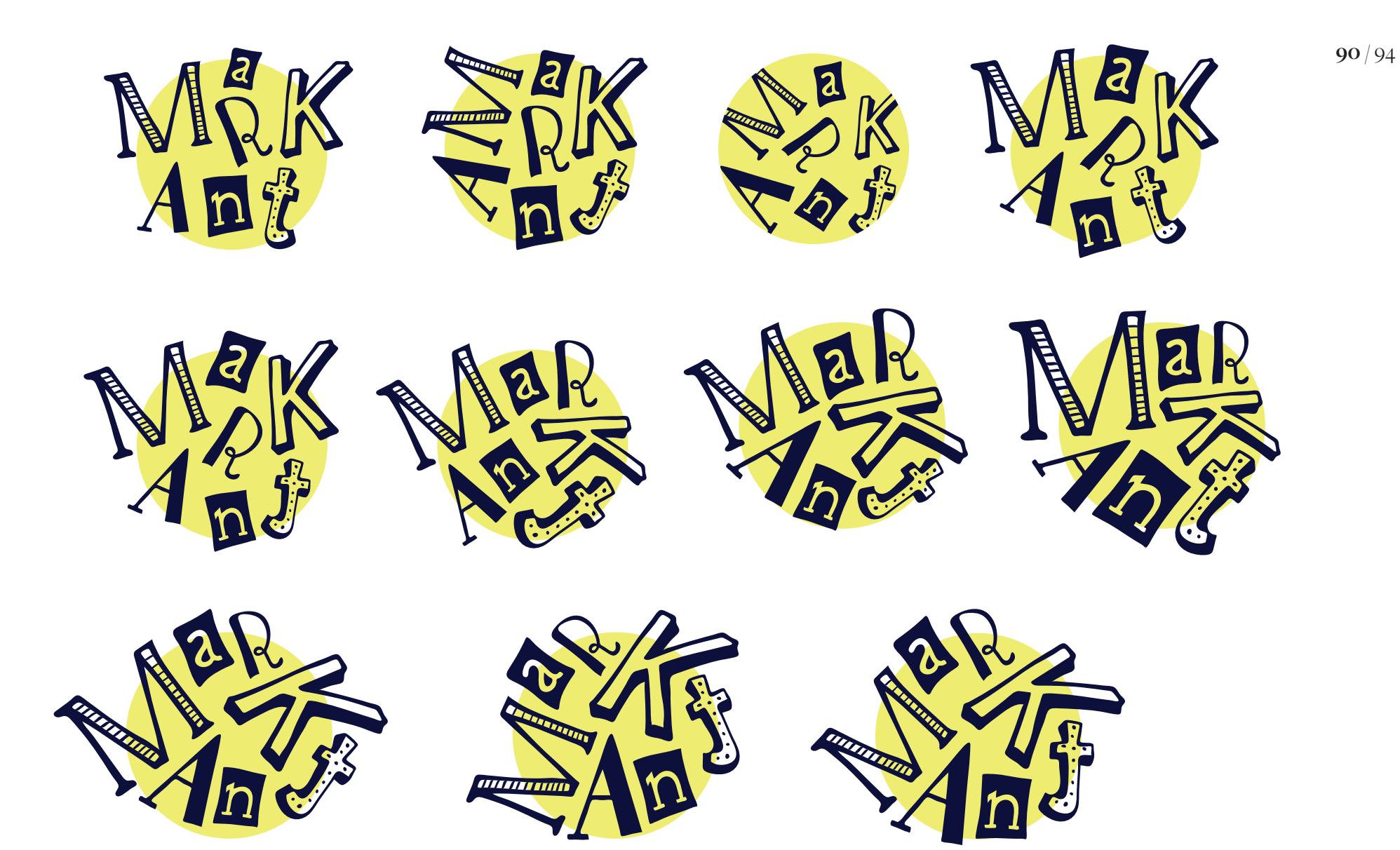

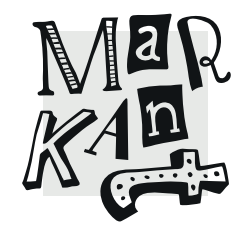

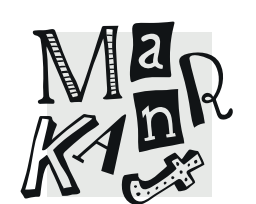

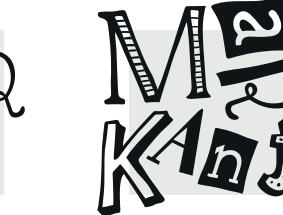

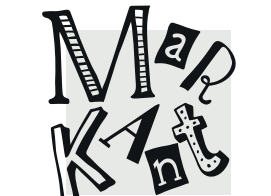

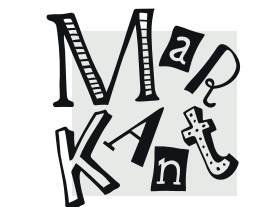

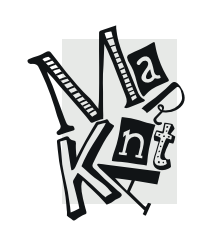

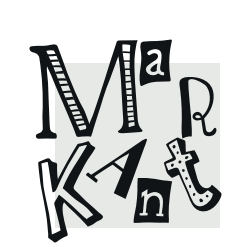

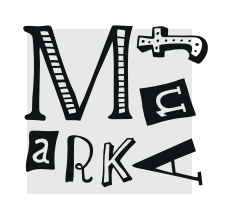

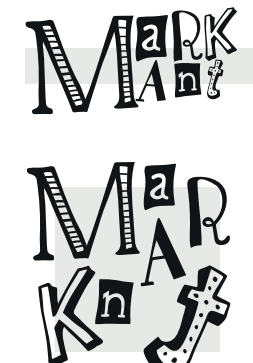

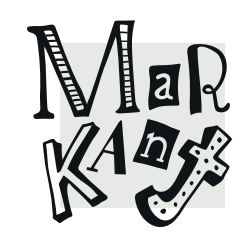

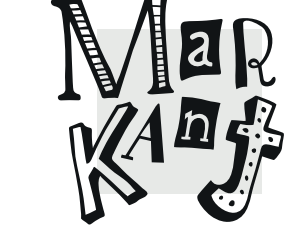

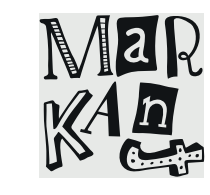

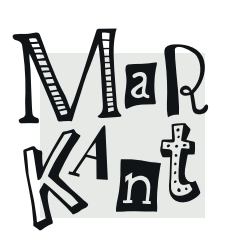

**91** / 94

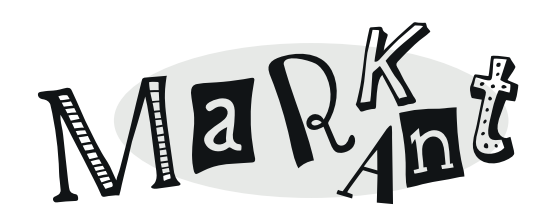

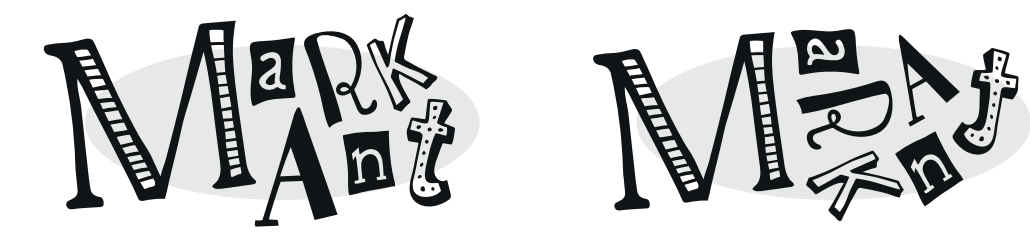

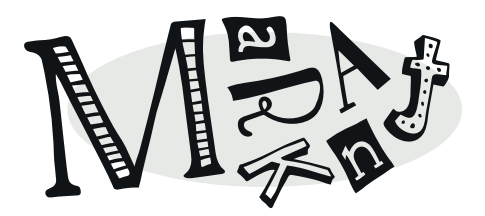

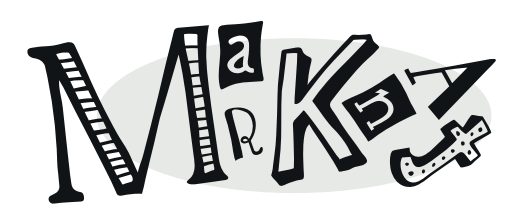

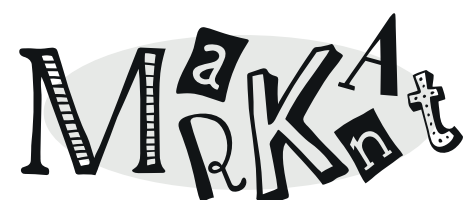

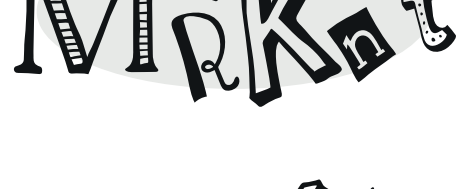

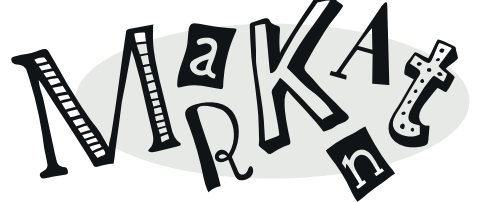

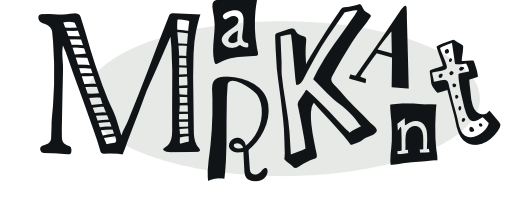

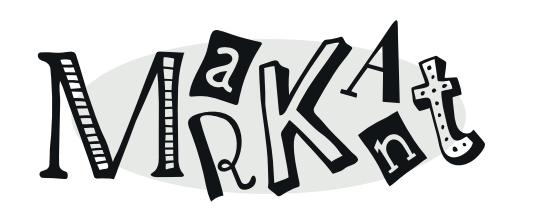

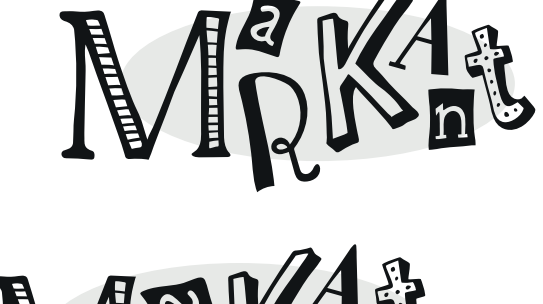

MEKAR

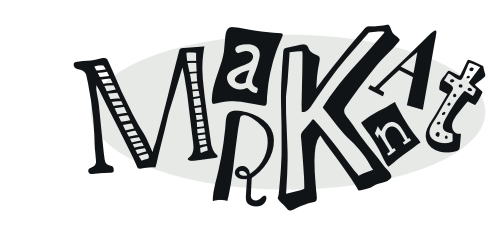

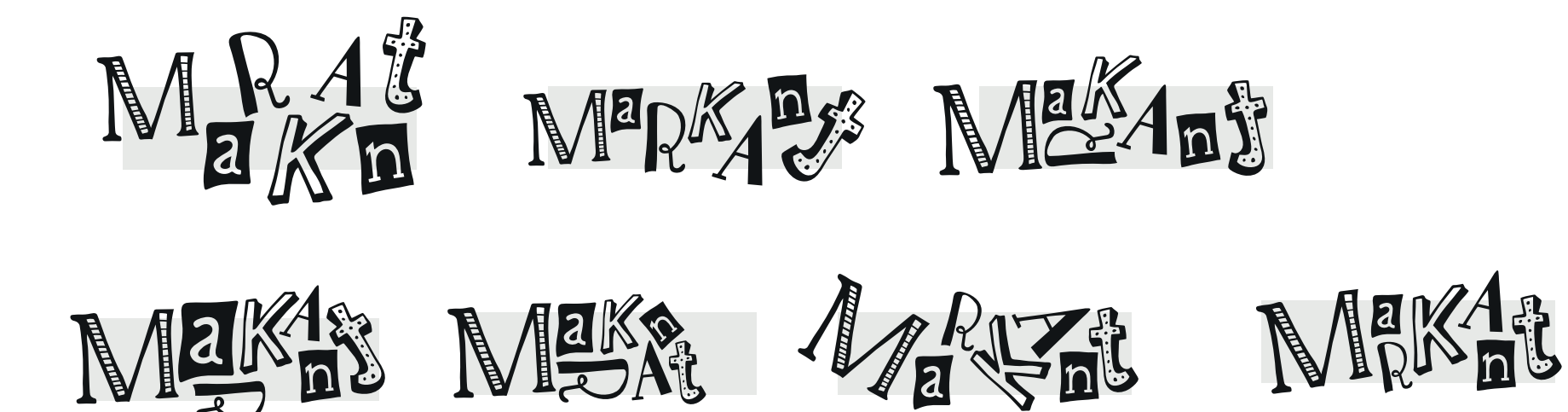

## MENZI MEKAS AJEKAI AJEKAR

Grundformvariation 4

**93** / 94

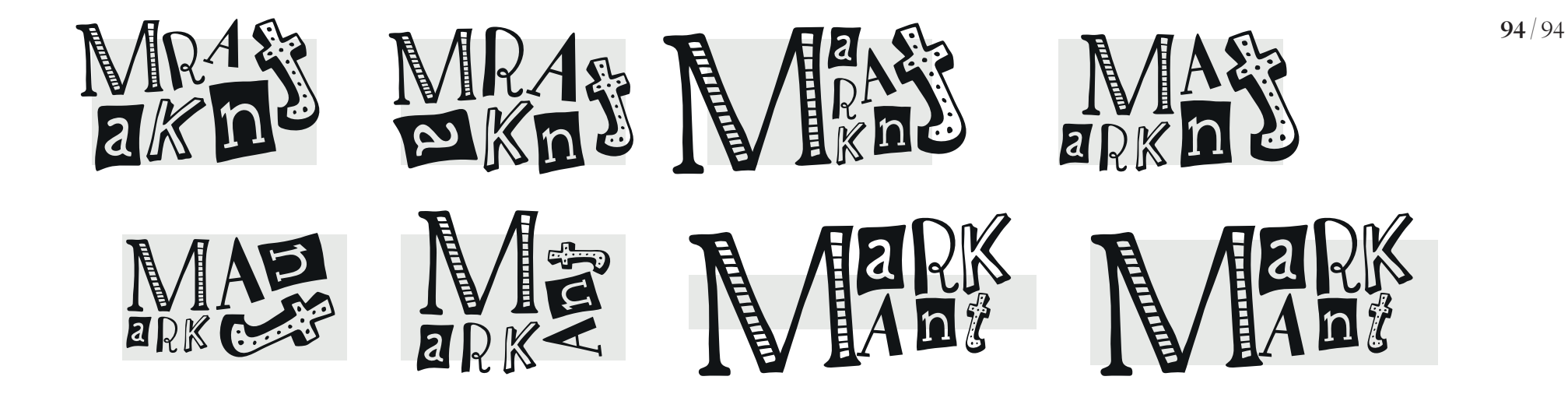